## **NASA CONTRACTOR REPORT 189670**

## **VERIFICATION OF RAIN-FLOW RECONSTRUCTIONS OF A VARIABLE AMPLITUDE LOAD HISTORY**

## **John D. Clothiaux and Norman E. Dowling**

**Virginia Polytechnic Institute and State University Blacksburg, VA**

**Grant NAG1-822 October 1992**

**National Aeronautics and Space Administration**

**LANGLEY RESEARCH CENTER Hampton, Virginia 23665-5225** N93-12411 **,,t" ¢r\_** u\_ **o**\_ , **.\_ o- p\_ P'J c\_ ¢- ,--4 O'-**  $\circ$  . LL **C** Report<br>t. and **>.+J** \_ **CA RECNSTRUCTIONS OF**<br>F AMPLITUDE LOAD HIST<br>esis, 1990 Final Repo<br>i. Polytechnic Inst. c Inst U \_.J **-J L"** ,- **t---** :\_ O **Q** e'- **(** tLASA-C? -1 59970)<br>RAIN-FLOW RECONS<br>BRIANIANLE AMPLITU<br>BRIANLE AMPLITU<br>MLSA Thesis, 1999<br>Virjnia Polyte ¢\_- \_: **C\_** \_. **C - "\_** ł. **>** \_D \_\_I J .C **C** '"3 **<'\_ ,--\_** :C 0 --

*/*

 $\rightarrow$  10  $7$ 

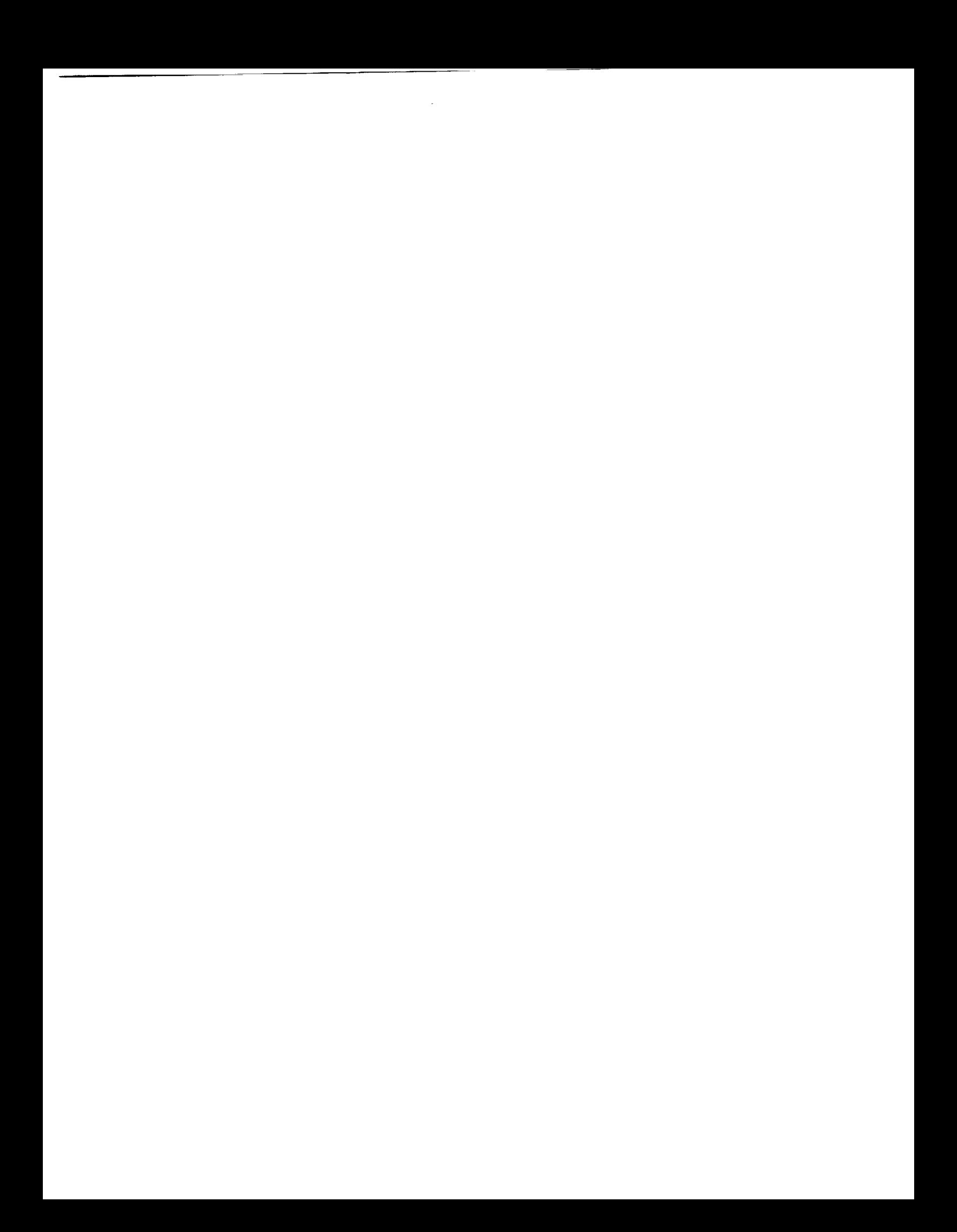

#### **VERIFICATION OF RAIN-FLOW** RECONSTRUCTIONS OF **A VARIABLE AMPLITUDE** *LOAD* **HISTORY**

**by**

#### **John D. Clothiaux and Norman E. Dowling Enginoerin\_ Science** and **Mechanics Virginia Polytechnic Institute and State University Blacksburg, Virginia 24061-0219**

#### ABSTRACT

**The suitability**of **using**rain-flow **reconstructionsas** an **alternativeto an** original loading spectrum for component fatigue life testing is investigated. A modified helicopter maneuver history is used for the rain-flow cycle counting and history regenerations.

Experimental **testing**on **a** notched test**specimen** over **a** wide **range** of loads produces **similar**lives**for**the originalhistory**and the reconstructions.**The **test**lives**also** agree with a simplified local strain analysis performed on the specimen utilizing the rain-flow cycle count. The rain-flow reconstruction technique is shown to be a viable test spectrum alternative to storing the complete original load history, especially in saving computer storage space and processing time.

**A** description of **tile regeneration** method, **the simplified** life prediction analysis, and **the experimental** methods **are included in the investigation.**

(Based on **the** M.S. **Thesis of John** D. Clothiaux, May 1990)

### **Table of Contents**

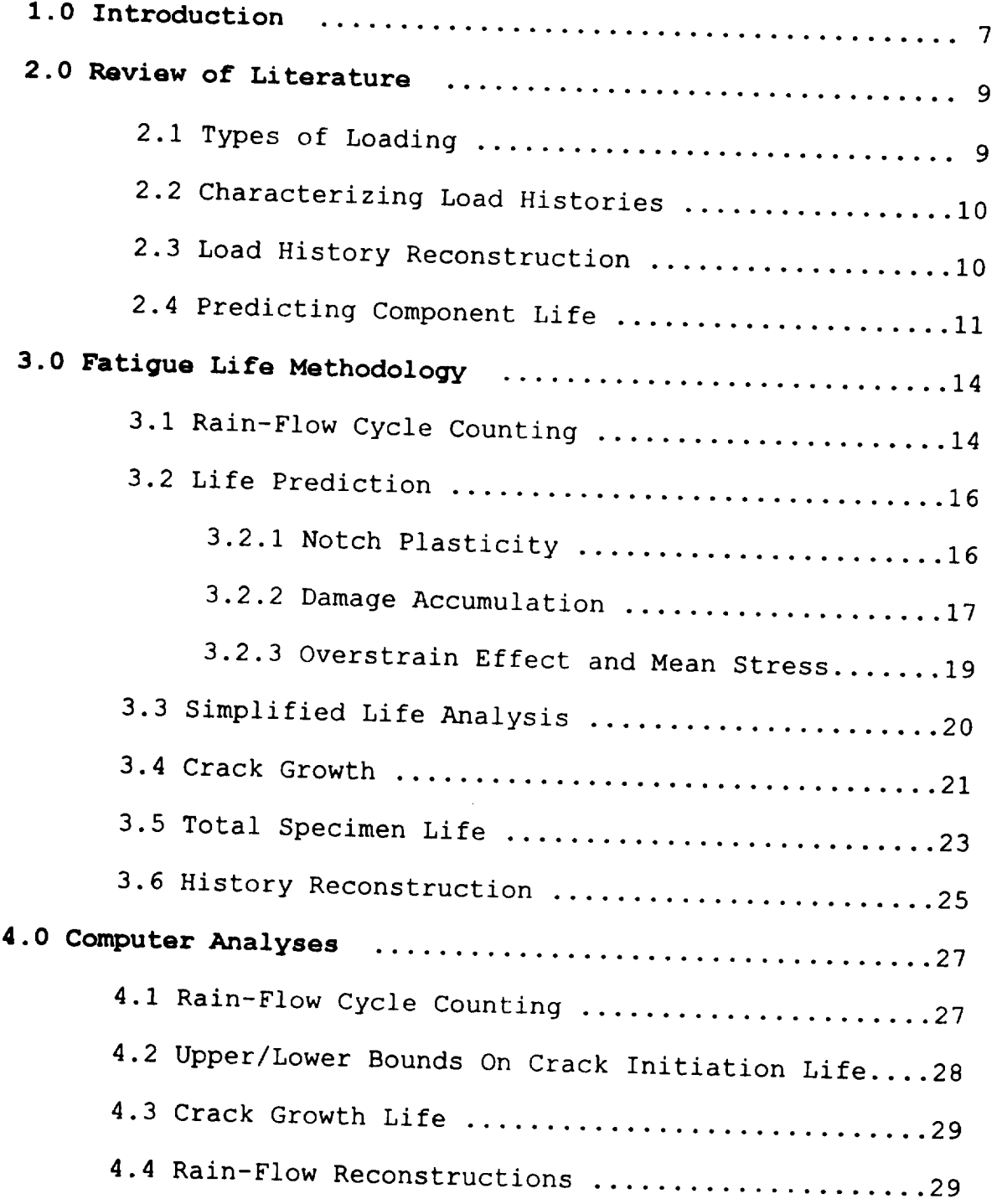

 $\bar{z}$ 

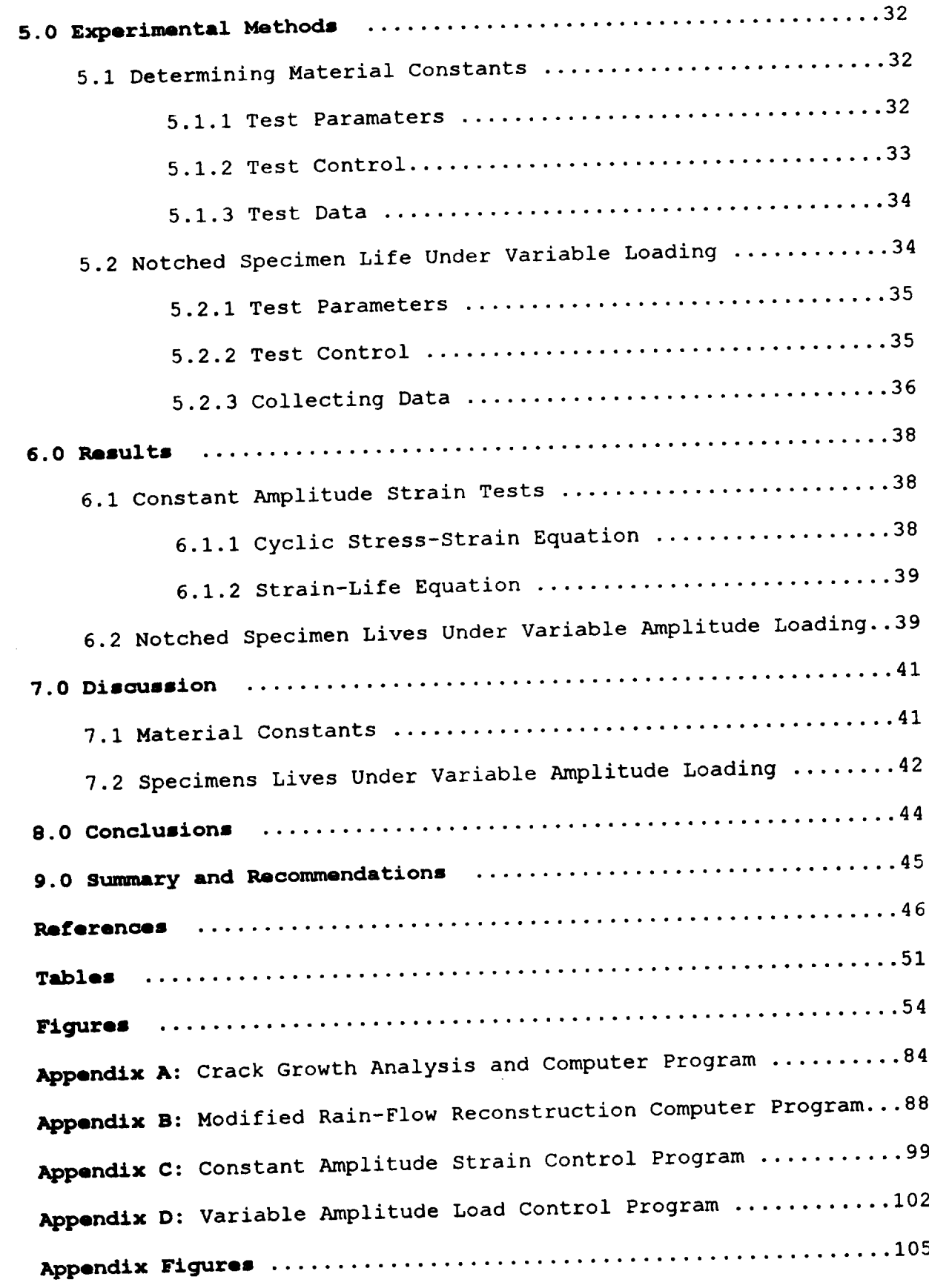

 $\label{eq:2.1} \mathcal{L}(\mathcal{L}^{\text{max}}_{\mathcal{L}}(\mathcal{L}^{\text{max}}_{\mathcal{L}})) \leq \mathcal{L}(\mathcal{L}^{\text{max}}_{\mathcal{L}}(\mathcal{L}^{\text{max}}_{\mathcal{L}}))$ 

 $-\cdot$ 

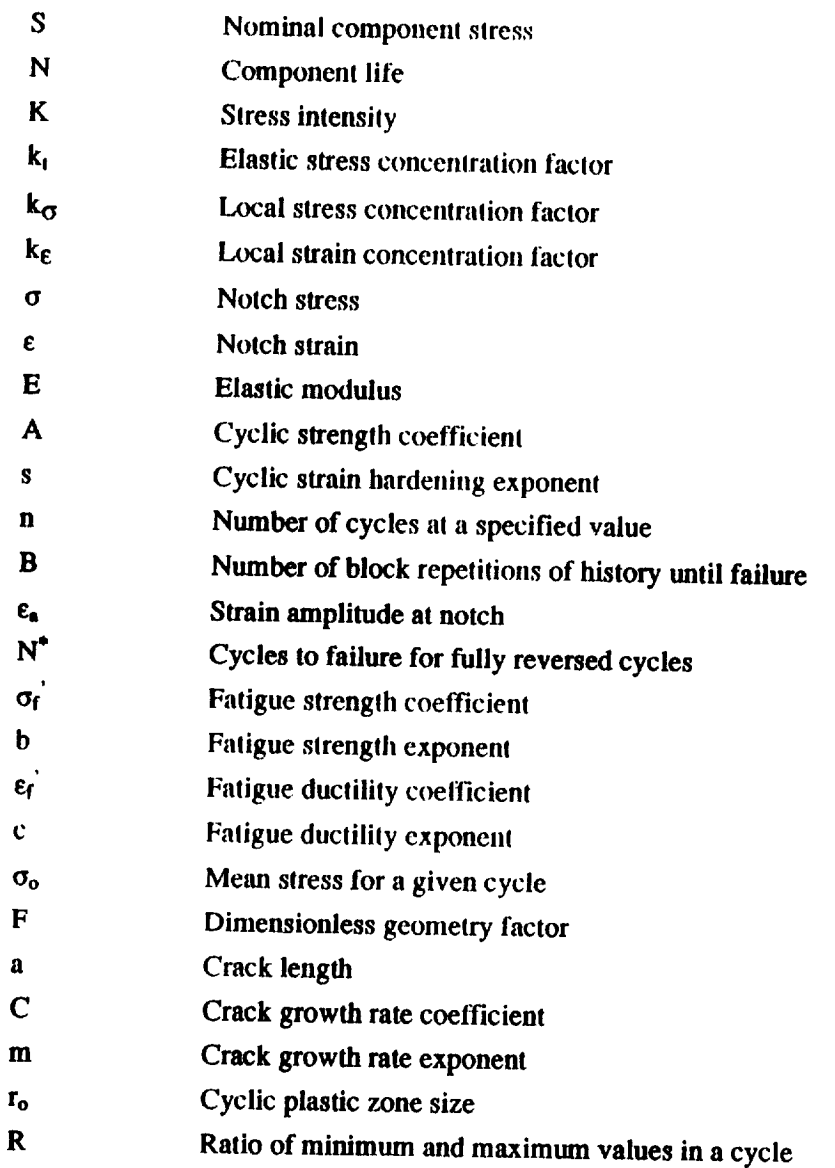

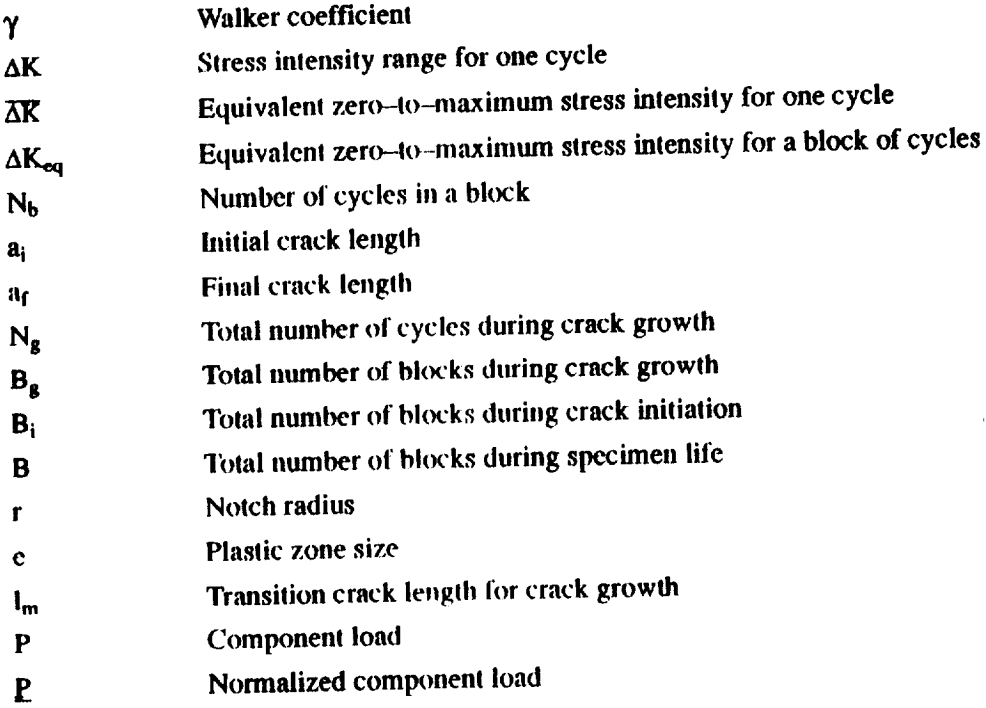

 $\hat{\mathcal{L}}$ 

### 1.0 Introduction

Improvement of the fatigue life of a component in service is a goal of mechanical design. Since the component is typically subject to variable amplitude loading, accurate life prediction and appropriate testing are necessary to better the design process. This study applies two methods based  $\alpha$  **area** *necessary* **necessary hetails areas helicopter loading** spectrum is the history to which **the techniques are applied.** 

Accurate life prediction depends on analysis that sensibly models the behavior of the **component.** Three techniques are widely used for predicting component life: stress-life (S-N) curves, local strain approach, and fracture mechanics. The S-N approach typically correlates **nominal component stress to a damage fraction for a stress cycle and consequently applies a damage summation rule for all the cycles to obtain specimen life to failure. The local strain approach, also based on damage accumulation, models material behavior at specific points in the component, such as a notch**, to predict the life for a crack formation in the component. Fracture mechanics, based on **linear elastic behavior, models crack growth in a component assuming some small initial crack size.** The method used in the prediction of life for the helicopter spectrum is a combination of the local **strain approach and fracture mechanics.** 

For experimental testing, obtaining concise representations of field service loads is desirable. Statistical descriptions, such as power spectral density functions and deterministic descriptions, such as cycle counting, prevail in this area. Both methods reduce field data into a compact from that is used to reconstruct loading spectra suitable for testing and to provide input for **theoretical life predictions.** 

The rain-flow cycle counting technique suits both tasks well. When coupled with the local **strain approach, a prediction of the life** to **crack initiation is allowable. In addition, the rain-flow**  $c$  **cycle** count provides a convenient basis for reconstructing load histories suitable for component **testing. These** two features **imply** that the **rain-flow description is an appropriate choice for fatigue analysis.**

**To this end,** modeling **developed by A. K. Khosrovaneh at VPI based on** the rain-flow description **is experimenlaUy verified.** *'IXvo* **specific areas are examined for** the **helicopter load** spectrum **applied to a notched** specimen: **a** *simplified* **analysis of life prediction** based **on the local strain approach** and history **regeneration from** the **rain-flow cycle count. The life equivalency of different histories** *based* **on** the **rain-flow** cycle count **and the accuracy of** the simplified analysis **are Ihe two principal points of investigation.**

## 2.0 Review of Literature

### 2.1 Types of Loading

Service loads on a structure and its individual components are needed to perform realistic fatigue calculations and tests. Unfortunately, the complete loading characteristics cannot be **father factors calculations contributes contributes calculations cannot interfacing loads** can be measured with  $\alpha$  strain gages, load cells, and a variety of other methods [1]. These load data may then be extrapolated into a full stress field for the component of interest. The variation of this stress field over time dictates the fatigue life for a given component. Therefore, collection of the loading data used in  $\boldsymbol{r}$  modeling must contain all possible loading cases to ensure accurate representation of the actual **service** stresses [2].

Component loading in service comes from three sources: random vibrations, duty cycles, and rare events. Random vibrations typically result from structural vibration and environmental conditions, such as wind gusts and road roughness. Duty cycles arise from the designed service usage of a component, such as an automobile steering column subject to turning. Rare events are unexpected occurrences, such as striking a large pothole. But if all events can be accounted for sufficiently and completely, the measured load history may be used with confidence in analysis and *sufficiently* and completely, the **measured load history may** be used **with** confidence **in** analysis and

## **2.2** Characterizing **Load Histories**

**The two fundamental approaches to characterizing measured load** histories **are** statistical **inctification deterministic nlethods**, **including is a slability of the slability of the slability of the slability of the slability of the slability of the slability of the slability of the slability of the slabili** spectral **density function derived** from **Fourier analysis of the load-time history. This type of** modeling **depends on** the **load history being random. Hence, it iv ideal for describing the vibrational** portion **of** the **load history {3-6l. However, if deterministic** mean **load variations occur in the history,**

statistical **methods lend to produce erroneous results. Deterministic** *methods* are **based on** cycle counting. **Level** crossing counts, peak counts, and hysteresis **loop** counts are **the Ihree** broad **categories of** cotmting[7]. As seen **in figure 1,** a **variety of** sophistication **levels** apply **tot the differen!** methods which are **described** in **reference** 8. The modeling [9,10]. Therefore care must be exercised in choosing a cycle counting technique. The modeling[9,10]. **Therefore care must be** exercised **in choosing** a cycle counting **technique.** The **rain-flow method** counts cycles **based on the hysteresis loops in** the **material. This natural** cycle **definition** makes **it** widely accepted as **the bent method for deterministic** cycle counting **[10-16].**

## **2.3 Load History Reconstruction**

**Both** statistical **and deterministic characterizations of load histories may be used to regenerate loading histories. Reconstruction techniques that** create **the exact original history from** some **compact characterization have not been achieved due to complex algorithms and large** storage **requirements[ 16].** Therefore, **reproduclion of histories that yield damage equivalent to the** original

**history, without necessarily being identical to the original history, is desirable [2]. Reconstructions from statistical methods produce good results for** random **histories. Two typical techniques** are **the summation of** spectral **components [4]** and **to-from reconstruction based on** a **Markov process** assumption **[16]. But the helicopter load** spectntm **used** in **this** study **contains def'mitive** mean shifts **[17], so the applicability of these methods is poor. Therefore, reconstructions based on cycle counting** must **be** employed.

Reconstructions from simple cycle counting methods may produce histories with damage characteristics different from the original history. This problem arises from shortcomings in the cycle counting techniques [10]. The simple counting methods may miss mean level variations, causing too conservative a history, or produce too many large cycles from a reordering of the peaks. **Reconstructions from the rain-flow technique**, however, always produce the same load cycles. Only **fthe ordering of the cycles is different.** 

The development of the rain-flow regeneration technique is limited to a few workers **Theorem 12-14]. Perret has published the only data specifically comparing different experimental variable** amplitude history lives based on the same rain-flow cycle count [12]. The tests were performed at one stress level on notched aluminum specimens, comparing the crack initiation and crack growth lives for different *structured* regenerations of the standard loading spectrum FALSTAFF. The results  $s$ upported the validity of the rain-flow reconstruction technique. The reconstruction technique developed by Khosrovaneh [14] creates *random* regenerations and will thus be applied to the **helicopter load spectrum and tested** to expand the verification of this method.

## 2.4 Predicting Component Life

Life prediction and cycle counting are independent of each other. Any pairing of the two **procedures** will yield a life prediction because any life prediction model requires cycle information **for input. Hence the fatigue life may be predicted once the cycle counting is performed. Since the**  $f(1)$  **for** *flow* cycle counting procedure is used for load spectrum regeneration, it is also used for input into the life prediction model, as a matter of convenience. This is desirable, however, for the  $i$  rain-flow method typically predicts life better than the simpler cycle counting methods [9]. The appropriate choice of life prediction model to couple with the rain-flow cycle counting must now **appropriate choice of life prediction** model to **couple** with the **rain-flow cycle counting** must **now**

The three techniques commonly used for life prediction are the stress-life (S-N) approach, **the** local strain approach, and linear elastic fracture mechanics [9]. The first two techniques are  $s$  imilar in that they compute the damage done by each cycle based on data gathered from constant

**mnplitude tests of the same material. Then** the **cumulative damage for all the cycles is combined via**

**a damage accumulation rule.** The **S-N approach [l 8] is based on data from constant** amplitude **stress-life tests. The data from these tests are used to form**  $\alpha$  **<b>point**  $\alpha$  *f every <b>a <i>formulationship formulations formulations* **stress range. Empirical adjustments to** this **curve arc** then required for **any deviations from** the **specimen geometry or from** the **reversed loading** for **which the stress-life** relationship was **cstabfished. Selection of the consfants** t<) **make** thcse **adjuslments can** be inexact **due to** their **empirical relationship.** Therefore, the selection of this method should be limited to components where stress--life **data exist, or** to *situations* where **more** specific **modeling is difficult,** such **as** welded

components. This method predicts the total life of a specimen.<br>The local strain approach, which predicts only the crack initiation life, improves the S-N<br> The **local strain approach, which predicts only the crack initiation life, improves the S-N approach by** modeling the specific **material behavior at a point of interest, like a notch. The** stress **and** strain **variations for** each **load variation are computed** and **related to life.** The **local** strain **approach** employs **data from constant** amplitude **strain-life tests. However, it also adjusts the predicted damage due to the mean** stress **presenl** for **each slrain cycle [19-21].** The **mean stress depends on the cycle order, so obtaining an exact prediction for** the **life requires consideration of** the entire **history** and **not just** the rain-flow matrix. **However, a simplified analysis described by Dowling** and **Khosrovanehold is the speciment of the speciment of the speciment of the specificate life** by **considering**  $\alpha$ **<sub>n</sub>**  $\beta$  *computational* **computational** efforts the **computational** efforts the **computational as compared** to **the full local** strain analysis, which **must follow the notch response for** every **load reversal [23].**

**On** the other hand, fracture mechanics depends **on quantifying a specific relationship between** the **crack growth rate** and the **stress intensity [24]. The value of the** stress **intensity, K, combines** the **severity of** the **loading, crack size, and specimen geometry [25]. The** inverse **of** this **relationship is** then integrated **over the range of crack lengths to produce a crack growth life [26]. homoponents based on crack growth lives requires one of two necessities: reliable detection of a components based on crack g**<sup>-</sup> **specified minimum crack size, allowing** components **to be designed that can sustain cracks smaller**

 $12$ 

themthiscrack **size, or** component design which **can sustain cracks** for **a long** time. **Many** components cannot meet either of **these** requirements [27], so fracture mechanics is unsuitable in **these** cases.

Each of the above **techniques** is applicable in certain situalions. However, if a **component is** designed such **that significant** portions of its **life** are spent in both crack **initiation** and crack **growth,** then **a** combination of both the local strain **approach** and **fracture** mechanics is suitable for predicting life [28]. This combined technique for predicting life is applied to the life prediction of the test specimen of **this** study.

### **3.0 Fatigue Life Methodology**

The **ram-flow** cycle counting method **is the** hasis for **life** prediction **and history regeneration.** Therefore, **the rain-flow** cycle counting meth\_l is **discussed first.** Then, life prediction using **the simplified analysis is explained.** The simplified analysis, derived from the local strain approach **employed for predicting crack initiation, is based** on **the Palmgren-Miner rule for damage accumulation [14]. Application of** the **Paimgren-Miner rule requires consideration of three areas of** the **analysis: appropriate cycle counting, local** notch plasticity **altering the mean stress, and periodic overstrains changing the life fraction due** the **smaller cycle ranges [10,15]. Finally, history reconstruction based on** the **rain-flow cycle counting is discussed.**

#### **3.1 Rain-Flow Cycle Counting**

The loading history utilized in **the** life **predictions and** experimental **testing is for** the **tail rotor** pitch beant of **an** AUH-76 helicopter. The loading history is **a** combination of 30 **sequences** derived from distinct, **severe** maneuvers. The original history of 33,470 cycles was modified by the University of Dayton Research Institute and **subsequently** filtered **and** normalized by Khosrovaneh [! **4] to** produce **a** lfistory of .510 cycles, or **1020** load **reversals,** as **shown** in figure 2. This **history** is **referenced throughout this thesis as the filtered** maneuver history. **For** convenience, one **repetition** of **this** history is called **a** flight.

The **rain-flow** cycle counting method is **applied to this** helicopter history in order **to** perform the simplified **life** analysis **and to reconstruct** different histories for **testing.** This **section** presents a **brief description** of the **rain-flow cycle counting method.** The complete **set of** rules for performing **rain-flow** cycle counting is described in **references 8** and **14.**

**For** a **repeating** history, like the filtered maneuver history, **the** order of peaks may be arranged **so** that **the largest** peak **is first** in **the** history, **as** shown for a simple lfistory in **figure** 3. This **re\_rdering** facilitates the **rain-flow** cycle counting. When a load history is **applied** to a notched **specimen,** any pair of **load reversals that** form s a closed stress-strain hysteresis **loop** in the material at **tile** notch is considered a cycle, for example, **FI** -A and **C-D** in **the** simple **history** of figure **4.** While performing the rain-flow cycle count, each time a cycle is counted, the appropriate peaks are removed from the history and the extracted cycle is recorded. This method is shown in figure 5 for the **simple** history. The extracted cycles nmy be presented in tabular form **(figure 5e), showing** the exact values of the cycle starting and ending loads or the cycle range and mean load.

However, **ff** the history contains many **Iond reversals, a table** showing all the cycles is quite **long.** This **size** may be **reduced** if the history is **discretized** into load **levels, typically** 32, as **shown** for **the simple** history in **figure 6a (using** eight **load levels** for illustrative purposes.) The load levels are **determined** by dividing **the difference** of the maximum and minimum **load** values by **the** number of load **levels** less one. Each load **reversal** is rounded off to **the** nearest load level during **the** counting procedure, **so the** cycles **are** defined by pairs of **load** levels instead of exact load values. The **resulting cyclea** may **then be** compactly **stored** in **a** matrix whose **row** holds the starting **level and** column **holds** the **ending** level, **ff** the direction of **the** cycle is **stored, then** the entire matrix is used (figure **6b),** whereas if the cycle direction is not considered, only the half below the diagonal is needed (figure **6c.) In addition, a** matrix **storing the** cycle **range** anti mean could be used. **But the** matrix containing the starting **load** levels **and** ending **load levels** is more **suitable** for performing history **recon**structions, **so this** form is used in **the study.**

The **rain-flow** cycle counting is performed on the filtered maneuver history, using the computer program explained in **section 4.1.** The **resulting** matrix, considering cycle directions, is **shown** in figure 7. This matrix provides **the** basis for **the** life prediction calculation and history **reconstructions to** be explained next.

### **3.2 Life Prediction**

**When a component is subject** to **a variable amplitude load,** the **material around the notch** may **yield, due to** the stress **concentrati\_m of** the notch, while **file overall component behavior remains** clastic. This yielding produces a redistribution of stress in the vicinity of the notch (figure 8) and may profoundly **affect the** actual behavior **of the yiehled** material. **In fact,** the **first** step **in analyzing the notch** material **is to relate** the **stress-strain behavior at the notch with** the **nominal component stress variation. The** analysis **assumes thai the** material **at the notch is in** plane **stress, allowing its** behavior **to be predicted directly by material constants determined** from **testing on smooth axial specimens [29]. Then, from** the **actual** behavior **of tile ,Iotch material, fife** may be **predicted from** the **P-M rule using rain-flow cycle counting. Again, care** must be **used** when **accounting for** mean **stress effects anti the overstrain effect.**

#### **3.2.1 Notch Plasticity**

**Quantitative** methods **can** be **applied** to **relate the** stres\_strain behavior **at the notch to** the **far field** stress. **Nonlinear elastic-plastic mathematical models can** be **implemented or** strain **gages can be mounted to** experimentally **determine** this **relationship. However,** these **analyses are** expensive **to perform** and **must be done on** every geometry **of interest [30]. Another technique is to apply Neuber's rule** for **a** notch **(31 ]. Net,bet's rule states that the geometric** mean **of** the **local** stress **and strain concentration factors is equal to the** elastic **stress concentration factor,**

$$
\sqrt{k_{\sigma}k_{\epsilon}} = k_{t}.
$$
\n(3.1)

**Assuming** that **the component away from the notch remains elastic in** stress **and strain, equation** 3.1 **reduces to [31]**

$$
\sigma \epsilon = \frac{(k \mathcal{S})^2}{E} \tag{3.2}
$$

Equation 3.2 allows the product of the stress and strain at the notch to be computed in terms of **fhe remote stress.** A second equation is now needed to uniquely evaluate the stress and strain. The  $s$  **ress-strain equation is an equation based on constant amplitude strain tests that relates the strain** amplitude to the stress amplitude for a given material. The equation usually takes the form [32]

$$
\epsilon = \frac{\sigma}{E} + \left(\frac{\sigma}{A}\right)^{\frac{1}{N}}.
$$
\n(3.3)

due to cyclic softening or hardening, but the cyclic values for the component material must be known in order to compute the cyclic stress and strain. At any rate, the cyclic stress-strain equation (equation 3.3) and Neuber's rule (equation 3.2) are solved together to determine the values of the **(a)**  $\alpha$  3.3) **(a)**  $\alpha$  3.3)  $\alpha$  3.2) and  $\alpha$  5.2) are solved to  $\alpha$  the remote stress.

For the notch analysis, the calculation of the notch stress and strain actually takes two distinct forms. First, the maximum values of the notch stress and strain are determined from the maximum nominal load in the history by employing equations 3.2 and 3.3. Then, the equations are used to relate the stress and strain amplitudes with the nominal stress amplitude, effectively doubling the size of the cyclic stress-strain curve, as illustrated in figure 9 for three load reversals. This relationship forms the the model of the hysteresis loop curves describing the stress-strain response. From these curves, the values of the stress amplitude and strain amplitude are known for each load cycle of a component. These values are then used to determine component life as described in the **next** section.

#### **3.2.2 Damage Accumulation**

The Palmgren-Miner rule (P-M rule) is the traditional technique used for accounting the life fraction of a given stress or strain cycle on a component [33,34]. For the S-N approach, the life fraction is based on the stress amplitude, hence the life prediction is based on the stress amplitude of fraction is based on **the material response.** However, for a notched specimen, the local stress at the notch may not behave in the same manner as the general behavior of the component. As shown in figure 10, the behavior of

the stress **and strain depends on the order in wldch** the **loading occurs.** Following the **order of cycles is important in** determining the **exact stress-strain response for predicting life. Hence for** any type **of** notched *specimen,* **the life** fraction should bc **calculated** by file strain ,'unplilude **at** the **notch, with**

**adjustments being made** for **the mean** *stress* **present for each** *strain* **cycle. The P-M rule** states  $\frac{1}{2}$  **life i life i c** reversed **cycle range divided by** the total **life** of **lhe** material at thai **range. Failure is reached** when the  $sum$  of life fractions equal one,

$$
\sum \frac{n_i}{N_i} = 1 \tag{3.4}
$$

If the cycles are part of a repeating block, then the number of block repetitions is

$$
B\sum \frac{n_i}{N_i} = 1 \tag{3.5}
$$

**The relationship** between **strain** amplitude and total **life** is **experimentally** determined **from** tests **using constant** amplitude fully reversed strain cycles. The data from **these tests** are used to establish the strain-life equation [35],

$$
\epsilon_a = \frac{\sigma_f'}{E} (2N^*)^b + \epsilon_f' (2N^*)^c \tag{3.6}
$$

for the **component material.** An **adjustment** must be made **for** the **mean stress of each** actual **strain cycle** to **produce** the equivalent fully reversed strain amplitude in order to utilize the **strain--life** equation.

**Two methods are generally accounting for the mean of the mean of the mean**  $\frac{1}{2}$ **I361** and the method of Smith,Watson, attd Topper **137].** For this **analysis,** the Morrow rule is used. The mean **stress** will change the predicted life of a **tinily** reversed **strain** cycle by an amount

$$
N = N^* \left( 1 - \frac{\sigma_o}{\sigma_f'} \right)^{-\frac{1}{b}}.
$$
 (3.7)

This adjusted total **life is then** used **to compute** the **life** fraction of the strain cycle. As equation 3.7 indicates, noting that *t,* is **negative,** if **the** mean **stress** is **greater than** zero, then the damage done by a given **strain amplitude is greater than** the **same strain amplitude with no** me,-m **stress. So the** mean stress **must** be **used to adjust the life traction of each strain cycle to** prevent **non-conservative life predictions. By** modifying the **total** predicted **life for each strain** cycle going **into the P-M rule, a** more **accurate prediction of life is expected. A** summary **of these adjustments is given in figure 11.**

**The above procedure** outlines **tile** h\_,'al slrain **approach based on constant amplitude strain--life data. it is used to predict the number of** bloc **ks, B,** of a **repeating history thai** a **notched specimen will** endure **until crack initiation.** The \_malysis **incorporates the** rain-flow **cycle counting method** to **determine nominal stress cycles** and **accounts tor the mean** stress **of each** strain **cycle. However, the** overstrain **effect can also** aller the **life** prediclion.

#### **3.2.3 Overstrain** Effect

**The overstrain** effect **is** the third **consideralion** ill **applying** the **P-M rule.** This effect **does not change** the **procedure of** the **local** strain **analysis. Rather,** the **effect alters** the **life fraction predictions for the lower strain** amplitudes. **The** effect **is rooted in** the **manner in** which the **life fractions are summed [9]. To simply add all** the **life fractions** to **predict life assumes** thai **the physical damage due** to each **cycle is uniquely related to** the **life fraclion [38]. However, if** the **relationship varies for different levels, failure** may **be reached before** the **stun of life fractions reaches one. This difference is** shown **in figure 12.**

**Normally** in **a strain-life** test **the slrah\_** amplitude **is** held **constant for** the **entire test. But if a periodic overstrain is introduced in the longer lived** tests, **the life of** the test **is reduced [39-41 ].** The **overstrain introduced into** the **conslanl amplitude** tests **does not significantly** contribute **to** the **damage as calculated by** the **P-M rule. lnslead, introducing** the **large strain causes** the **lower strain** umpliludes to **effectively** do **more damage,** hence **reducing** the **life. Neglecting this behavior can produce** an **overestimate of component life.** The **effect can** be **seen in a change in** the **strain--life curve for** aluminum (figure **13a.) In** addition, **for steels,** the **overstrain** may **eliminate** the **endurance limit exhibited** in **low level constant amplitude slress tests (figure 13b.) To incorporate this effect into** the **analysis requires** the **longer lived constant amplitude strain tests** to **contain periodic overstrain.**

**The results from these tests will affect the** lives **in the** regime **of** lower strain **amplitudes. The exact nature of the overstrain effect on the 4340** steel **used in the testing can be incorporated into** the analysis, **either by producing a new** set of constants for the **strain-life equation or by eliminating the endurance limit, or both. The end** result is probably **a more conservative** prediction **of the** life **of a notched component. However, only experimental lesting yields the** severity **of the overstrain effect on** the component **material used in (his** study.

## **3.3 Simplified Life Analysis**

**A technique described** by **Dowling and Khosrowmeh [22] can** be **u\_d** to predict the **life of** a **notched componenl under variable amplilude loading** from the **rain-flow matrix. Since the rain-flow count loses information aboul** the **ordering of cycles,** and hence the **local notch** mean stresses, **the technique does not predic! a single** component **life. Instead,** the **analysis calculates** the maximum **and minimum possible** mean **stresses lor all the cycles** and **uses those values** to **place bounds on** the **life of a repeating block.**

For a given cycle in the rain-flow count, the bounds on the local notch mean stress are **determined by** the **relationship between** the sires **s-strain hysteresis loop formed by that cycle** and the **hysteresis loop formed by the largest cycle in the history, The loop for** any **cycle** must be **contained within the loop for** the **cycle defined by the** extreme **values. This restriction is illustrated for cycle H-A of the** simple history **of figure 14.**

**The values of** the **nominal stress are** fixed **by the cycle definition** and **the nominal** stress--strain **response for** any **cycle is fixed** within **the largest loop as** shown **in figure 14a.** These **two extreme** positions **define** the maximtun and minimunl **possible initial** strain **values for the cycle. From** these **imposed** strain **values, the notch** stress-strain **loops are hence defined as shown in figure 14b.** From **the local notch** stress-strain **response,** the extreme **values of** the mean **stress for** the **cycle** are **determined. Finally,** the maximum and **minimum life fractions** are **determined based on** the **equivalent fully reversed strain amplitude, discussed** in **section 3.2.2.**

These**bounds** may **be** placed **on every cycle in the** rain-flow matrix in a similar **manner.** The prediction of a maximum life for the history. Additionally, all the life fractions are calculated for the maximum mean stress of every cycle resulting in a prediction for the minimum life. Since these bounds are determined from a rain-flow matrix, any load spectrum with that same rain-flow count should ideally yield a life between these bounds when tested on a component.

Very little experimentation has been done comparing the lives of different histories with identical rain-flow cycle counts. Perrett [12] compared lives of histories that were deterministically derived from a rain-flow cycle count. That is, the cycles were placed in a particular order to bias the testing life of the specimen. The results from the testing showed little difference in life between the histories, even though the histories were created to maximize the sequence effects.

The object here, however, is to compare histories of the same rain-flow count that are reconstructed in a random fashion and to compare the histories to the bounds predicted by the local strain analysis. Chapter four discusses the computations necessary to perform a rain-flow cycle count, to predict life with a simplified local strain analysis, and to create randomized regenerations from the rain-flow matrix. The reconstructions are compared experimentally for crack initiation, and they are also compared for total specimen life, which includes crack initiation and crack growth. Therefore, fracture mechanics for crack growth needs to be reviewed.

#### **3.4 Crack Growth**

The primary emphasis of this study is to compare the life of reconstructed histories to the original history and to the bounds predicted by the simplified analysis. A crack growth analysis is included for two reasons. One reason is to help clarify the definition of crack initiation, and the other is to predict total specimen life. The total life prediction enables the notched specimen lives to be compared to a predicted life as well as to each other. The total life is the sum of crack initiation life plus crack growth life. The local strain analysis is used to predict crack initiation life. Now crack growth is discussed to complete the total life prediction.

The effect of a crack in a specimen may be described in linear elastic fracture mechanics **(LEFM) by the stress intensity, K. K is dependent on the** size **of the crack,** the **geometry of** the cracked **body, and** the **nominal stress field in the vicinity of the crack. All the** effects **combine** to **form** one **equation [251,**

$$
K = FS \sqrt{\pi a} \tag{3.8}
$$

where  $F$  is a dimensionless function of crack length and specimen dimensions,  $S$  is the nominal **stress, and** *a* **is the crack length. Since** the stress **intensity depends on** the **nominal** stress, **and hence** the load, any load **variation will cause a stress inlensily variation. Crack growth is based on** this **variation in stress intensity.**

**Crack growth for a zero** to **maximum load application to a** cr\_ked member **is described** by the Paris equation [24] which relates the crack growth rate to the stress intensity range,

$$
\frac{da}{dN} = C\Delta K^m \tag{3.9}
$$

**provided the plastic zone at the leading edge of** the crack **is small compared** to **the other dimensions of the** member. **The plastic zone size for cyclic loading in** estimated **from lrwin's equation [42],**

$$
r_{o\sigma} = \frac{1}{\pi} \left( \frac{\Delta K}{2\sigma_o} \right)^2 \tag{3.10}
$$

for a **plane stress** condition in **the** member, **ff the specimen satisfies** the plastic zone constraint, then **linear** elastic **fracture** mechanics is **applicable,** and the **above** equations apply.

When ∆K is not zero to *maximum*, modifications to the stress intensity are necessary to obtain **the correct crack growth rate.** The Walker equation **[43]** adjusts equation 2.9 by calculating an **equivalent AK,**

$$
\overline{\Delta K} = K_{\text{max}} (1 - R)^{\gamma} \tag{3.11}
$$

لأمام الما

**where** 'y**is the Walker coefficient, a material propeay, and**

$$
R = \frac{K_{\min}}{K_{\max}}.\tag{3.12}
$$

If  $R$  is negative, that is  $K_{min}$  is less than zero, then an additional assumption is made that no crack **growth occurs during the** compressive **portion of** the **loading. Hence, for negative** *R,*

$$
\overline{\Delta K} = K_{\text{max}} \tag{3.13}
$$

Obviously, if  $K_{max}$  is less than zero, no crack growth is expected to take place. Combining the appropriate equivalent  $\Delta K$  with equation 3.9 allows calculation of the crack growth for any *R*-ratio.

For variable amplitude histories, the crack growth rate depends on the crack growth of many **cycles** with varying equivalent **AK.** For this silualion, another equivalent **AK must** be calculated for the **entire** history [26]. If no intenaction occurs between cycles, this **is**

$$
\Delta K_{eq} = \left[\frac{\sum_{i=0}^{N} (\overline{\Delta K})^{m}}{N_b}\right]^{\frac{1}{m}}.
$$
\n(3.14)

For a variable amplitude history of  $N_b$ , cycles, the equivalent  $\Delta K$  of equation 3.14 is expected to cause **the same amount of crack growth** over  $N_h$  zero to maximum cycles as the variable amplitude history. **Once the crack growth rate is computed,** the **total crack growth life is found by** integrating **the** inverse **of** the **crack growth rate over the range** of **crack lengths 126], or**

$$
N_g = \int_{a_i}^{a_f} \left(\frac{dN}{da}\right) da \tag{3.15}
$$

**Finally,** the **number of cycles of crack growth,** *N\_,* **is divided by the number of cycles** in **the history** to **yield the number of** blocks **to failure for the** crack growth life,

$$
B_g = \frac{N_g}{N_b} \tag{3.16}
$$

#### **3.5 Total Specimen Life**

*The* total life of **a specimen during variable** amplitude block loading consists **of** two phases. The **first part** of the total life, crack initiation, is predicted by the local strain analysis. Once the crack **has formed, LEFM is applied to crack growth, and the second part of** the **life is predicted. Then** the **total life of** the specimen **is predicted by** the **stun of** the **two phases,**

$$
B = B_i + B_g \tag{3.17}
$$

an ami

**However,** determining the **transition** poinl from crack **iniliafion Io** crack growth **requires some investigation [27].**

**The stress intensity, calculated by equation 3.8, does not follow the same character for all crack lengths in a specimen** of **plane** stress **with a circular** hole. **Wizen** the **crack is** short, **the dimensions of the** specimen **are large compared** to the **crack length. This** size **disparity causes** the **stress intensity** solution **to act as if** the **crack on each** side **is comparable Io** an **edge-cracked** specimen **(figure 15b). The resulting** stress **intensity is called** the short **crack case.** But **as Ihe crack** increases **in length, the** stress intensity solution begins to follow the solution for a center cracked specimen. When this **transition occurs, the notch simply acts as part** of **Ihe** total **crack length in the specimen** (figure **15c.) Therefore, two distinct phases of the** slress **intensity are seen during crack growth [28],** with **a** transitional **crack length, ira,being shown in** figure ! 5d **as** the **length corresponding to point P.**

**However,** the **stress intensity solutions are based on LEFM calculations. Some care** must be **exercised** in **dealing with notched** specimens, **hi** the **LEFM discussion on crack growth,** section **3.4, the plastic zone** size **associated with** the **crack** must **meet certain criteria for plane** slress **LEFM to be applicable.** The **notch also produces a** plastic **zone independent of the** plastic **zone associated with** the **crack. This plastic zone is** examined **to verify the applicability of the** stress **intensity solution.**

**For a notched specimen,** when the **nominal stress is** such **that yielding** occurs **at the notch, the** stress **at the notch** must **redistribute to accommtxlate** the **yielding. This phenomena leads to a** plastic **zone at the notch estimated by** [28]

$$
e = r \left[ \left( \frac{k \mathcal{S}}{\sigma_o} \right)^{\frac{2}{3}} - 1 \right]. \tag{3.18}
$$

**From** equation **3.18, if** *k\_S***is only 30% larger** than **the** yield strength, then the **plastic zone** size, *e,* **is about one-fifth the** notch radius, *r.* **If** *the* notch **plastic zone** size **is comparable** in **size to the transitional crack length, i,,,** then **LEFM is not applicable** to **the shorl crack stress intensity** portion **of**

the crack growth. To circumvent this conflict, the transitional length is used as the initial crack length  $for$  the crack growth [27]. This choice eliminates crack growth predictions made by LEFM for the short crack case from the crack growth life, yet it insures that the life prediction is not too **short crack case from the crack growth life, yet it insures that the life prediction is not** too **conservative by capiuring all** of **the** hmg **crack grow th. This sensible choice of crack initiation length avoids use of much** more **complicaled elastic-plastic crack** growth **computations in** the **short crack**

Using I<sub>m</sub> as the definition of crack initiation finalizes the analysis. The local strain approach is applied to the test specimen geometry, using the appropriate material constants, to predict the **humber of blocks to crack initiation.** LEFM crack growth is then applied, with  $I_m$  as the initial crack **hength**, to predict the number of blocks during crack growth to failure. The failure crack length is determined by either gross yielding failure of the specimen or by the fracture toughness of the specimen being exceeded. Then the number of blocks from both stages are added to give the total  $\beta$  predicted life. The computational procedure is the subject of the next chapter. However, the application of the rain-flow matrix for creating load histories is reviewed first.

#### **3.6 History Reconstruction**

History reconstruction is the second part of the application of rain-flow cycle counting. The  $t$  **rain-flow matrix is** quite convenient for generating histories. The reconstruction process begins by placing the largest values of the rain-flow matrix into the history first and then continues by inserting increasingly smaller cycles into the larger ones until the entire matrix is exhausted. The resulting history will then contain the exact rain-flow cycle count as the matrix which produced it.

Figure 16a shows the insertion order that must be followed in an example eight level rain-flow **matrix** where cycle direction is considered. The largest cycles must be placed in the reconstruction first so that valid insertion positions are available for the smaller cycles. Placement of a smaller cycle with a larger one is shown in figure 16b for all the directional possibilities. By following the **prescribed order, the inserted load reversals will always form a cycle in agreement with the rain-flow** 

cycle **value.** Note **that** every cycle **lot** a **given p\_)sition in the rain-flow matrix must be inserted before moving to the next** position.

**Valid insertion** sites **are** determined **by** the **starting and ending levels for the cycle** being **inserted. For an ascending cycle, a valid position must contain a load reversal greater than or equal** to the **ending value of** the **inserting cycle, followed immediately by** a **load reversal less than or equal to the starting value of the inserting** cycle. Examples **of valid** insertion sites **in a** short **history for an** ascending **cycle are** shown **in figure ! 7.** Simihu' rides **apply** to **a descending cycle. A valid insertion** site **must contain a load reversal less** than **or** equal I\_ the **ending value and be immediately** followed **by a load reversal greater than or equal to** the **starting value.** Valid **positions are** shown **in a** short history **for a descending cycle in figure 18.**

Following **the rules of cycle** insertion will **yield a regenerated history with** the same **rain-flow cycle count as** the **original** history **I'rom**which **the matrix is created. However, some flexibility exists in** the **insertion site chosen for each cycle. As just** shown **for a** simple **example in figure 18,** many **valid locations are typically available for** each **inserted cycle. The choice of distribution of the inserting cycles will affect** the **final reconstructed** history. **For** this **study, the** insertion site **for each cycle is chosen at random,** hence **producing** a **diflerent** history **each time** the **reconstruction is performed. Specific details about the computer progrmn used to create** the **load spectra regenerations** are **discussed in** section 4.4.

**The two** above **applications of** the **rain-flow** matrix, simplified **analysis for life prediction and** history **regeneration, are the focus of experimental** investigation **in this study.** The **next chapter discusses the computer programs utilized fo efficiently implement these** techniques. **Then experiments** are **pe[lormed Io validate the life predictions and the test equivalency of** the **regenerated** histories to the **original filtered** maneuver history.

26

## **4.0 Computer Analysis**

**A complete analysis** of **Ihe fiilered mant.uvcr** hisfory **acting** on **timenotched test specimen is performed.** FORTRAN programs developed by A. K. Khosrovaneh at VPI [14,44,45] are used to perform a rain-flow cycle count, predict the bounds of life using the simplified analysis, and reconstruct **different** histories **[coin the rain--fh\_w matrix. In** addition, **improvements to the** reconstruction program and a crack growth analysis program are also utilized. Each program is discussed **in the order of execution in** time notched spetimen **analysis.**

## **4.1 Rain-flow Cycle Counting**

**The first step in** analyzing **the filtered** helicopter **load spectrum is to** perform **a rain-flow cycle count using the** program **RAINF2. The program** has **several options for output, such as the form and size of the** rain-flow matrix **and time**ainount **ol'individual cycle information. The option that creates a peak-valley count** with consideration ofcy¢'le **dire{.'tions is used as the basis for** this **study. Another** feature of **time**option **is Ihat** the hist\_iy **is discretized into a specified number** of **rows and columns similar to section 3.6.** For **this study,** the matrix was **divided into 32 rows and 32 columns. A convenient result of** the **load discrelization is** an effective **normalization that allows the rain-flow** matrix **to be easily** scaled to **diflerent maximum values for** experimental **tests.**

**The** resolution **of the rain-flow count is perhaps too refined** for **a history of only 510 cycles. But applying this size** matrix to **a large** history wouhl **not be unreasonable. And since the** histories **reconstructed from** the **matrix are experimentally tested, differences in** life **due to resolution are** minimized **in** the **comparison of** reconstructions. **Tile** rain-flow matrix **output from this** program **is** shown **in figure 7.**

## 4.2 **Upper and Lower Bounds on** Crack **Initiation Life**

**Once the rain--Ilow cycle** coun! **is perfomled, theupper and lower** botmds **of** specimen **life** for the modified history are calculated using the **simplified local** slrain analysis program **UPLO [44]. The** analysis is performed **on the** notched **rectangular** specimen used in **the** experimental **testing. The** slress **concentration fi\_ctor is 3.92,** and the specimen **material properlies** are shown **in table** 1.

The chosen version of UPLO predicts specimen life based on a rain-flow matrix with the direction **of** the cycles considered, as **in fig,re** 6b. **This version** yields the same **life** as **is obtained** using a matrix without consideration of cycle direction, like figure 6c. However, since cycle directions are considered **in** the **reconstruc!ions, i! is convenient** to **use the** corresponding **form of the** *matrix* **here** as well.

**UPLO requires** *more* **information** than jusl !he **rain-flow** matrix and specimen construction. Since the history **is being** applied **to** an actual component, **realistic load ranges for** application **to the** specimen are gleaned **from** the **discretized rain-flow** *matrix.* **The maximum tensile loads input** into **LIPLO range from** 17.8 **kbl to 40 kN. Each load may** be **divided** by **the** specimen cross--sectionai area and multiplied by the stress concentration factor to produce the parameter,  $k_tS_{max}$ , the maximum notch stress **from** elastic analysis, which is aclually **input** into **UPLO. The** selected **range of loads** produces max!reran stress **ranges, k,S,,,,\_,** ol **1250 MPa to** 2830 **MPa. The lives** predicted by **UPLO range** from 1.24 to 2340 flights. The bounds predicted for the entire range of  $k_tS_{max}$  are shown in **figure 19a. Now** !ha! the **life of** the specimen **is** predicted for an entire **range of loads,** experimental testing **may** be perfimned to compare **different histories from the** above **rain-flow** matrix against **the lives to** crack **initiation** predicted **by** the simplified analysis. Section 4.4 **on rain--flow reconstructions** explains the creation **of the histories** used **for** the testing. **But** the crack **growth** analysis **is discussed first** to complete the total **life** prediction **for** the specimen.

#### **4.3 Crack Growth Life**

The crack growth analysis is performed with FORTAN program CRACK. This program uses the **rain-flow** matrix output **from** REt'ON2 **as input, along** with **material constants** and **initial and final** crack lengths. The nmlerial conslanls h)r the crack growth equalion ,are **shown** in **table 1. Crack** growth **data from two sources [46,471** were combined **Io** produce **Ihe values used in the crack growth equation. In addition,** Ihe **initial** and **final** crack **Icnglhs are determined independently of the crack growth program. The inilial crack lengfll is I,,, as** justified in **section 3.5.** The **final crack length is** determined **from the type** of failure. **If** the **failure is** britlle, the **crack length that produces a** K **equal to ihe** fracture **toughness**  $K_{IC}$  is used as the final crack length. If the failure is ductile, the crack length **that produces gross yielding over the** nel section **is used as** the **final crack length. The computational** details **are given in Appendix A.**

**After all the input is determined, the crack growfll analysis is performed over the same range of maximum loads** as the simplified local strain analysis program, UPLO. The lives calculated for the **crack growth are subsequently added to Ihe** average of the bounds on **crack initiation life, and a prediction** for **the** total **specimen life is** produced **(ligurc 19b.)** This **program concludes** the **life prediction for the specimen. All that remains is to perform** the **load** history **reconstructions.**

#### **4.4 Rain-Flow Reconstructions**

**Rain-flow reconstructions are** born **from the** rain-flow cycle count matrix by **taking** cycles **in** the **matrix and** placing Ihem **in** valid locations in the history under construction. Since the **small** cycles must reside within the large cycles, the reconstruction procedure begins by introducing the largest cycle and follows by placing cycles in **the** history in order of declining amplitude. This procedure continues until all the cycles are placed within the history, hence forming **a** history with an identical rain-flow count.

As **the** reconstruction process reaches small cycles, the number of valid positions within the history for placement of the small cycles increases. Many choices are available for distribution of these **cycles,** as seen **in section** 3.6. **They** could **be placed deterministicaily, such as at the beginning of the history,** or **they could** be **placed** landomly **throughout the history.** The **programs used for the reconstructions in** this **study** take the **second oplion, random distribution,** with **the additional feature of** limits being **placed on** tile **distribution** ol *multiple cycles* contained **in** the **same** location **in** the **rain-flow** matrix.

The rain-flow reconstructions are initially performed via the program RECON2 [45]. This program **produces** a wide **array of** h **islories based on** two **values in the data** set **that determine** multiple **cycle distributions, NP and NOC, aml also ofl** a *seed* **number** for **the IMSL random number generation** subroutine **called by** the **program. !lowever,** the **scope of** the regenerations **is incomplete due** to **Ibnitations on** the **relative values of NP** and **N()C. NP determines the minimum number of cycles in** a **given rain-flow** matrix **position necessary** for **placemenl in** more **than one l(n'alion in** the **regenerated** history. **Ifa value is less than NP, all** the **cycles** are placed **in one location in** the history. **When a value in** the **the rain-flow** matrix **is greater** than **Nt;** the **cycles are divided amongst NOC locations. However, since** the **FORTRAN** statement that divides **Ihe number of cycles by NOC performs integer** division, **NOC** must be **less than or equal** to **every value** that **is grealer than NP. In other words, NOC must be less** than **NP plus one.**

This **relationship of NP** to **NOC limits** the **potential** *scrambling* **of cycles. IfNOC is large,** which effectively **divides cycle counts** into **many positions,** then **NP must also** be **large. This restriction prevents** the **small and medium counts from being divided. If NOC is small,** then many **more** positions **are divided. But tile large cycle counts are divided into only a few locations.** This **problem is created by** the **lack** of **variability** of NOC. **Therefore, fl\_emost random** possible **reconstructions** are not possible using **RECON2. This** shortc\_aning **requires** a change **to** the program.

A new program, **JRECON,** shown **in** Appendix **B,** contains changes made to **RECON2** that **enable** a **variable** NOC. **11"**NP **is inpu!** as **one,** then **NOC is** set equal **to** the cycle count **of** each position. **Therefore,** every position containing a count **larger** than **one is divided into** individual cycles, **regardless of** the count. **Dividing** the cycle counts **in this manner** creates an **optimum randomness** for **reconstructions from** a **given rain-flow matrix.**

30

In additionto **the original history (figure** 2), **two reconstructions** created **from the program RECON2 and two reconstructions from JRECON are used for the experimental testing. The reconstructions created by RECON2 used in** testing \_u'e**shown in figure 20. The first reconstruction, Reconstruction 1** (figure 20a), **is produced** from **all** the **cycles i0r each position in the rain-flow** matrix **being placed in one location** by selling **NP** equal **to** a **very large number. Reconstruction** 2 **(figure** 20b) **is foru\_ed by** dividing **only large** bh\_cks **(NP=8) into** a moderate **number of locations (N(X\_---.4). Figure 21 shows** the Iwo reconsfluctions created **from** JRECON. **Reconstruction 3 (figure 21a)** has **all cycle comlts greater** than **f**wo **(NP=2)** divided **into three locations (HOC=3). Finally, Reconstruction 4 (figure 21b) uses** the **variable NOC feature (NP=I). For the** modified **maneuver** history **rain-flow matrix, Reconstruction 4 is the** most randomized history **possible.**

**The reconstructions o1'**the **various** histories conclude **the analytical** modeling **of the modified** *maneuver history applied to the notched specimen.* **Now, experimental testing may begin to verify the validity of the modeling as** well **as compare** the relative **severity of different loading histories characterized by** the **same rain-flow cycle** c\_unl.

## **5.0 Experimental Methods**

**The experimental** testing **for** the study **is** conducted **in** two phases. First, the **material properties for** the 4340 steel, namely the strain life **equation conslants and** the **cyclic** stress strain **constants, are** detern\_ined. Second, **variations on the** rat,-flow **loading** spectra, **including the original filtered maneuver** history **and four variations of rain-flow reconslrt\_:tions are tested on notched** specimens **at different load levels comparable to those** used **in** the **life predictions.**

## **5.1 Determining Material** Constants

#### **5.1.1 Test Parameters**

**The constants for the** cyclic stress-strain **curve and** the strain-life **curve are determined from the** same set **of experiments. The** specimen **shown in figure 22 is used in a** series **of** constant **strain** amplitude **tests.** From **each** test, the **numbe,** of **cycles** to **failure is** counted and **is paired with the** strain **amplitude to yield a data** point **on the** strain-life **curve. In addition,** the stress **amplitude is measured for selected cycles. Since** the material cyclically **softens,** the stress amplitude **is not constant during** the **life of** the **lest. The value chosen for the stress-strain** curve **is the** stress **amplitude at** the **cycle** measured **closest** to **one-half the total life. Therefore, the** scope **of both the** strain-life curve and the stress-strain **curve is determined by** the **range of** strain **amplitudes used in the testing.**

The **minimum** strain **amplitude tested is determined by** the **material.** The **lowest** strain amplitude should **be** such **that** the strain **is almost entirely** elastic, **but not** so small that the **endurance** limit is reached. This minimum results in a life long enough to garner complete information about theslrahl -lile **curve** withou! producing **an inlinile life. Also, the cyclic stress-strain curve** will **have** values **in** the **elastic range,** hence **yielding a** complete **curve.**

**On** Ihe **other** hand, **file maximum slrain ainplilude is determined by** specimen **geometry as** well **as** material **properties. The load associated** wilh the **maximum allowable strain amplitude** must **be** below the **buckling load of** the specimen. The **malerial could** wilhsland higher **strain, but** the **buckling limits** the testing. **However,** the **maximum slrain amplitude is chosen so as to get as near as reasonably possible** to the **buckling** load **in order** to **oblain as** wide **a range as possible on** the, **stress-strain and strain-life curves.**

#### **5.1.2 Test Control**

**Testing is performed** on **a** hydraulic **MT,',;Model 810 l0** Kip **axial load frame. The frame is controlled with an MTS 4.58.20 Test Conlrollel,** an **MTS 4.58.91 Microprofiler signal generator, and an IBM P5-2/30 personal computer.** Initially, **tile** constant **amplitude strain** tests were **controlled by Testlink, an MTS board and software inslalled in** the **personal computer.**

**The first three tests performed on** this **syslem** were satisfactory. **But then, the test system began** to **show erratic** behavior. **Twice, the software** inexplicably **shifted** the **strain** amplitude **in a random fashion.** The **two** specimens **in** the **machine during this** *situation* **could not produce data since** the **strain** amplitude was **not constant. Hence the commeicial** package **Tesllink** was **set aside in favor of a simpler system.**

**The revised system takes advantage of** the remote **programmability of the microprofiler. The** complete **command set conirolling the output** o[ **the microprofiler is entered** into the **microprofiler via the RS--232 serial communications port in the personal computer(figure 23 ). A BASIC program, shown** in **Appendix C, controls** the **microprofiler** for the **constant amplitude strain tests.** This **configuration** performs well **and is used for** the remainder **of the tests.**

**A final problem,** with **gripping, occurs** wilh **the longer tests. The collet being used to** grip **the specimen** mars **the surface** of **the specimen in the grip, that is, fretting occurs. In one test, a small**

**33**

crack grew, causing **the** specimen to fail **in the** grip **instead** of in **the test** section. Further instances **of** grip **failures** were **avoided by** using **brass** shim **stock** to **protect the** portion of **the specimen in the** grip. This **technique works,** for no *more* grip |ailores *happened.*

#### **5.1.3 Test** Data

During each **test, the load attd strabl** are measured for selected cycles. Tile **load,** measured **by a load** cell, is **divided** by the initial cross sectional area of **the** specimen **to determine the** stress. The strain is measured **by a hall\_-inch** extensomeler !ha! is calibrated **to** produce strain **as output. Initially,** the stress--,\_train *cycles* are measured frequenJly *until* the malcria! *cyclically softens* **into** a *stable* hysteresis. Then **the** cycles are **recorded** at i,tervals of approximately five percent of **the** estimated **life until** the **maximum tensiles are again to decrease.** Finally, **there** cycles are **again** measured as a cycle set of the cycles are **again** measured as a cycle set of the cycles are again to the cycle set of the c

frequently until **the specimen** fails.  $\alpha$  continues until the specimen separates completely. But since the strain-life data from these tests are  $\mu$  specied for predicting crack initiation, the total life of the test is not suitable for calculating the **needed for predicting crack** initiation, the **total life** of the test **is not suitable for calculating the** strain--life **comtants. Instead, once** the maximum **tensile load falls** ten percent **below** the **stable cyclic value, failure is declared.** This **life is used in conjunction** with the strain **amplitude to determine the** *strain-life* **material constants. Finally,** the **values of** the stress **and** *strain* **at the nearest** measured **cycle to** half the **total life are determined.** These **data are used to calculate the cyclic** stress-strain **coefficients.**

# **5.2 Notched Specimen Life** Under Variable **Loading**

**The second phase** of the testing involves **determining the life of a notched** specimen. The **test system for variable amplitude loading is similar to the final configuration of the constant amplitude tests. However, the test** control and **data** colleclion **are** much **more difficult than the** comparable *tasks* in **the** constant **amplitude** strain **tests.** The procedure is **discussed below.**
### **5.2.1 Test Parameters**

The variable amplitude load tests are performed on a notched specimen (figure 24) with an **ratable** elastic stress concentration factor  $k_1 = 3.92$  [48]. The range of loads used for the tests are the same as the values used in the life prediction, namely a maximum load ranging from 17.8 kN to 40 kN. This thoice allows direct comparison between the actual lives and the predicted lives. The actual loading sequence depends on the choice of loading history and the maximum load.

The original history is scaled to and tested at six even increments between 17.8 kN and 40 kN. Since the original history is the primary history of interest, comparison with the predicted lives is a necessary step in the verification of the local strain model. In addition, one other history, Reconstruction 2, is also tested at the entire range of scaling loads to give a complete comparison with the original history. Reconstruction 1 is tested at 22.2 kN, 31.1 kN, and 35.6 kN to yield more data at some of the moderate loads. Finally, Reconstruction 3 and Reconstruction 4 are tested at 31.1 kN to obtain a large variety of histories tested at one load. This choice should bear any variations present amongst the different histories.

### **5.2.2 Test Control**

The computer control of the variable amplitude load tests is similar to that of the constant amplitude strain tests. However, the BASIC program controlling the variable tests is more complicated than the constant amplitude control program, yet load control is easier to operate than  $strain control. So more effort is spent programming the microprofile.$ 

The first problem with the microprofiler is related to its 47 kbyte of RAM [49]. The signal output of the microprofiler consists of the test history reversals (peaks and valleys) being connected with haversine segments. Each haversine segment uses 126 bytes in the microprofiler memory. Since each history contains 1020 points, the memory cannot accommodate all the reversals at one time. Hence, the PC program must send the data in blocks of 255. While the microprofiler is executing these values, the PC monitors the count of executed cycles. Before the microprofiler

exhaustsall the**reversal values in** memory, tile **PC** loads **the next block of 255 into its** memory. **But** caution must be used, for if the microprofiler empties the reversals in memory, it will turn off.<br>Careful timing is required because the rate at which the PC can download information to the **Careful timing** is required by  $\mathbf{r}$ . microprofiler **is about** six poinls **per** second. So the **variable amplitude tests are conducted at five** hertz to **guarantee that** the RS-232 c<)mmunicaiions can keep **up** with the **lesl.** Actually, the **five** hertz rate **is** suitable because the machine is **able** to closely match the output with the control **signal.**

The **next** problem **in** progl'amming is ralher odd. For some reason Ihal **is** still unexplained, the microprofiler incrementally offsels the reversal wdues sent to it. The amount that **each** value increases is **small** enough not to **affecl** ihe tesl for *several* blocks of testing. But **after** a **few** thousand cycles, the change in mean load is signillcant enough to stop the test. The only way known to correct this problem is toresel the microprofiler afler every complelion of the history. This reset complicates the control program, but is necessary Io pnoduce a reliable lest. With the **reset implemented,** each test performs very consistently and close to the specified history.

### 5.2.3 Collecting **Data**

Three **points in** the variable **amplitude load** lest \_ue of interest: **crack initiation,** transition crack length, **and specimen** failure. The first two points relate to crack initiation. Initiation may be **defined** as **the** cycle at which the crack reaches length i,,, as **suggested** in **section** 3.5. **Or** it may be defined as the cycle at which the **first** crack appears. Experimental detection of these **two** points **in** specimen life

is very subjective due to the difficulty in measuring small cracks.<br>The specimen is watched with a Bausch and Lomb stereoscopic microscope at 80X. Several The specimen is watched with a *Bausch* and Lomb **stereoscopic** microscope at 80X. Several factors inhibit exact crack detection. The specimen is illuminated in the notation of note  $\mathcal{L}_1$ and the microscope is angled **to** look inside the notch. Hence, the entire notch cannot be **focused simultaneously** due to the large **depth** of **field.** The initial cracks **form** in so many different ways, and difficulty **arises in spotting** the cracks. **Since** each **side** of the specimen is watched, time is spent moving the microscope around. Finally, **small** anomalies appear in **the** notch that *sometimes* result in a crack, and sometimes not. When the first surface flaw grows into a reasonable crack, initiation is a **crack, and sometimes not. When the first surface flaw** grows **into a reasonable** crack, **initiation is**

 $\mathbf{v}$ 

The measurement subjectivity is improved somewhat when  $I_m$  is determined. After the crack begins to grow, it propagates through the thickness. Finally it reaches the edge, and the length may be measured. When the length reaches  $I_m$ , the second measurement of life is made. But even this  $n$  measurement contains error. First, the crack sometimes reaches the far side of the notch first, where mo measurements of the length may be made. This restricts the transition crack measurement to the front of the specimen. Second, since the crack usually initiates in the center of the notch, growth is  $f(x)$  **from** *s* to the notch as well as across the notch. But since this growth is in the middle of the  $s$  pecimen, no measurement of crack length can be made. Nonetheless, the flight at which the crack length reaches the transition length, I<sub>m</sub>, on the front side of the specimen is recorded and reported as **the life to**  $I_{\text{m}}$ **.** 

The number of flights to failure is the final measurement made on the notch specimen test. This **number hasas is the specifical measurement** contains no subjectivity, for the failure of the specimen determines the data point. **hearthcanerally in the number of flights to failure is the easiest to determine and the most reliable of the three** Therefore, the **number of flights to failure is** the easiest to **determine and the most reliable** of the **three**

## **6.{)** Results

**The data from the** experimental **leafing** are presented **in tile** order of **testing. The first part is the presentation** of **the** constant **amplitude data and the** resulting **strain-life** and **cyclic stress-strain** constants **derived from the data. The second part is** Ihe **ptesentalion of the lives** measured **for** crack **inilialion and failure.**

# **6.1** Constant **Amplitude Strain Tests**

# **6.1.1 Cyclic Stress-Strain Equation**

**Table 2** shows the **constanl amplitude** strain **levels** and the **corresponding stress** amplitudes **and lives.** The **data for** tile sU'ess and slrain ampliludes **are fit to** the **cyclic** stress-strain **equation,** equation 3,3. **The** elastic modulus, **E, is I(\_undby averaging the value measured from** each **test. Then** Ihe elastic strain ampliludes are **determined** from Ihe stress amplitudes and subtracted from the **total** strain **mnplitudes** to yield the plastic strain amplitudes. **These data** are plolted **on log-log** plot and a **least** squares **fit is done.** The **resulting** constants **for** the cyclic **stress-strain** curve are shown in **Table t.** Figure **25** summarizes the **results of** tile cyclic stress-strain curve *by* showing the actual **data** points **and** the **fitted** curve **given** by the **above material** constants.

### **6.1.2 Strain-Life Equation**

The data for the strain amplitude as a function of the life are fitted to the strain-life equation,  $f$  equation 3.6. Since the strain-life equation produces two straight lines on a log-log plot, two least  $s$ quare fits must be done. One line is the plastic strain amplitude versus life, and the other is the elastic **square** fits must be **done. One** line **is** the plastic **strain amplitude** versus life, **anti the** other **is the** *elastic* **slrain amplitude versus life. Each line determines the respective** constants **in the sWain-life curve.**

Figure 26 summarizes all the data for the strain-life curve. Each measured data point **Figure** 26 **states** *als* **of the total strain amplitude** as a function of life. Since the total strain amplitude is the sum of **consists of the total strain amplitude an a** function **o1 life.** Since the total **strain amplitude is the sum** of **has the strain amplitude is negligible and is not shown on the plot. Notice that the elastic and plastic the strain amplitude is negligible and is** no! shown on lhe plot. **Notice that the elastic and plastic**  $arc$  also shown for completeness.

The two equations just described complete the determination of the material constants. These constants are then applied to the computer modeling described in chapter 4 to predict the life of the notched specimen. The results of the testing of the different histories on the notched specimen may now be compared to the predicted values for life.

# 6.2 Notched Specimen Lives Under **Variable Amplitude Loading**

Table 3 gives the lives for crack initiation, transition crack length, and specimen failure as a Table **3** gives the **lives** for crack **initiation, tr,'msition** crack **length, and specimen failure as a** function of maxinlum **load** in the loading sequence. The **data** from this **table** are then plotted in **tMee**

Figure 27 shows the flights to crack initiation for all of the histories as a function of the **Figure** 2011 **h hights** *toolistics**the*  $\mathbf{k}_i$  **s**<sub>max</sub>. Also on this plot are the predicted bounds for crack initiation life from the program UPLO described in chapter 4. Similarly, figure 28 shows the flights to transitional crack length,  $l_m$ , for all the histories. Again, the predicted crack initiation bounds are **plotted with** the **data.** Comparison **with the predicted bounds shows the relative magnitudes of** the

**effects of the two definitions of crack initialion. health is predicted total life is plotted for comparison. The total life is calculated by adding the results of the**  $b$  crack initiation program, UPLO, with the results from the crack growth program, CRACK. The **crack** initiation  $\mathbf{p} = \mathbf{0}$ three **points of** the **specimen life may tt\_w bc** t'ompared **to verify** the **life prediction and** test **equivalency of the different hist¢\_rics.**

### **7.0 Discussion**

**The data l'rom** the **experimental** lesling **are discussed in the order of** testing. **An evaluation of** tile **material constanls is presented** lirsl, I**ollowed** by **a discussion of** tile **variable amplitude load tests.**

### **7.1 Material** Constants

**As seen in the results seclion, only** nine valid lests **are used to determine the cyclic slress-strain and strain--life equations. Nine is a marginal nmnber of specimens to calculate constants involving fatigue. Fortunately, Ihe** scalier **is not bad, and the data have a good correlation with the curves. Normally, more tests are perfontled in the region** where the **plastic** and **elastic strain amplitudes** are **of similar magnitudes. However, more specimens could not be obtained, so the material constants are computed** wilh **the dala available.**

**The** worsl **parl** oflhe **specimen** shorlage **in the strain-life** lesting **is** the **lack of any data for** the overstrain **effecl.** This **eff¢cl** may **shorten** the **predicted fatigue life, especially** in **the lower level** testing where **the strain amplitudes are more elastic in nature. The 4340 steel is probably affected** more in the **endurant'e limit value [151 and less in** the **character of** the **strain-life equation. Nevertheless, the final resull is that the life predictions may be too** high **in** the **simplified analysis** for **the lower load levels.**

**The constants in the cyclic stress-strain equation agree very** well with **other materials** with **similar monotonic characleristics.** This **agreement suggests that** the **constants accurately describe** tilestress-strain **behavior of** the **4340** *steel* **under cyclic conditions. The constants for the strain-life** c,rve, **however, appear** to be **different** than **the values for other** similar malerials. **Two reasons for the difference are declaration of failure during the** test, **and** the **sensitivity of** the **constants to curve** tilting. **Since failure was declared in the constant amplitude strain test when the load reduction was fen percent,** these **values may differ from other tests.** The **ASTM** standard **is not concise on this point. Potentially, {he** specimen **lives could be** longer **if** the failure **condition is** relaxed to **a** lower **tensile** hind **or complete failure.**

Since the two coefficient terms in the strain-life curve,  $\sigma_f$  and  $\epsilon_f$ , are determined **y-intercepts on a log scale, their absolute** magnitudes **are sensitive to small changes** in the slope **of the line. Comparison of the** strain-life **curve derived from** these **constants to other curves of similar materials shows little difference in the actual character of the curve.** The two **above observations lead to the conclusion that** the **material constants** derived **from the constant amplitude tests are** accurate **for** the **4340 steel** with **a 1500 MPa ultimate** strength **since the data form a** well **defined curve.**

## **7.2 Specimen Lives Under** Variable **Amplitude Loading**

*The* **results of** the **different histories** *on specimen* **life** are **noteworthy. The** two **crack** *initiation* **conditions show** markedly similar **character when compared** to the **predicted life** to **crack initiation. Since the** transilion **crack length is obviously reached after a crack begins, using the cycles to crack initiation is more col:servative in predicting the specimen life. However, for the higher load levels, the predicted** bom3ds **are conservalive** for both **definitions of crack** initiation. **This probably results from Neuber's rule overestimating the notch strain at higher stress levels [28]. Anyway, the consistency of** the **lives for** the **different histories is good.**

**For** the **longer tests, the lives of all** the **histories fall** below the **predicted** bounds. **A large contribution to this effect is the** strain-life **equalion used** in the **life prediction.** Since **the overstrain effect is not incorporaled into the strain-life equation, the damage done by** the **lower level cycles may** **be underestimated. This effect would be most apparent in the experiments** tested **over** the **lower load values. In addition, a strain-life curve based on a larger data set might also improve the correlation.**

Finally, **regardless of the life predictions,** the **simiim'ity of the different** histories **is noted.** Since **tile** measuremenl ol crack **inilialion** is **the** the mosl **subjective,** the scatter **in** the **data for** this **point is** expectedly **moderate.** The scalier **in Ihe dala of** the **transition crack length is also** fair. **But** the histories **thai produce the shortest life to crack** initiation **do not always produce the shortest life** to **the** Iransition **length.** This **observation suggests int'onsistency in the** measurement **system. Finally, the data for flights to failure** contain **no subjectivity and pr(Rluce the least** scalier. **The conclusion is thai** the **reconstructed** histories **yield testing lives** equivalent to **the** original history.

# **8.0 Conclusions**

**The following conclusions are drawn from** Ihe **experimental tests:**

- **The** rain-llow **reconstructed histories** produce experimental lives comparable **to the lives** of the **original filtered** helicopter **load spectrum for both crack initiation** and **failure.**
- **s The** simplified **analysis** derivation **of Ihe local** strain **approach reasonably predicts** the **fatigue crack initiation o1"a notched component** subjecl Io **variable amplitude loading.**
- The life predictions may be improved from further investigation of the overstrain effect and a broader scope **of validation tests.**

 $\mathbf{r}$ 

## **9.0 Summary and Recommendations**

The **testing** of **tile** the filtered **maneuver** history on the **notched lest specimens further** supports the local strain analysis with rain-flow cycle counting as a viable tool for fatigue life **prediction. The completed tests** further the conJide.ce **in rain--flow reconstructed histories as substitutes for the original** history **in the interest** ol saving **lime ,'rod data storage. However, further** work **is recommended.**

**it** would **be desirable to determine** the **overstrain** effect **on** the **strain-life curve for 4340 steel** with **an** ultimate **tensile strength of 1500 Ml'a. Inch|ding this** effect **in the life prediction could produce lives at lower stress levels more** comparable with the experimental **values. However, the extent of this** effect **is unknown in this** application. **And since the values are non-conservative, validation of** the theory that the **overstrain effect is the cause of this** problem **is important** for **confidence in the accuracy of** the **local strain approach.**

**More tests** can be performed Io refine the framework **in** which **the rain-flow reconstructions** are applicable. The tests performed in this study used a rain-flow matrix of 32 by 32. By changing **Ihis size, the effect** of the cycle counting resolution on **the specimen life could** be **investigated, in addition, deterministic reconstructions similar to those produced by Perret could be tested at a variety** of **load levels to fitrther investigate the ordering of cycles. Finally, the testing** should **be performed on** specimens with **different stress** concentration **factors. This** would **verify that the technique is more** universally **applicable. At** this point, though, the **rain-flow regeneration method shows promise for component testing.**

45

### **References**

- 1. Socie, D., Shifflet, G., Berns, H., "A Field Recording System with Applications to Fatigue Analysis," International Journal of Fatigue, Vol. 1, No. 2, April 1979, pp. 103-111.
- 2. Buxbaum, O., "Random Load Analysis as a Link Between Operational Stress Measurement and Fatigue Life Assessment," Service Fatigue Loads Monitoring, Simulation, and Analysis, ASTM STP 671, P.R. Abelkis and J. M. Potter, Eds., American Society for Testing and Materials, 1979, pp.  $5-20$ .
- 3. Lindgren, G., and Rychlik, I., "Rain Flow Cycle Distributions for Fatigue Life Predictions Under Gaussian Load Process," Fatigue and Fracture of Engineering Materials and Structures, Vol. 10, No. 3, 1987, pp. 251-260.
- 4. Wirsching, P. H., and Light, M. C., "Fatigue Under Wide Band Random Stresses," Journal of the Structural Division, ASCE, Vol. 106, No. ST7, Proc. Paper 15574, July, 1980, pp. 1593-1607.
- 5. Dowling, N. E., and Thangjitham, S., "Concise Description and Reconstruction of Spectrum Loading," paper for the 14th ICAF Symposium, Ottawa, Ontario, Canada, June 10-12, 1987.
- 6. Gassner, E., and Haibach, E., "Testing Procedures for the Design and Life Estimation of Fatigue-Sensitive Structures," Structural Safety and Reliability, A. Freudenthal, Ed., 1972. pp. 299-321.
- 7. Dowdell, D. J., Leipholz, H. H. E., and Topper, T. H., "Fatigue Life Predictions for Discrete Strain Markov Processes," International Journal of Fatigue, Vol. 10, No. 4, 1988, pp. 227-236.
- 8. "Standard Practice for Cycle Counting in Fatigue Analysis," 1986 Annual Book of ASTM Standards, Vol. 3.01, Standard No. 1049, pp. 836-848.
- I'), **Dowling, N. E.,** "A **Review of Fatigue Life Prediction Methods,"** *SAE Technical Paper Series,* **No. 871966, Passenger Car Meeting and Exposition, Dearborn, Michigan, October 19-22, 1987.**
- **I**0. **Dowling, N.** E., "Fatigue Failure **l'rediclions for** Complicated Stress-Strain **Histories,"** *Journal of Materials,* **JMLSA,** Vol. **7, No. I, March 1972, pp. 71-87.**
- **11. Matsuishi, M., and Endo, T.,** "Fatigue of **Metals Subjected** to **Varying Stress," presented at Japan Society of Mechanical Engineers, Fukuoka, Japan, March, 1968.**
- **!** 2. **Perrett, B. H.** E., "An Evaluation **of a** Method **of Reconstituting** Fatigue Loading **from Rainflow Counting,"** paper **for the 14th ICAF** Symposium, **Otlawa, Ontario, Canada, June 10-12, 1987.**
- **13. ten Have,** A. A., "European Approaches **in** Standard Spectrum Development," **paper** for ASTM Symposium on *Development of Fatigue Loading Spectra*, Cincinnati, Ohio, April 29, 1987.
- 14. Khosrovaneh, A. K., "Fatigue Analysis and Reconstruction of Helicopler **Load** Spectra," PhD. **Dissertation, Virginia Polyteclmic Institute** and State **University, February, 1989.**
- **15.** Dowling, N. E., "Fatigue Life **and Inelastic** Strain **Response Under Complex Histories for an** Alloy Steel," Journal of Testing and Evaluation, JTEVA, Vol. 1, No. 4, July, 1973, pp. 271-287.
- **16.** *Conle,* **A.,** and **Topper, T. H.,** "Fatigue Service **Histories: Techniques for** Data **Collection and** History Regeneration," Paper No. 820093, Society of Automotive Engineers, 1983.
- **17. Khosrovaneh,** A. **K., and Dowling, N. E.,** "Fatigue **Loading History Reconstruction** Based **on** the Rainflow Technique," International Journal of Fatigue, Vol. 12, No. 2, March, 1990, pp. 99-106.
- **18. Collins,** J. A., Failure t:fMaterials *in Mechanical Design,* **Jolm** Wiley, New **York,** 1981.
- **19. Landgraf, R.** W., **Rich\_ds,** E D., **and** LaPointe, N. R., "Fatigue Life **Predictions** for **a** Notched **Member Under Complex Load** Histories," *Fatigue Under Complex Loading: Analysis and Experiments,* **Vol. AE6, The Society of Automotive Engineers, 1977, pp. 95-106.**
- **20. Dowling, N. E., Brose, W. R., and** Wilson, **W.** K., "Notched Member **Fatigue** Life **Predictions by the Local Strain Approach,"** *Fatigue Under Complex Loading: Analysis and Experiments.* **Vol. AE6, The Society** of **Automotive Engineers, 1977, pp. 55-84.**
- 21. Socie, D. F., "Fatigue Life Prediction Using Local Stress-Strain Concepts," *Experimental Mechanics, SESA, Vol. 17, No. 2, Feb. 1977, pp. 50-56.*
- 22. Dowling, N. E., **and** Khosrovaneh, A. **K.,** "Simplified Analysis **of Helicopter** Fatigue Loading Spectra," *Development* \_[ *Fatigue Laading Spectra, ASTM STP 1006,* **J.** M. Potter and **R. T.** Watanabe, Eds., American Society for *"listing* and Materials, Philadelphia, 1989, pp. 1989, pp. 150-171.
- 23. Martin, J. F., Topper, T. H., and Sinclair, G. M.,"Computer Based Simulation of Cyclic<br>Stress-Strain Behavior with Applications to Fatigue," *Materials Research and Standards*, Vol. *Stress-Strain* Behavior with Applications to Flit igue," *Materhds Research and Standards,* Vol. **II,** No. 2, American *Society* for Testing and Materials, Philadelphia, 1970, pp. 23-29.
- 24. Paris, P. C.,"The Fracture Mechanics Approach Io Fatigue." *Fatigue, an Interdisciplinary* Approach, Syracuse University Press, Syracuse, New York, 1964, pp. 107-127.
- **25. Broek, D.,** *Elementary Engineering Fractme Mechanics,* 3rd **ed., Marlinus** Nijhoff, **Boston,** Massachusetts, 1982.
- 26. Dowling, N. E.,"Fatigue Crack Growth." chapter from a book in preparation, *Mechanical Behavim of Materials in Engineering,* Virginia Polytechnic lnstilule and State University, 1990.
- 27. **Dowling,** N. E., "Notched Member **Fatiguc** Life **Predictions** Combining Crack Initiation and Propagation," *Fatigue of Engineering Materials and Structures,* Vol. 2, 1979, pp. 129-138.
- 28. Dowling, N. **E.,** "Fatigue at **Notches** and Ihe Local Strain and Fracture Mechanics **Approaches,"** *Fracture Mechanics, ASTM STP* 677, *C.* W. Smith, Ed., American Society for Testing and Materials, Philadelphia, 1979, pp. 247-273.
	- **29.** Wetzel, **R. M.,** "Smooth **Specimen Simulation of** Fatigue **Behavior** of **Notches,"** *Journal of Materials, ASTM, Vol. 3, No. 3, September, 1968, pp. 646-657.*
- 30. Dowling, N. E., "A Discussion **of** Metht\_ls for Estimating **Fatigue** Life,"SAE *Technical Paper Series, No. 820691, Fangue Conference* and Exposition, Dearborn, April 14-16, Michigan, April 14-16, Michigan, A
- 31. Topper, T. H., Wetzcl, R. M., Morrow, J., "Neuber's Rule Applied **to** Fatigue **of** Notched Specimens," *Journal of materials, Journal* 1969, pp. 200--200--200--200--200--200--200--
- 32. Landgraf, R. W., "Cyclic Stress-Strain Behavior," **section** 7.3 of *Pressure Vessels and Piping: Design Technology* -- *1982* \_ *A Decade o.f Progress,* S. Y. Zamrik and D. Dietrich, **Eds.,** No. G00213, *ASME,* 1982.
- 33. Miner, M. A., "Cumulative Damage in Fatigue," Journal of Applied Mechanics, ASME, Vol. 12, September, 1945, pp. 159-164.
- 34. Palmgren, A., Ball and Roller Bearing Engineering, translated by G. Palmgren and B. Ruley, SFK Industries, Inc., Philadelphia, 1945, pp. 82-83.
- 35. Landgraf, R. W., "The Resistance of Metals to Cyclic Deformation," Achievement of High Fatigue Resistance in Metals and Alloys, ASTM STP 467, American Society for Testing and Materials, Philadelphia, 1970, pp. 3-36.
- 36. Morrow, J., "Fatigue Properties of Metals," Section 3.2 of Fatigue Design Handbook, Society of Automotive Engineers, 1968.
- 37. Smith, K. N., Watson, P., and Topper, T. H., "A Stress-Strain Function for the Fatigue of Metals," Journal of Materials, ASTM, Vol. 5, No. 4, December 1970, pp. 767–778.
- 38. Dowling, N. E., "Crack Growth During Low-Cycle Fatigue of Smooth Axial Specimens," Cyclic Stress-Strain and Plastic Deformation Aspects of Fatigue Crack Growth, ASTM STP 637, American Society for Testing and Materials, 1977, pp. 97–121.
- 39. Topper, T. H., and Sandor, B. I., "Effects of Environment and Complex Load History on Fatigue Life," ASTM STP 462, American Society for Testing and Materials, Philadelphia, 1970, pp.  $93 - 104.$
- 40. Conle, A., and Topper, T. H., "Overstrain Effects During Variable Amplitude Service History Testing," International Journal of Fatigue, Vol. 2, No. 3, July, 1980, pp. 130-136.
- 41. Brose, W. R., Dowling, N. E., and Morrow, J.,"Effect of Periodic Large Strain Cycles on the Fatigue Behavior of Steels," Paper No. 740221, Automotive Engineering Congress, Detroit, Michigan, February, 1974.
- 42. McClintock, F. A., and Irwin, G. R. in Fracture Toughness Testing and Its Applications, ASTM STP 381, American Society for Testing and Materials, Philadelphia, 1965, pp. 84–113.
- 43. Walker, K., "The Effect of Stress Ratio During Crack Propagation and Fatigue for 2024–T3 and 7075–T6 Aluminum," Effects of Environment and Complex Load History on Fatigue Life, ASTM STP 462, American Society for Testing and Materials, Philadelphia, 1970, pp. 1-14.
- 44. **Khosrovaneh,** A. K., Dowling, N. E., **Berens,** A. **P.,** and Gallagher, **J. P.,** "Fatigue **Life Estimates** for **Helicopter Loading** Spectra," *NASA* Contractor *Report 181941,* **Langley Research** Center, **Hampton, Va., December, 1989.**
- **45. Khosrovaneh, A. K.,** and Dowling, **N.** E., "Fatigue **Loading History Reconstruction Based on** the **Rain-Flow Teclalique,"** *NASA Contractor Rely¢,'t 181042,* Langley **Research** Center, Hampton, Va., December, 1989.
- 46. **Everett, R., private** communication of **dala.** March, **1990.**
- 47. Imhof, **E. J.,** and **Barsom,** J. M., **in** *Progress i, Flaw Growth and Fracture Testing,* **ASTM** STP 536, 1973, pp. 182-205.

48. Peterson, R. E., Stress Concentration Factors, John Wiley and Sons, New York, 1974, p. 205.

49. *MTS Microprofiler Manual,* 1989.

50. Dowling, N. **E.,** "Fatigue Life Prediction for Complex Load Versus **Time Histories,"** section 7.4 *of Pressure Vessels and Piping."* Design *Technology* -- *1982* \_ *A Decade of Progress,* S. Y. Zamrik and D. Dietrich, Eds., ASME, No. Google

 $\begin{tabular}{cccccc} \multicolumn{2}{c}{} & \multicolumn{2}{c}{} & \mult$ 

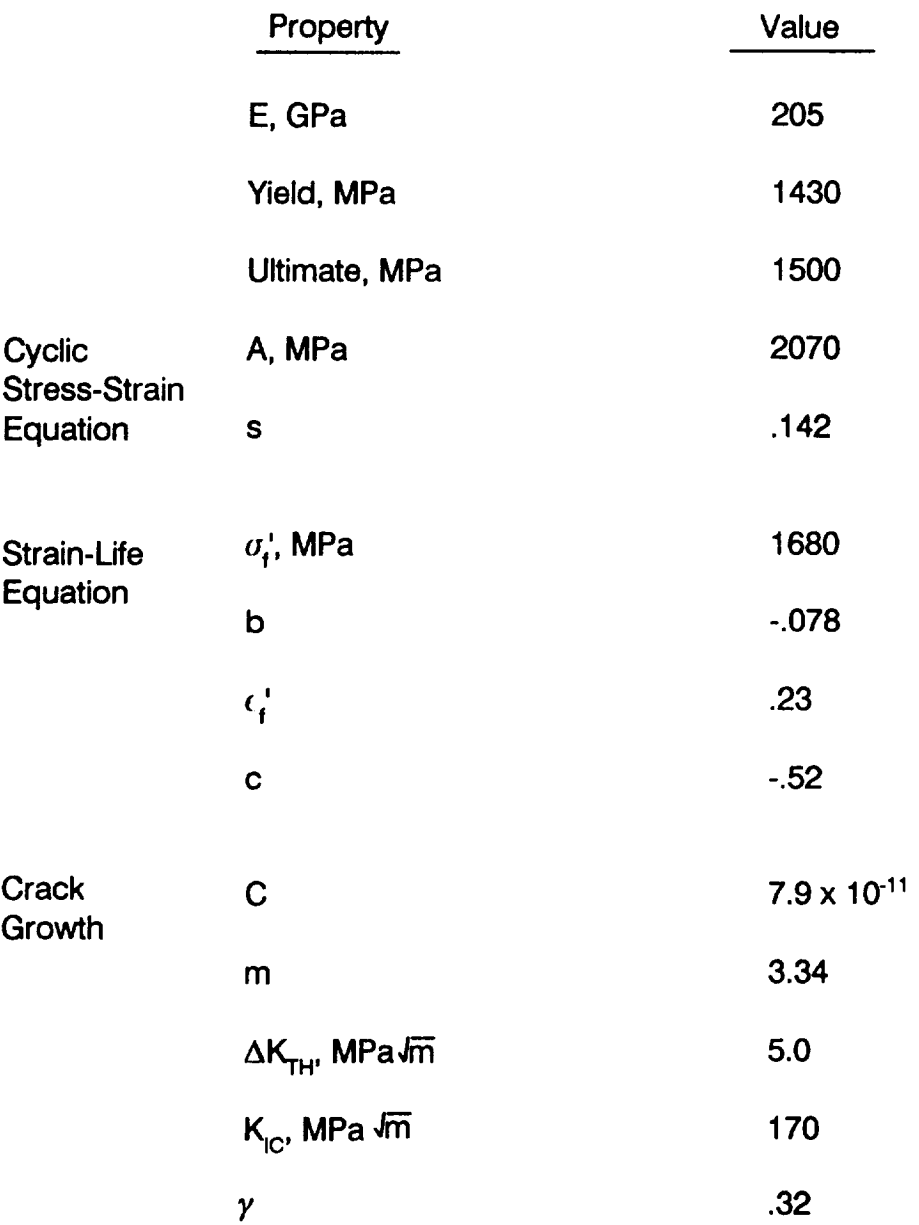

 $\bar{z}$ 

 $\sim$ 

 $\label{eq:1} \begin{array}{lllllllllllllllll} \mathcal{L}_{\mathcal{M}}(\mathcal{M}_{\mathcal{M}}) & \mathcal{L}_{\mathcal{M}}(\mathcal{M}_{\mathcal{M}}) & \mathcal{L}_{\mathcal{M}}(\mathcal{M}_{\mathcal{M}}) & \mathcal{L}_{\mathcal{M}}(\mathcal{M}_{\mathcal{M}}) & \mathcal{L}_{\mathcal{M}}(\mathcal{M}_{\mathcal{M}}) \\ & \mathcal{L}_{\mathcal{M}}(\mathcal{M}_{\mathcal{M}}) & \mathcal{L}_{\mathcal{M}}(\mathcal{M}_{\mathcal{M}}) & \mathcal{L}_{\mathcal{M}}(\mathcal$ 

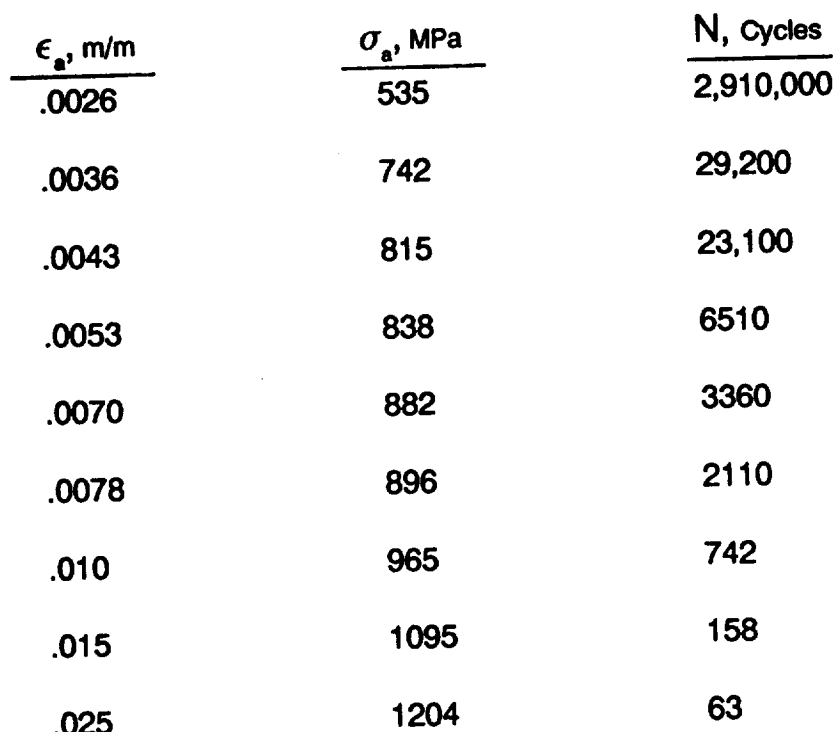

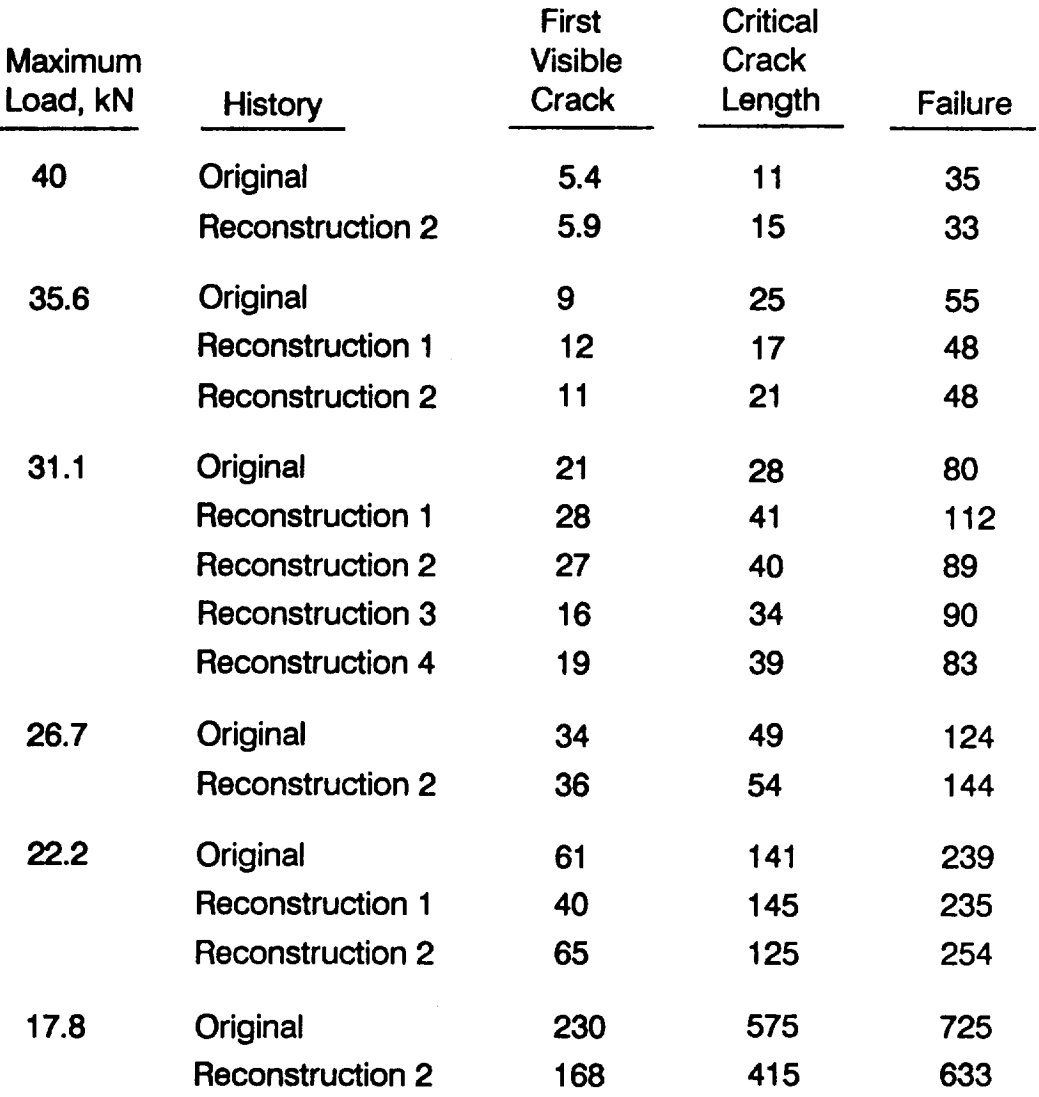

 $\hat{\boldsymbol{\gamma}}$ 

## **Table 3 Variable Amplitude Load Data for Notched** Specimen

 $\hat{\mathcal{A}}$ 

#### PEAK COUNT **Local Maxima above**

mean and minima below mean are oounted.

# MEAN CROSSING

**Greatest maxima and** minima between level crossings are counted. &

#### PEAK ANDVALLEY **COUNT** All reversals counted. Two distributions describe maxima and 1 minima.

### **LEVEL CROSSING COUNT**

Each level crossing is counted for increasing 1 values above mean and decreasing values below mean.

#### **FATIQUE METER**

Same as level crossing except a value other than the mean may be chosen for crossing.

ŀ

Î

#### **RANGE COUNT** Each range, the difference between successive reversal points, is counted.

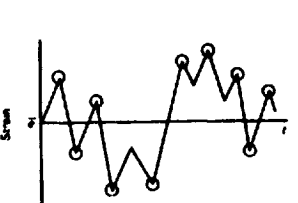

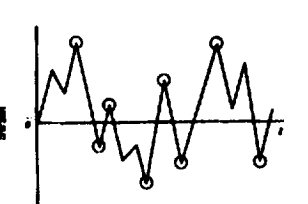

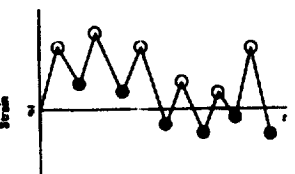

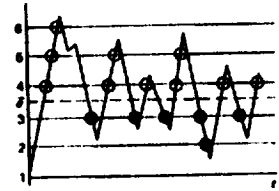

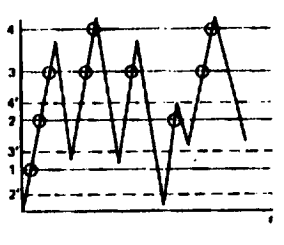

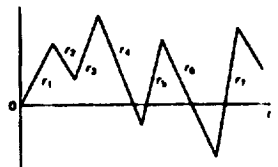

#### **RANGE MEAN COUNT** This method adds the mean value to the range count.

#### **MARKOV MATRIX COUNT** Successive reversals are counted as transitions from one level to another, and stored in a 2-dimension distribution.

**RANGE PAIR COUNT** Ranges and means are counted from small to large by continually editing the history. The second figure shows the history after some editing.

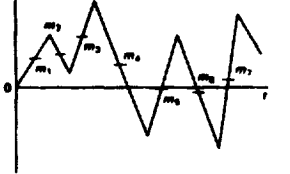

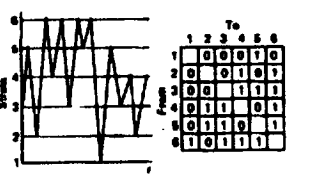

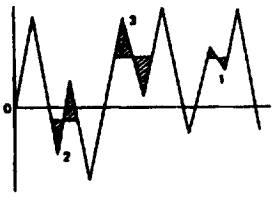

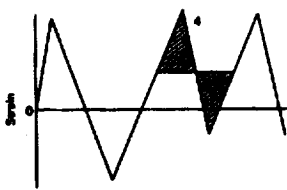

### **RAIN-FLOW CYCLE**

**COUNTING** Method is named after water flowing off multiple roofs. Cycle Information is same as range-mean count, except that cycles are extracted sequentially. For some portion of a history shown in first figure, the method counts cycles that are equivalent to closed hysteresis loops.

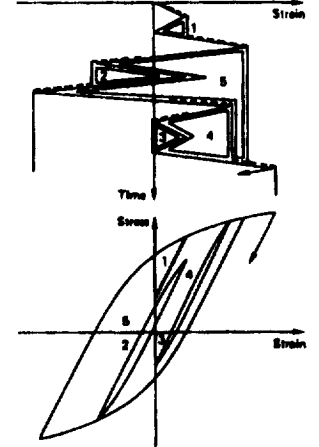

Figure 1 Variable History Characterization. Adapted from [7].

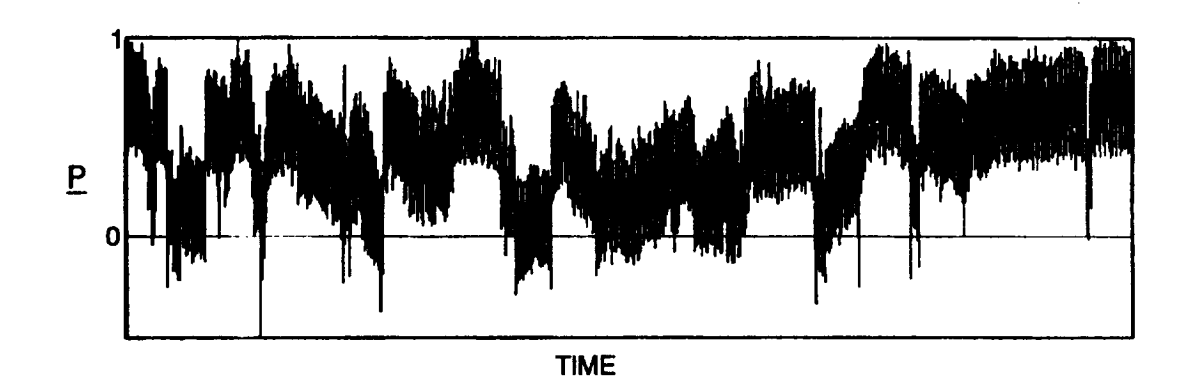

**Figure 2 Normalized Filtered Maneuver History** for **Helicopter Tail Rotor Pitch Beam.**

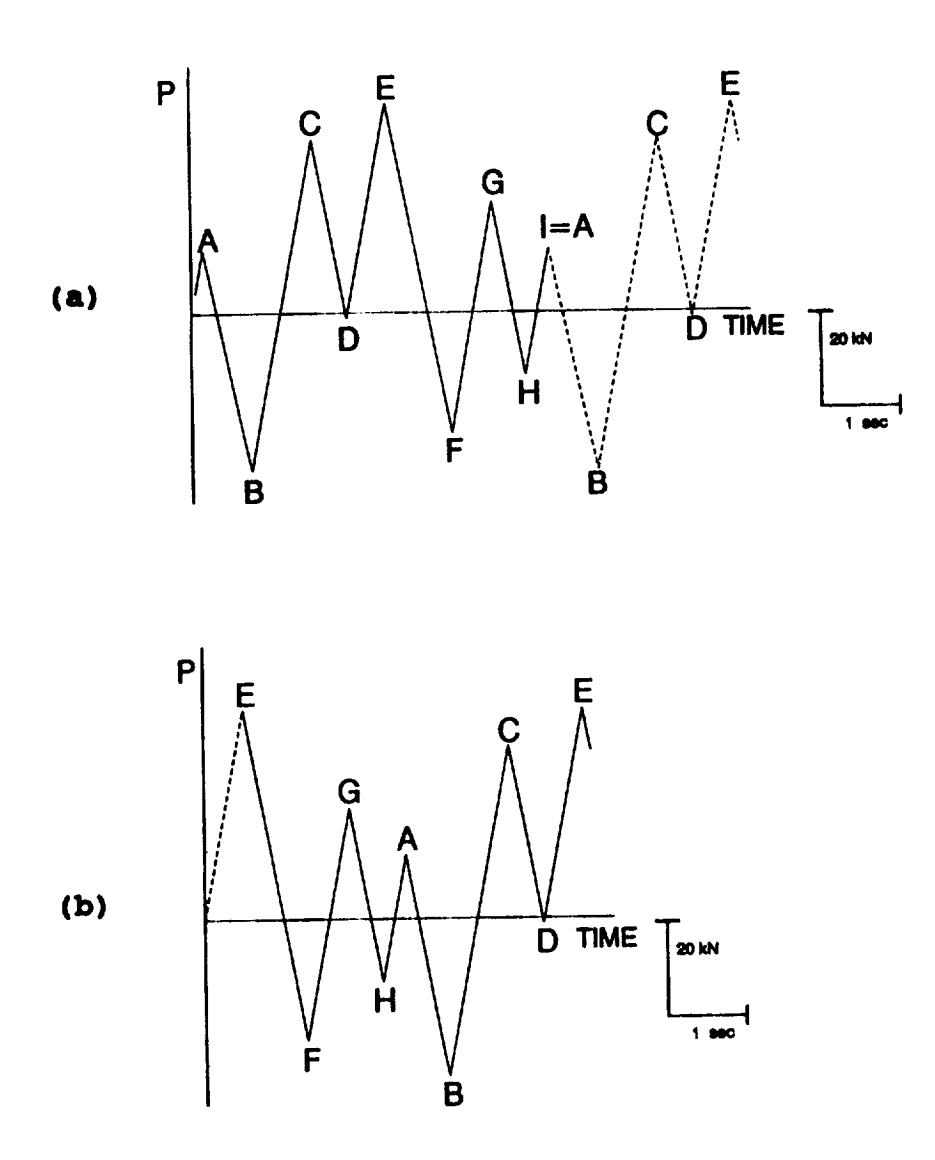

**Figure 3 Reonlering of Peaks for a Repeating History. The repealing history (a) is changed** so **Ihat the largest** peak **occurs first (b). Adapted from [8].**

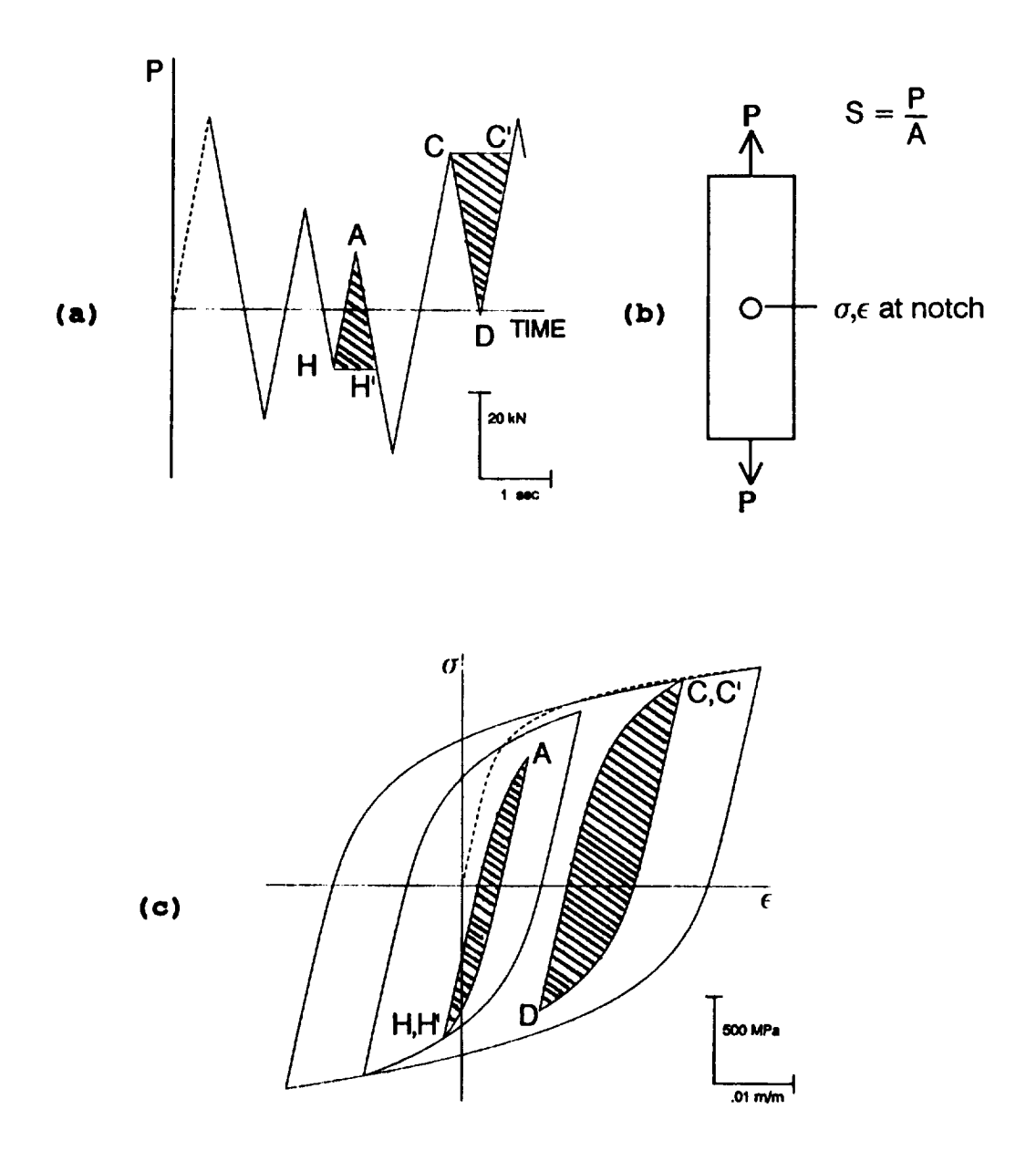

**Figure 4 Delermination of Rain-Flow Cycles. The variable history (a) applied to a nolched specimen (b) produces** hysteresis **loops (c) for the notch material. All load reversals** thai **produce loops are considered cycles.**

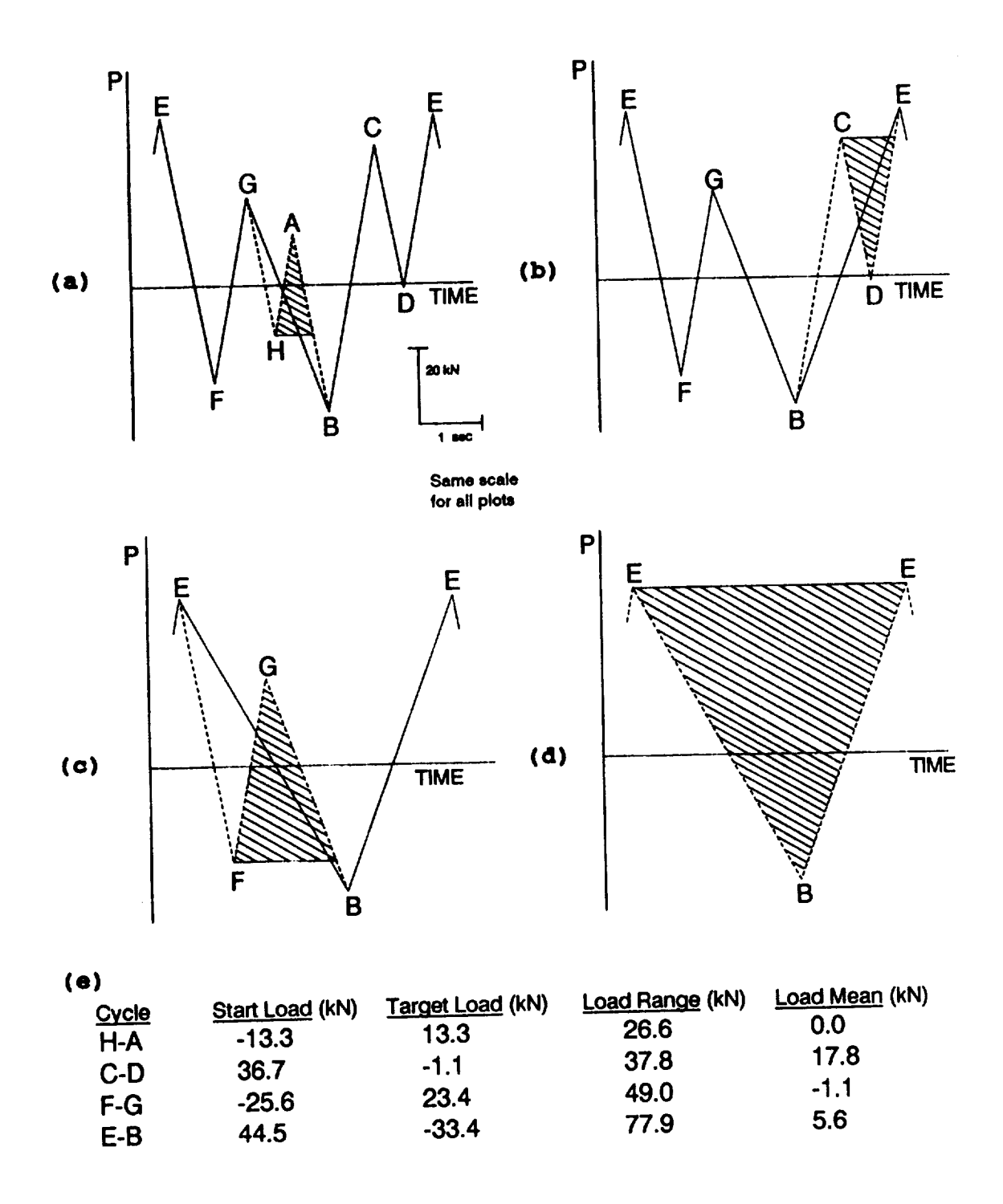

**Figure S Extraction of Rain-Flow Cycles.** Each **time a cycle is counted** (a-d) **the reversals** are **removed and rite** cycle **value is entered into a table** (e). Adapted **from 18].**

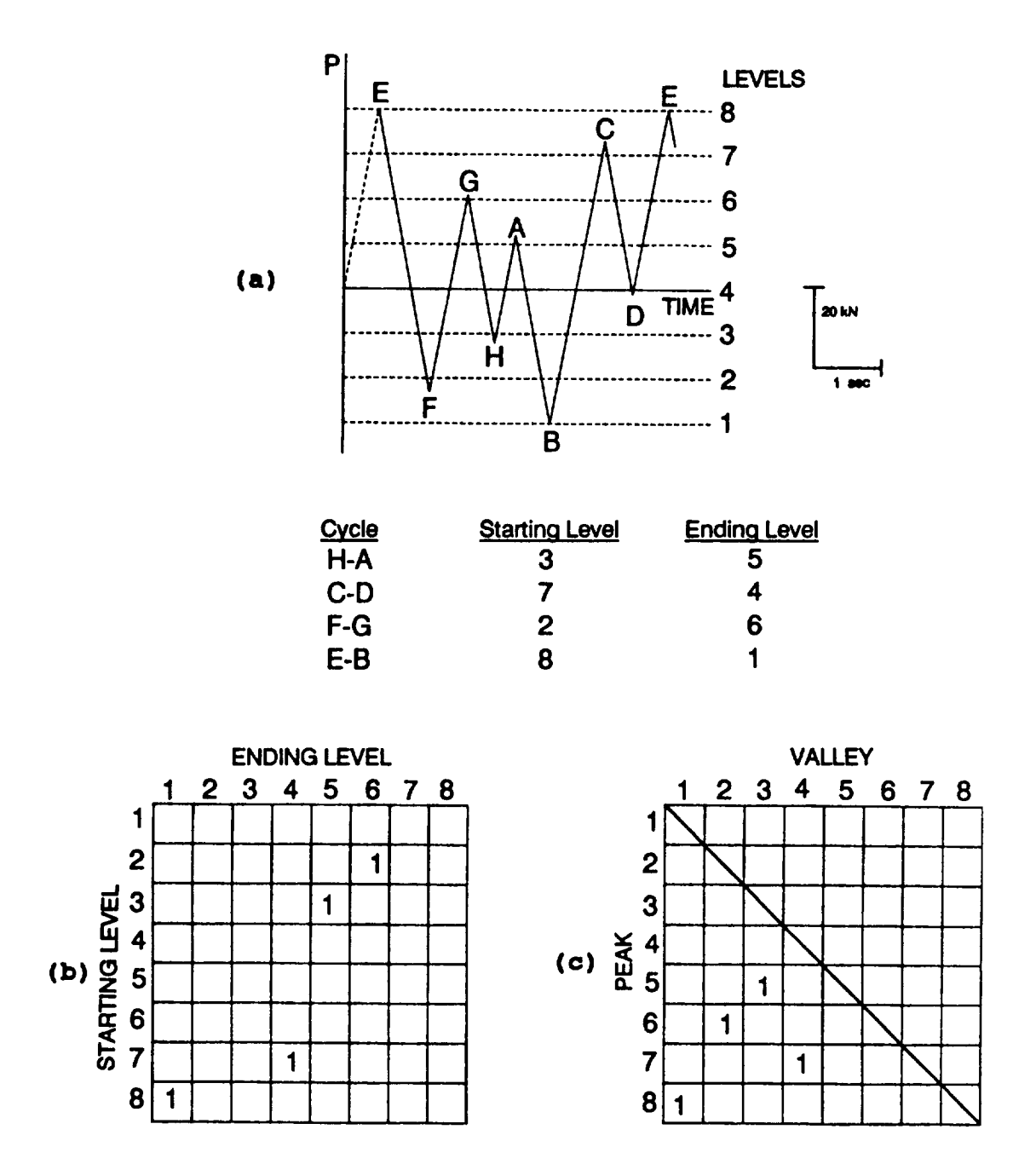

Figure 6 Discretization of Load Levels. Extracted cycles (figure 5) are recorded by level (a) and placed into a rain-flow matrix either containing cycle directions (b) or simply the cycle peak and valley (c). Adapted from [17].

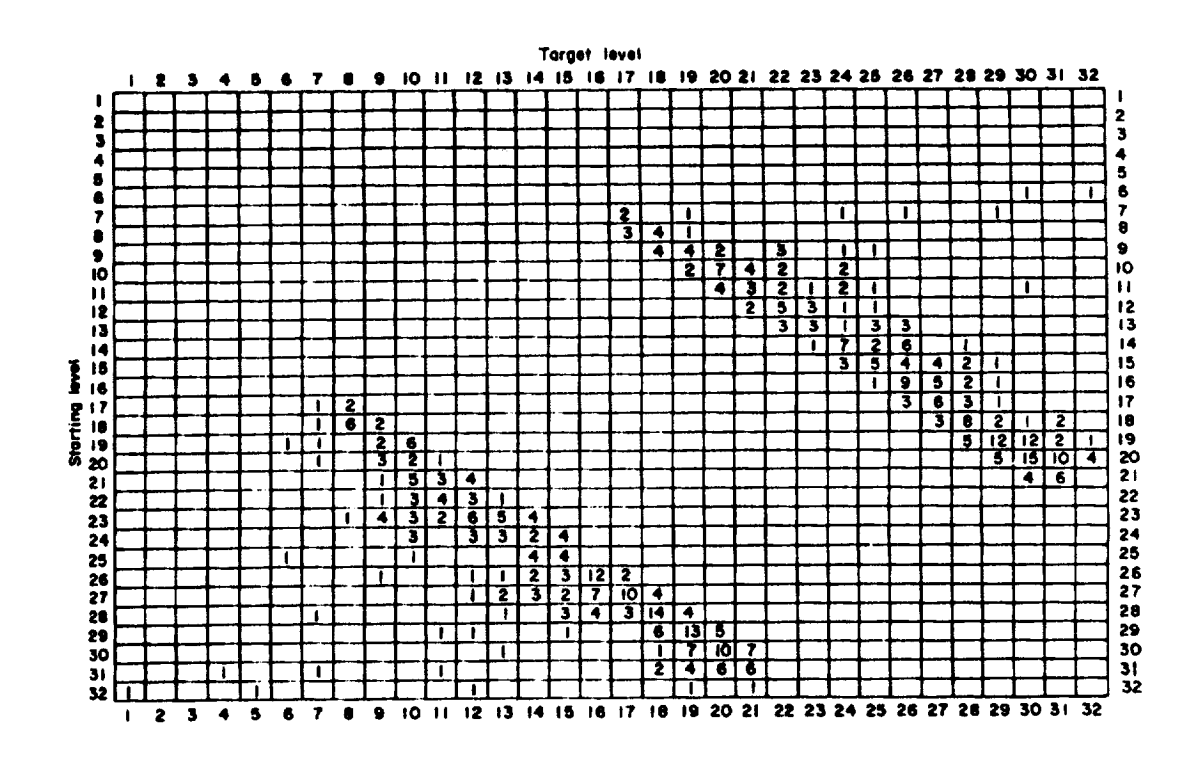

 $\boldsymbol{A}$ 

 $\bar{z}$ 

Figure 7 Rain-Flow Matrix for Filtered Maneuver History [17].

 $\mathbf{r}$ 

 $\mathcal{A}=\mathcal{A}$ 

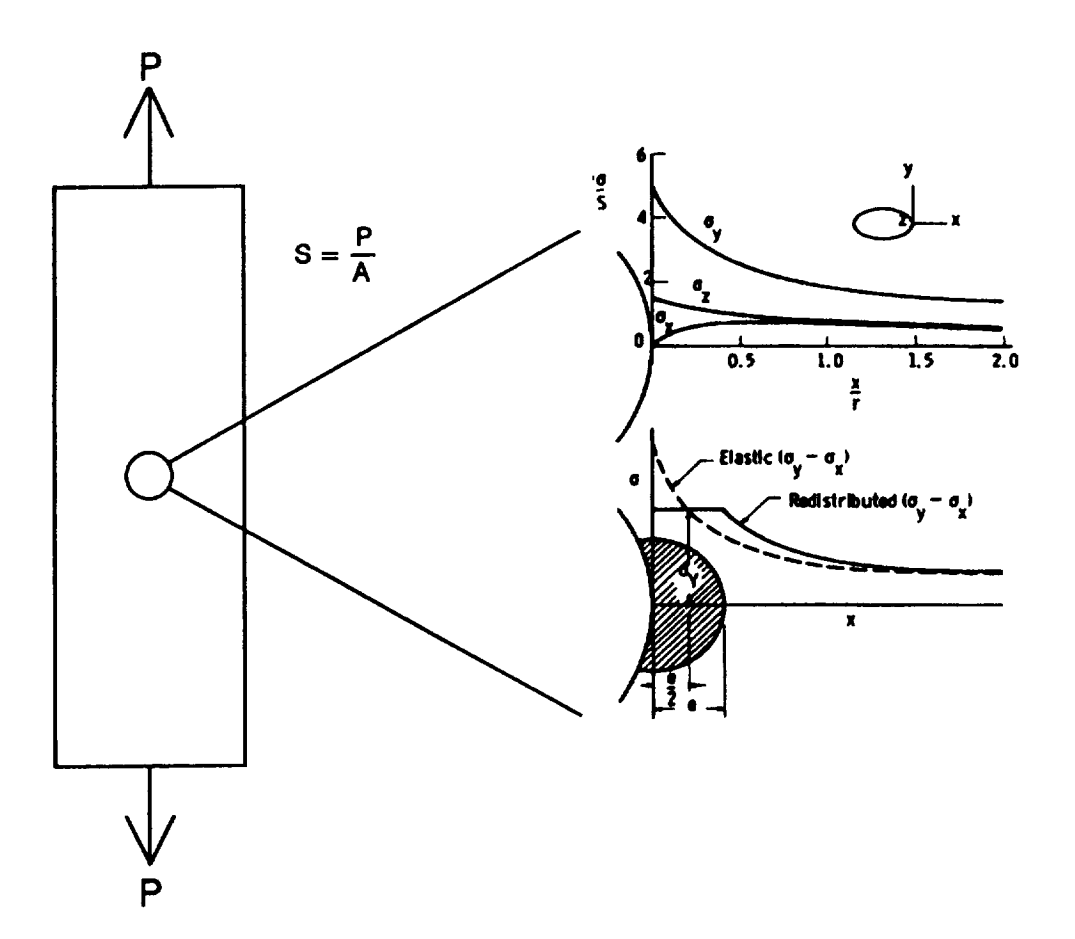

Figure 8 Redistribution of Notch Stress Due to Material Yielding [28].

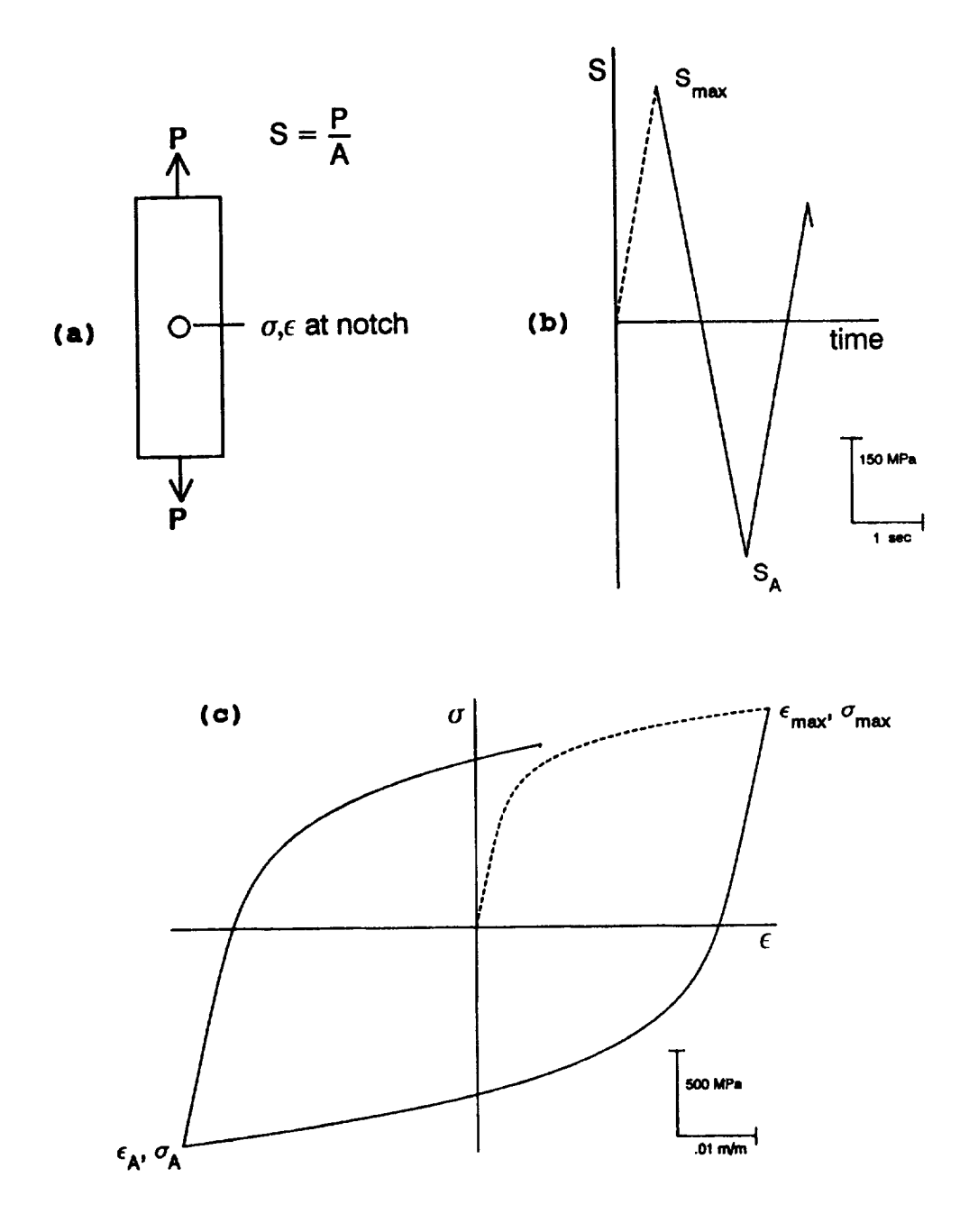

 $\cdots$ 

Figure 9 Description of Notch Stress-Strain Response. When the notched specimen (a) is first subjected to the maximum load (b), the equations compute the maximum stress and strain (c). Thereafter, the loop size is doubled, like moving to point A.

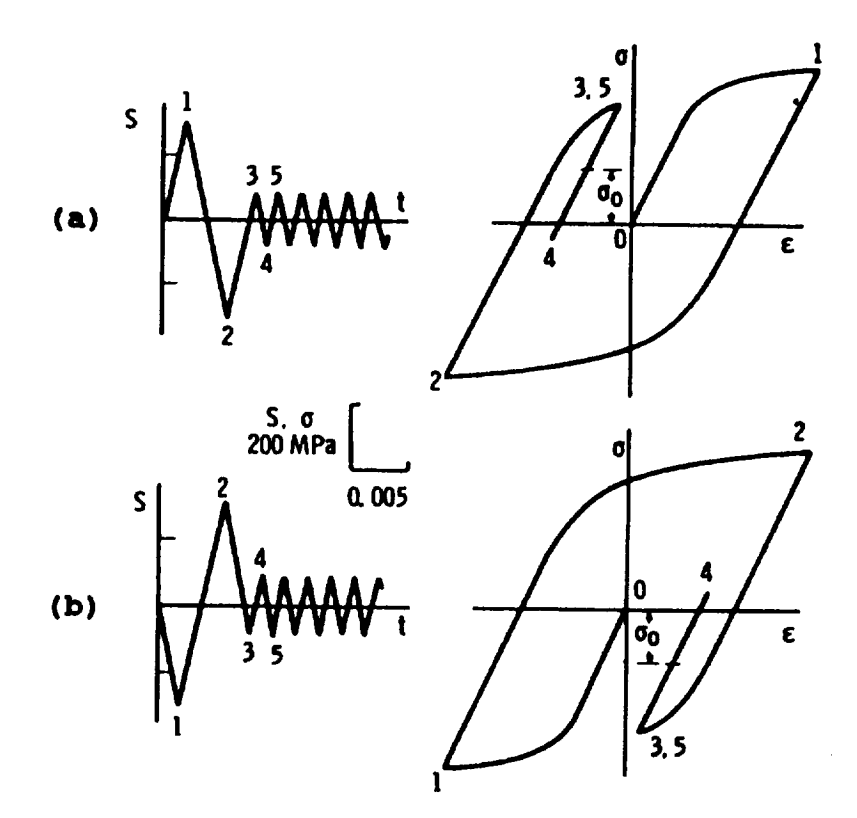

**Figure 10 Dependence of Notch** Slress **on** Cycle Order. **Note that each** nominal stress cycle **has** zero **mean** after the **third** cycle. But the **local** notch stress **is** almost completely tensile **in one** case **(a)** and completely compressive **in the other** (b) due **to the ordering of** S **[501.**

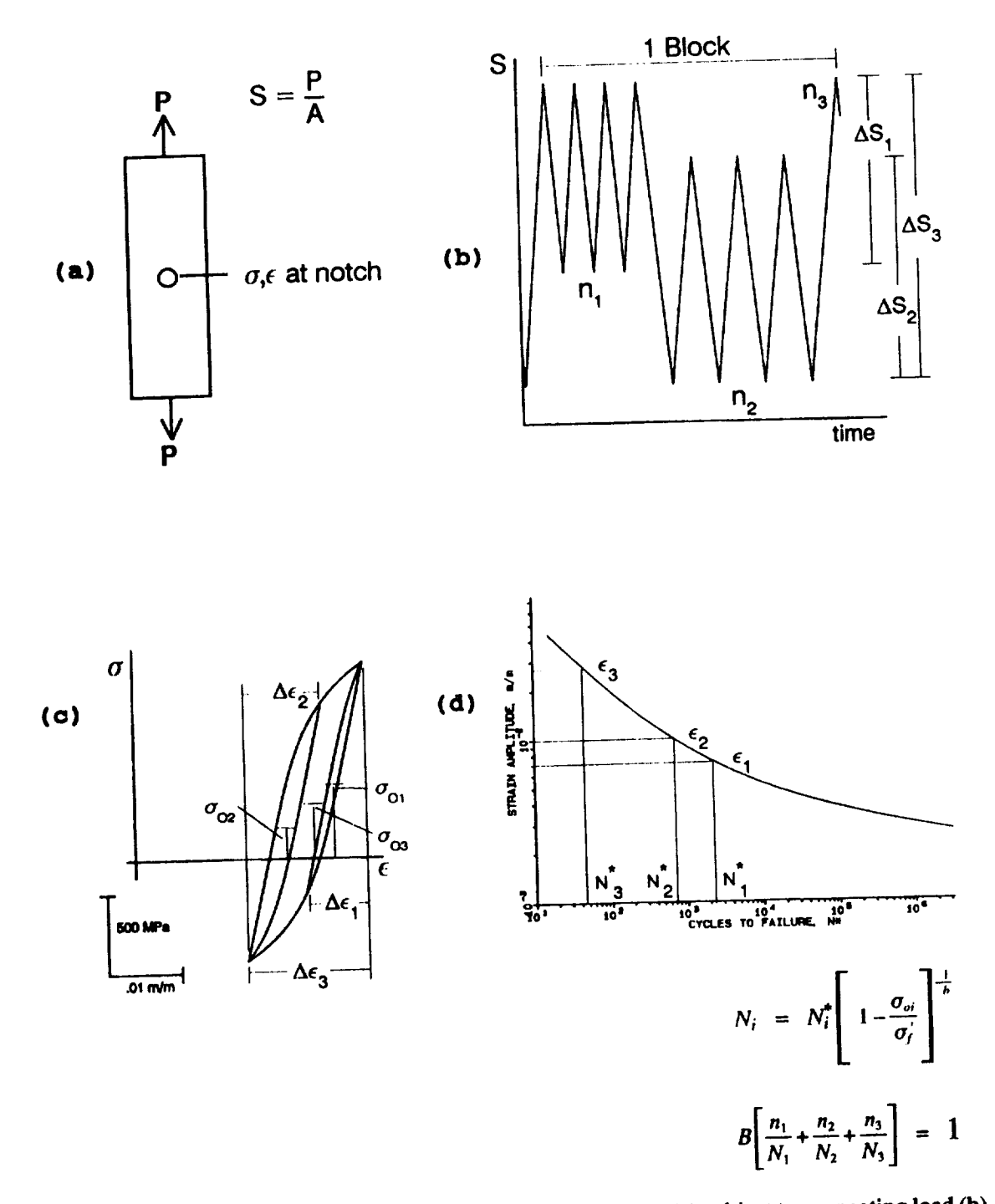

**Figure 11** Summary **of** P-M **Rule. A notched specimen (a) subject to a repeating load (b) produces** hysteresis **loops (c) in the notch** material **response. Strain ranges are then used to compute life, which is subsequently** modified **by** mean **stress (d) for the life fraction** ,summation. **Adapted from [50].**

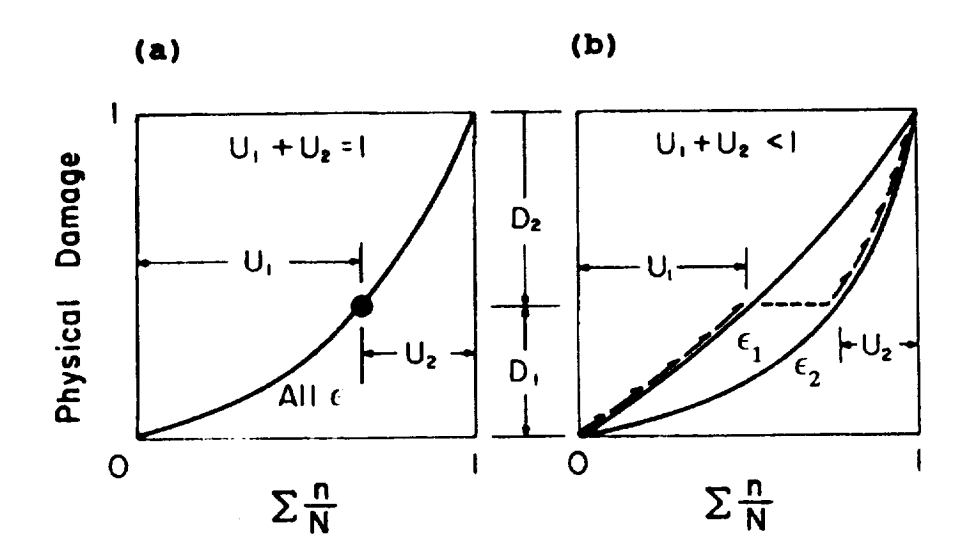

Figure 12 Summation of Life Fractions. A unique relationship between damage and life fraction ensures a summation value of one (a). If damage rate is dependant on amplitude (b), life fraction sums may be less than one for failure [15].

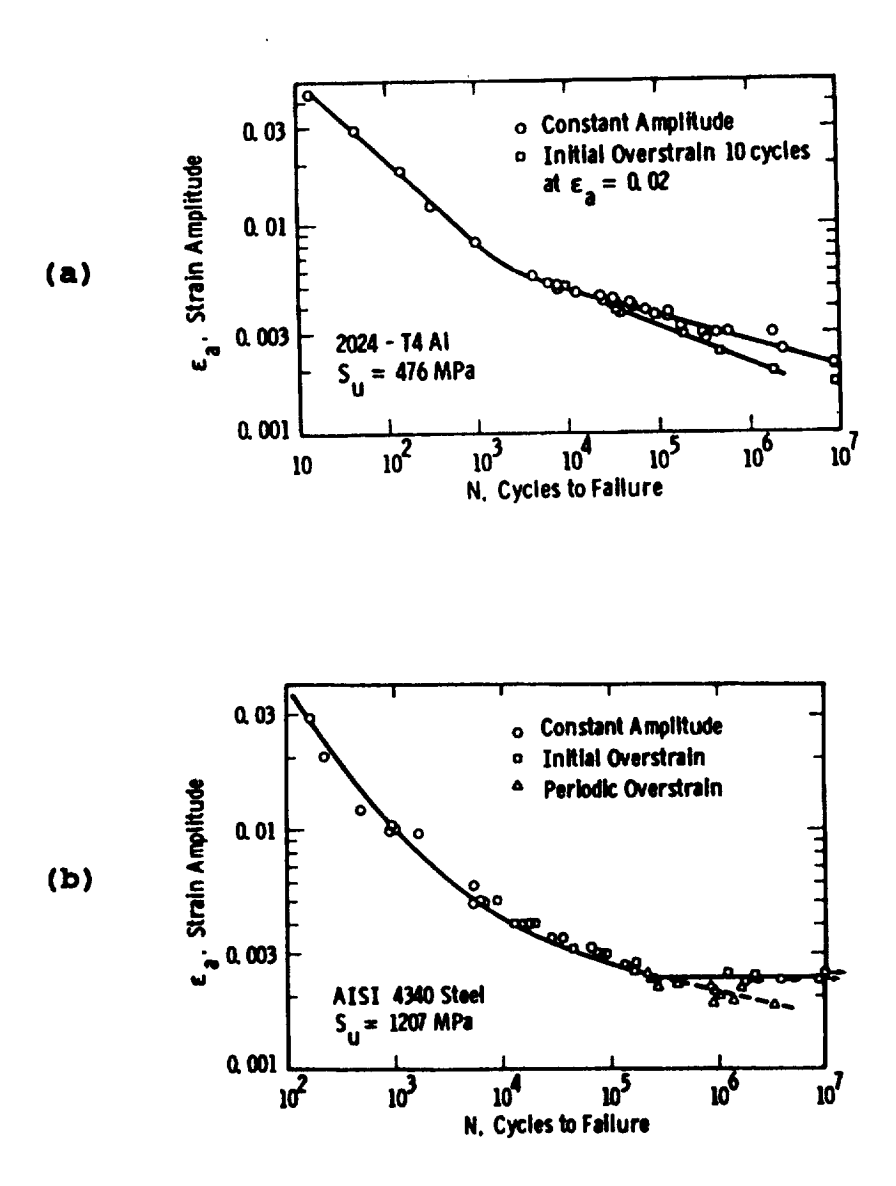

 $\sim$   $\sim$ 

Figure 13 Overstrain Effect. Overstrain during constant amplitude tests may change strain-life equation (a) or eliminate endurance limit (b) [50].

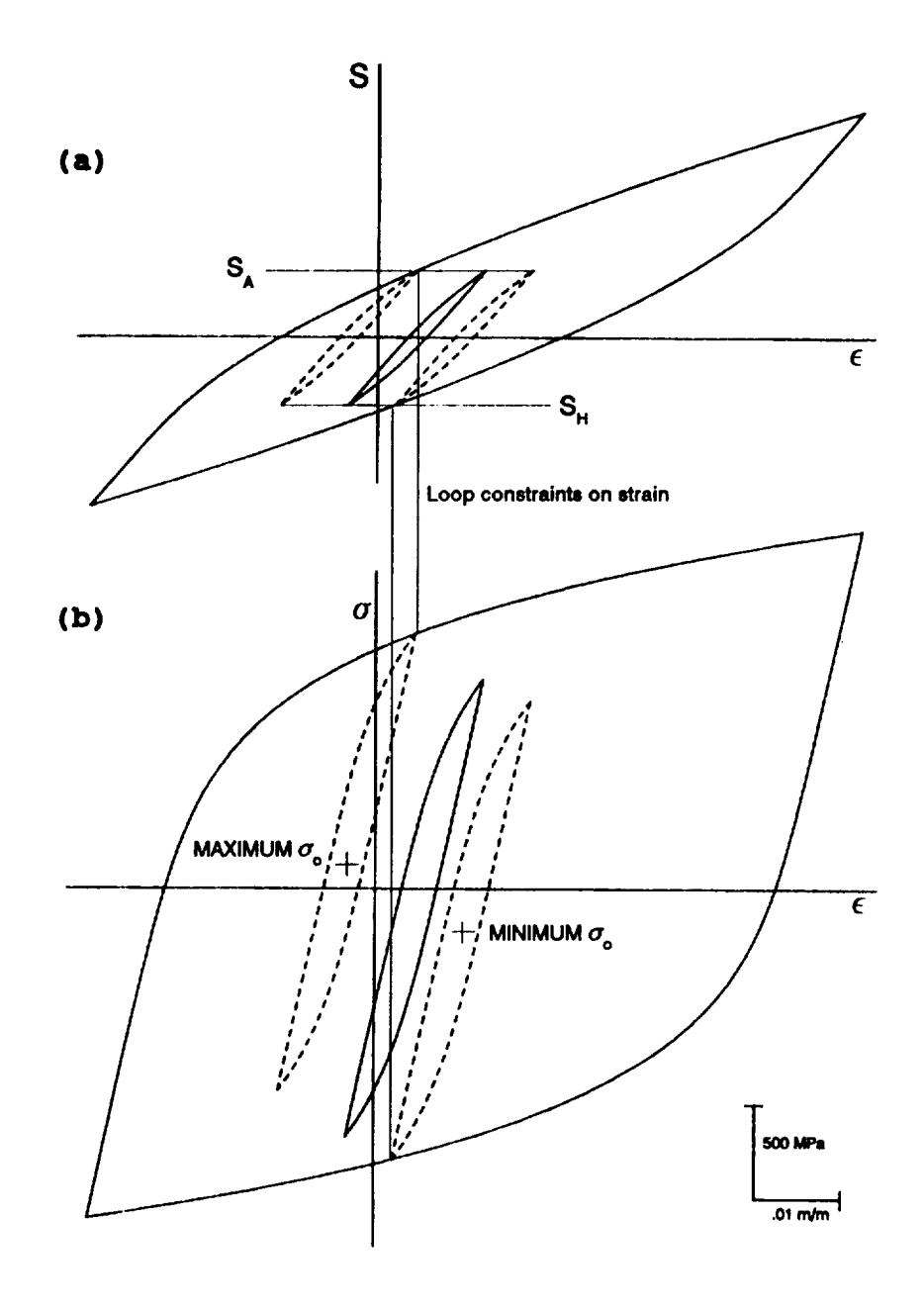

**Figure 14 Mean Stress Bomlds. For a specified load range,** the **cycle loop must reside wilhin** Ihe **largest loop (a). This reslriclion** fixes the strain **limits which subsequently reslrict** Ihe **mean slress limits (b). Adapted from [22].**

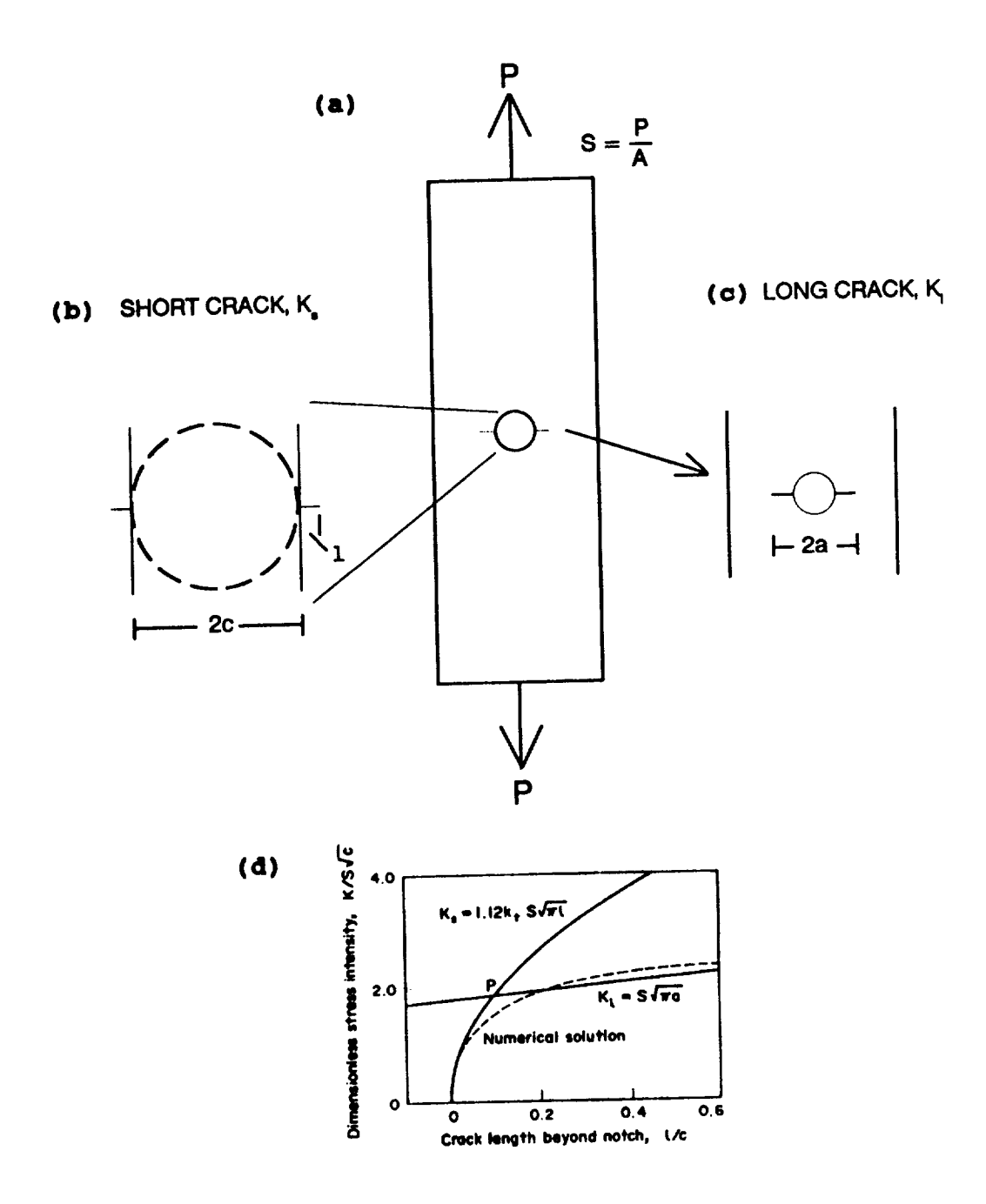

 $\sim$ 

**Figure 15 Stress Intensity Transition for a** Center **Notched, Cracked Specimen. The cracked** *specimen* **(a) behaves a,\_an** edge-cracked specimen Co) **until long crack** behavior **(c) defines the transition (d). Adapted from [22].**

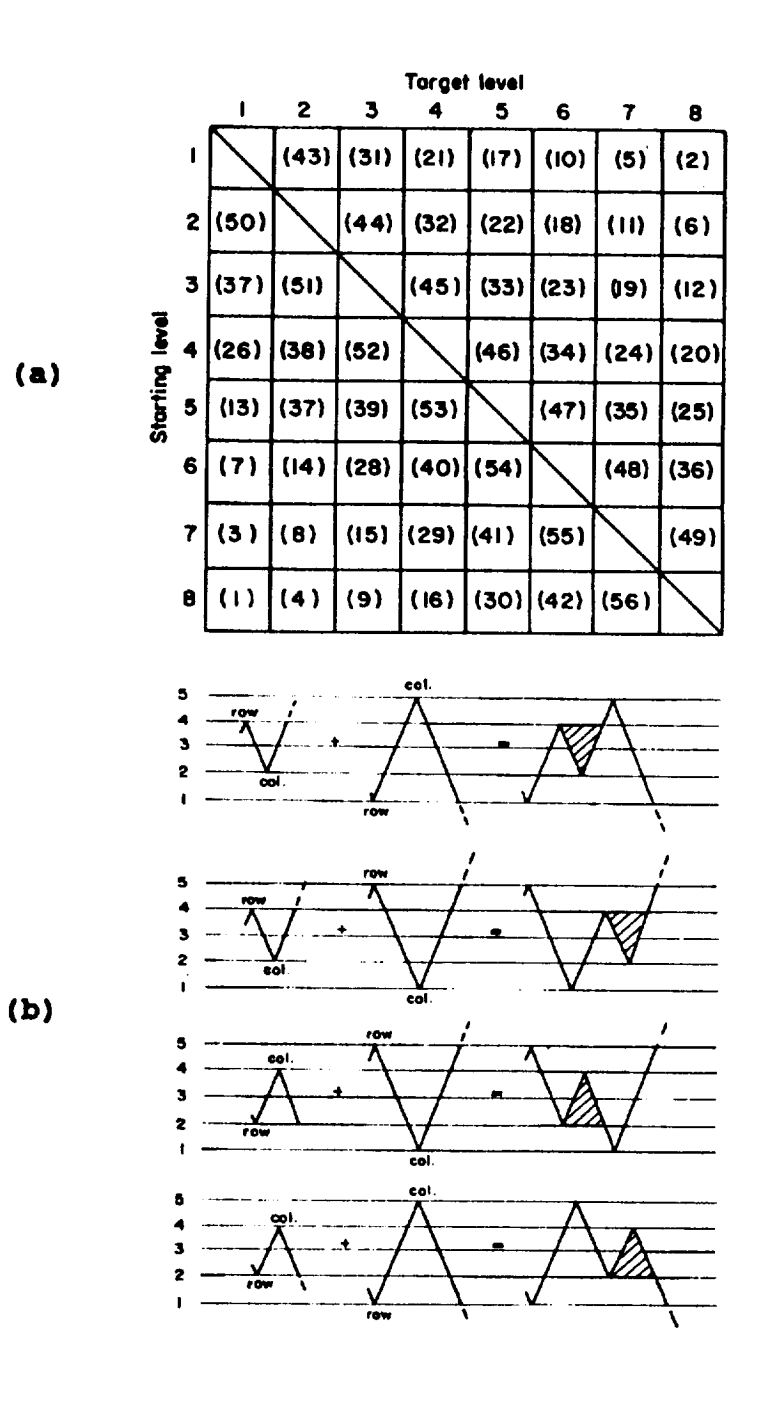

 $\mathbf{r}^{(1)}$ 

**Figure 16 Guidelines** for **Rain-Flow Reconstruction. The cycles are inserted from largest Io** smallesl **(a) governed by the choice of valid insertion sites (b) [17].**

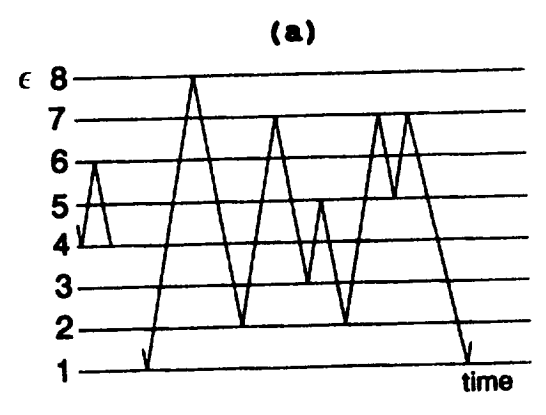

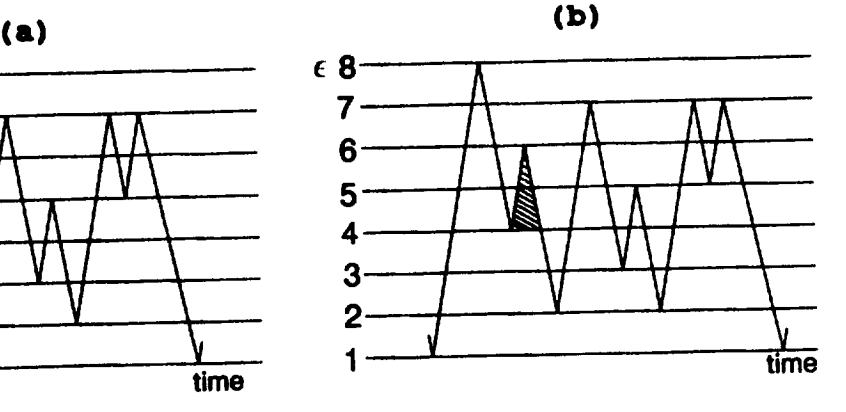

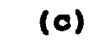

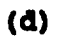

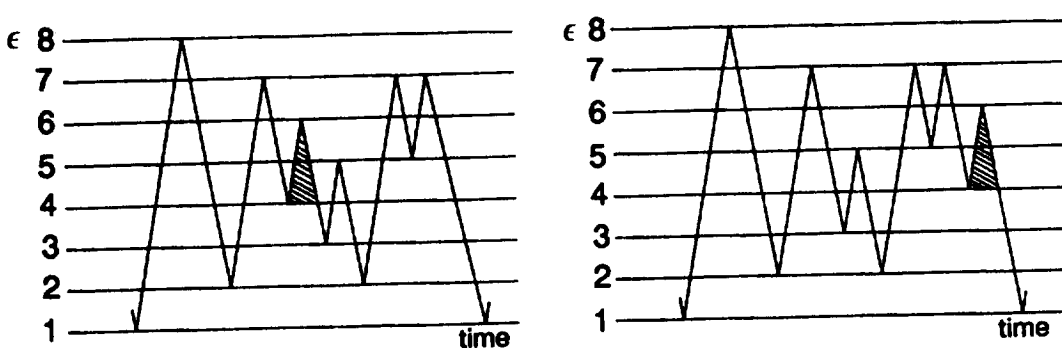

**Figure 17 Valid Insertion Sites for an Ascending Cycle. Inserting cycle 4-6** into **a short history (a) yields flu'eedifferent histories (b-d). Adapted from [17].**
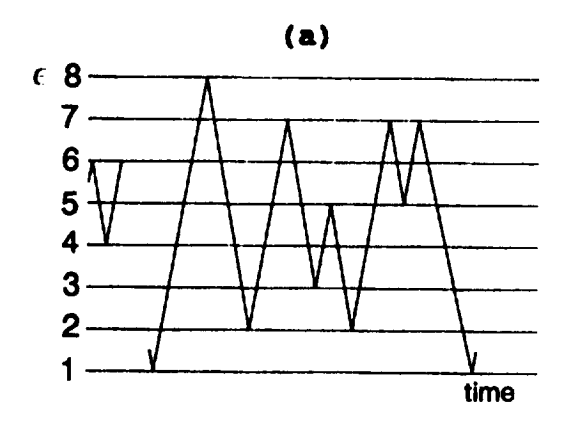

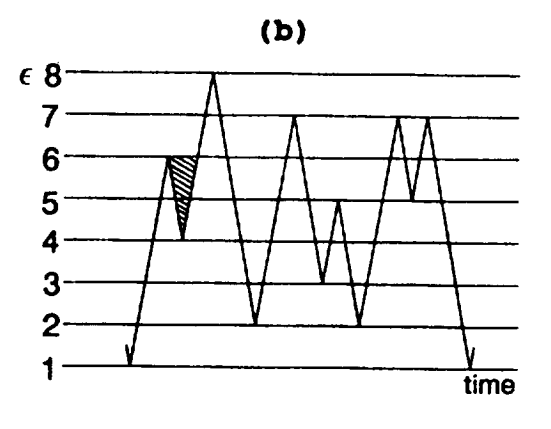

 $\hat{\mathcal{E}}$ 

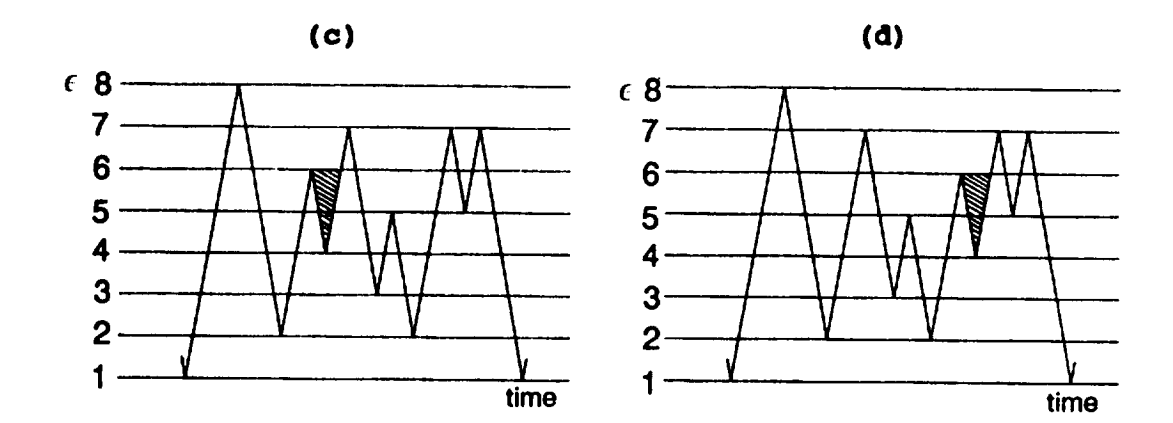

**Flier 18 Valid Insertion Sites for a Descending** Cycle. Inserting **cycle** 6--4 **into a short history (a) yields three differen! histories (b--d). Adapted from [17].**

 $\mathcal{A}^{\mathcal{A}}$ 

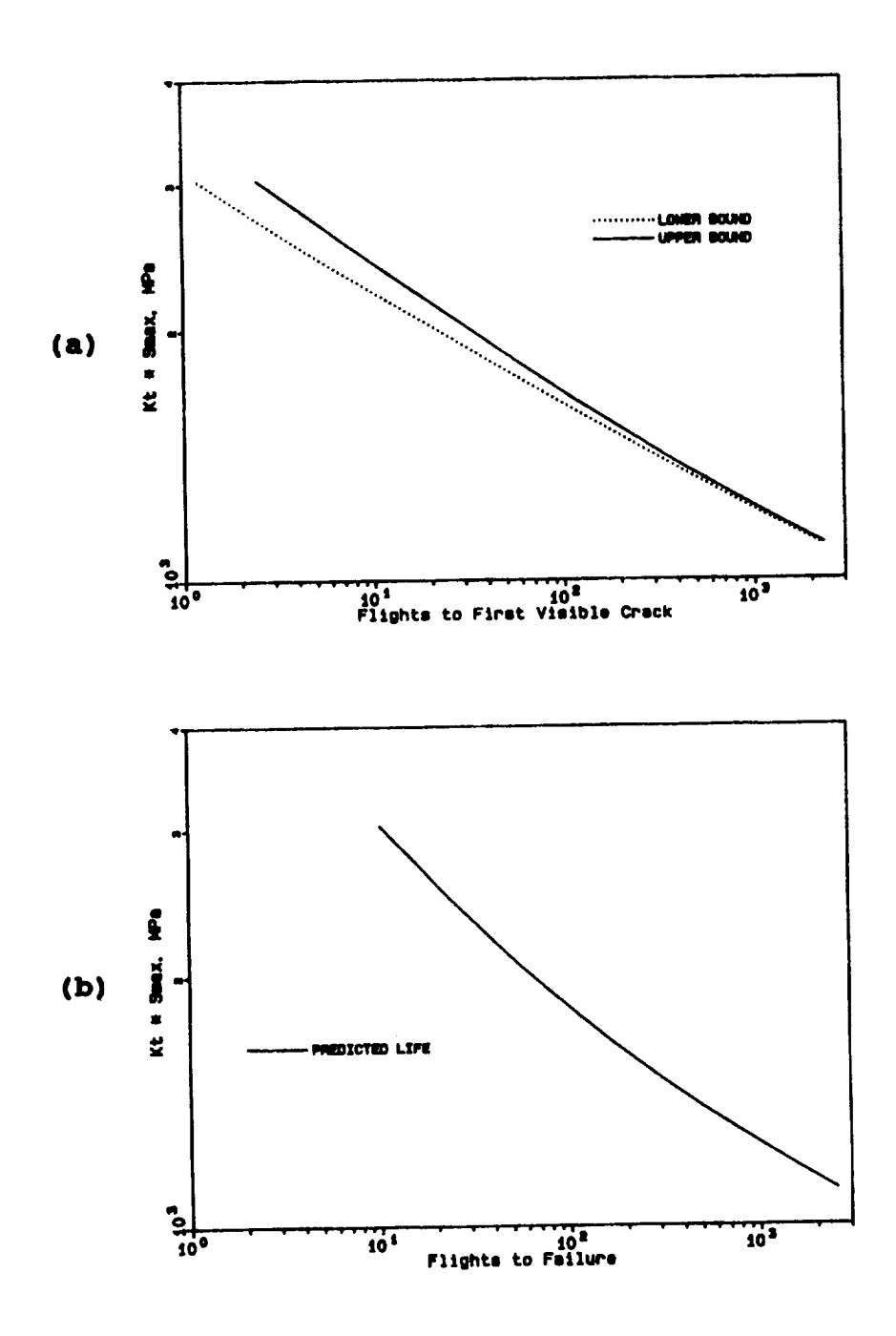

Figure 19 Predicted Life Bounds. Predicted life in flights for crack initiation (a) and total failure (b) for a the notched test specimen.

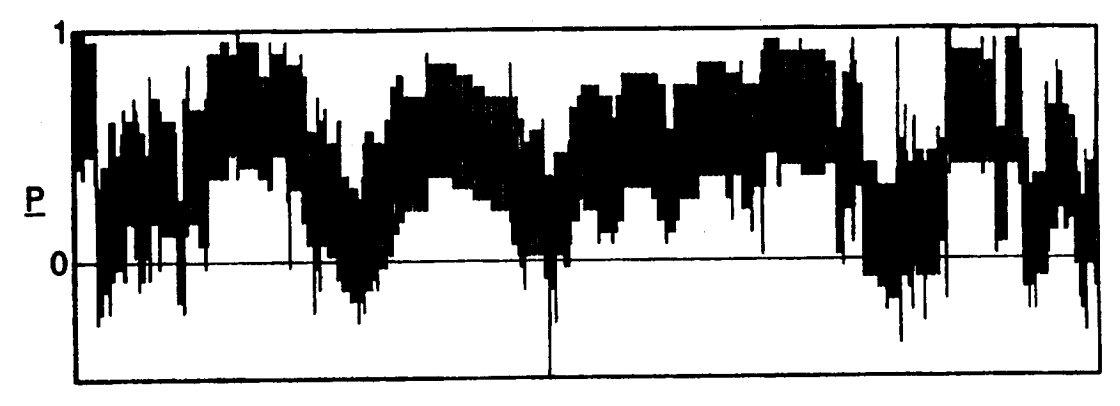

(a)

**TIME**

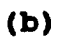

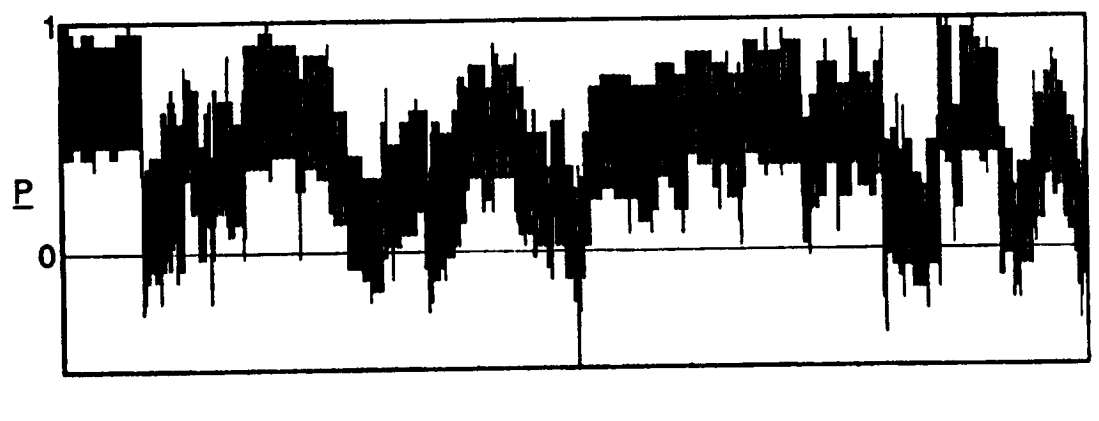

**TIME**

 $\bar{z}$ 

**Figure 20 Reconslmclions from Program RECON2. Reconstruction 1** (a) **and Reconslruction 2 (b) conlain only** moderale **scrambling.**

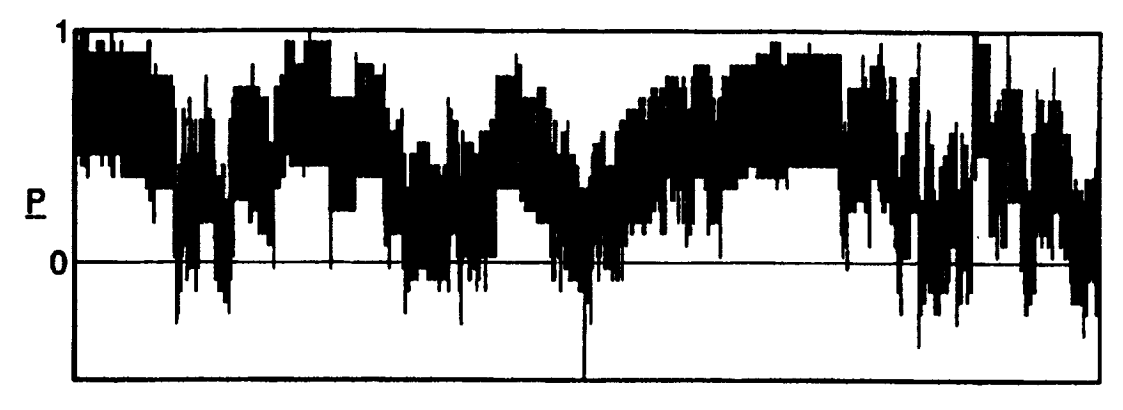

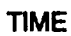

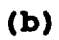

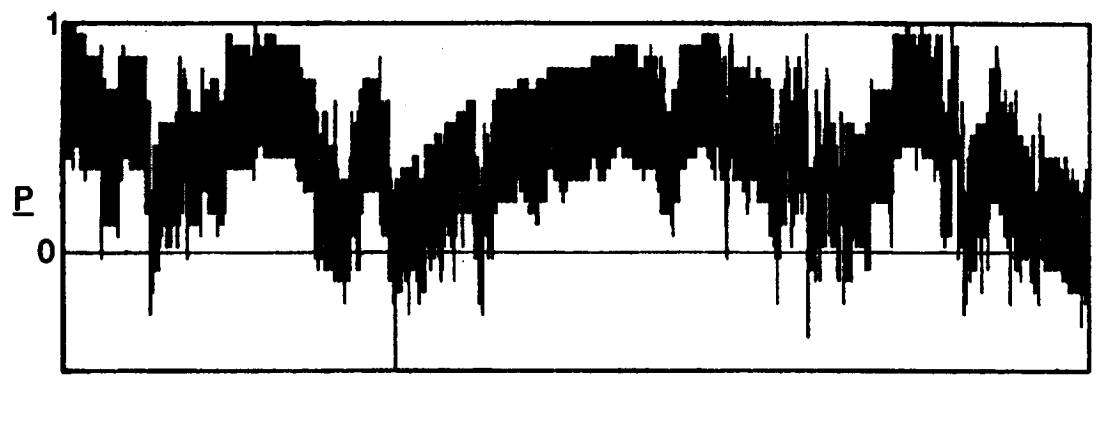

**TIME**

**Figure 21 Reconstructions from Program JRECON. Reconstruction** 3 **(a) and Reconstruction 4 (b)** contain more scrambling than reconstructions **front RECON2.**

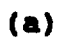

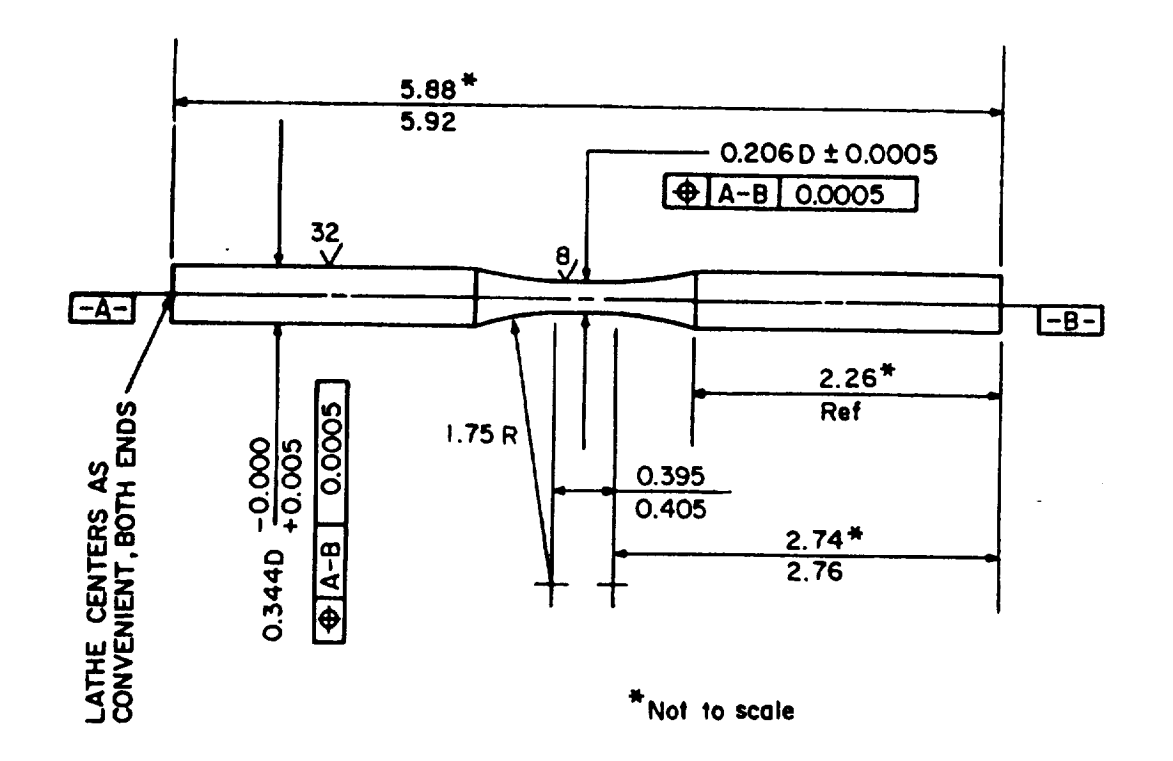

Figure 22 Smooth Specimen for Constant Amplitude Strain Tests.

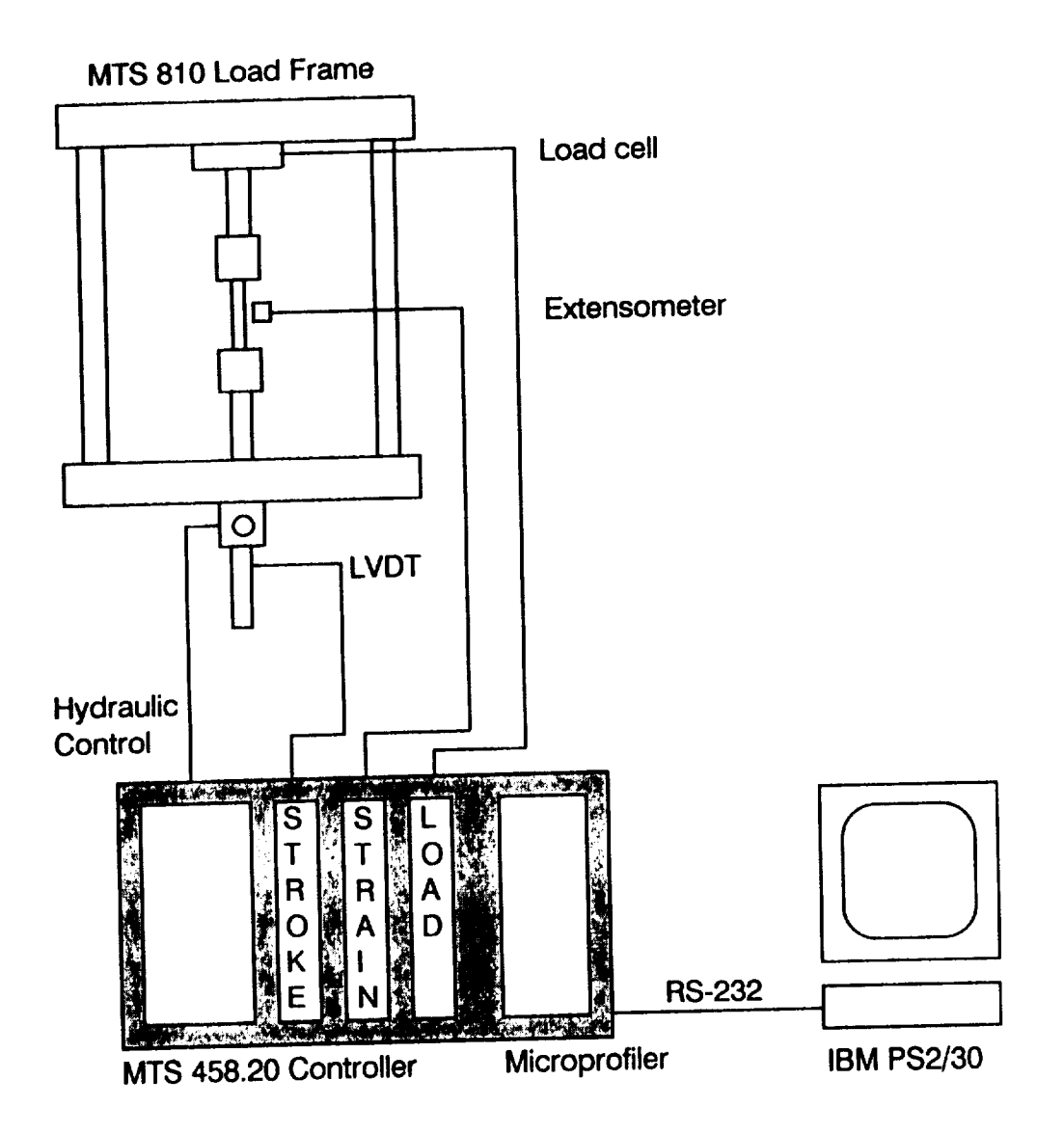

Figure 23 Hardware Configuration for Test Control.

 $\ddot{\phantom{0}}$ 

 $\sim$ 

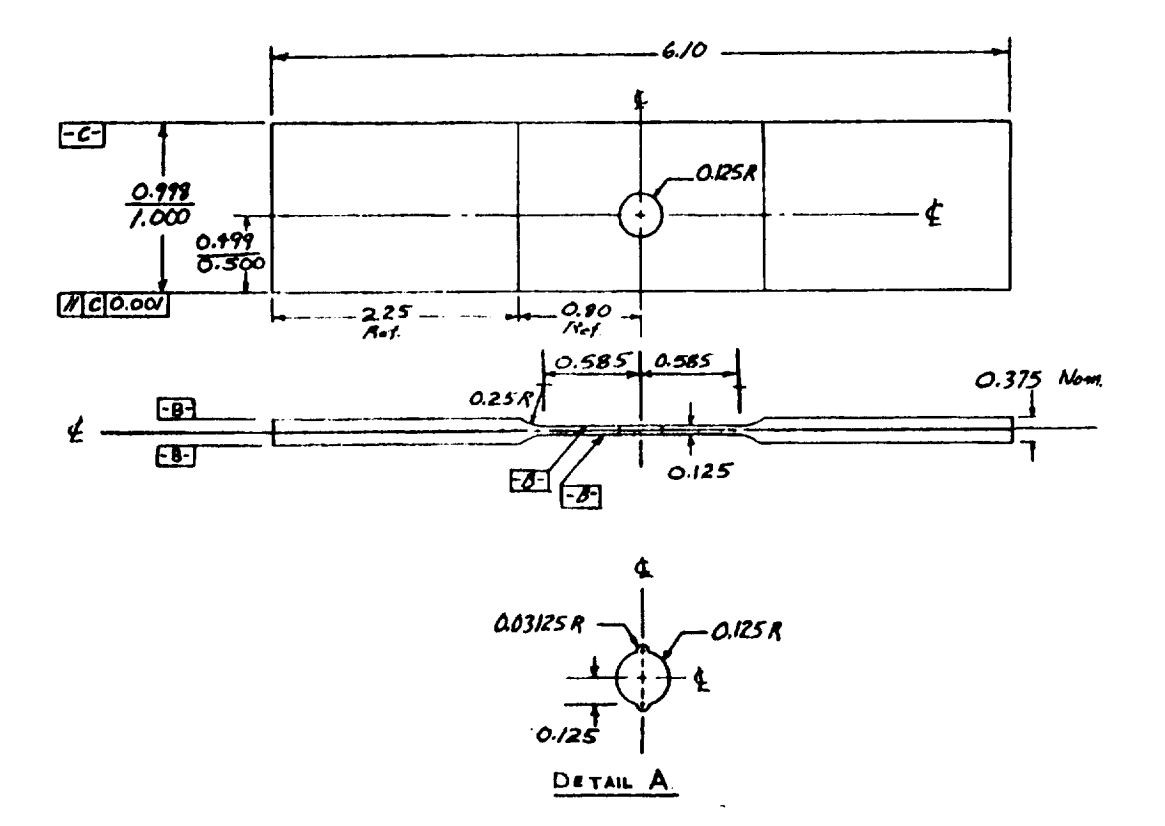

Figure 24 Notched Specimen for Variable Amplitude Load Testing.

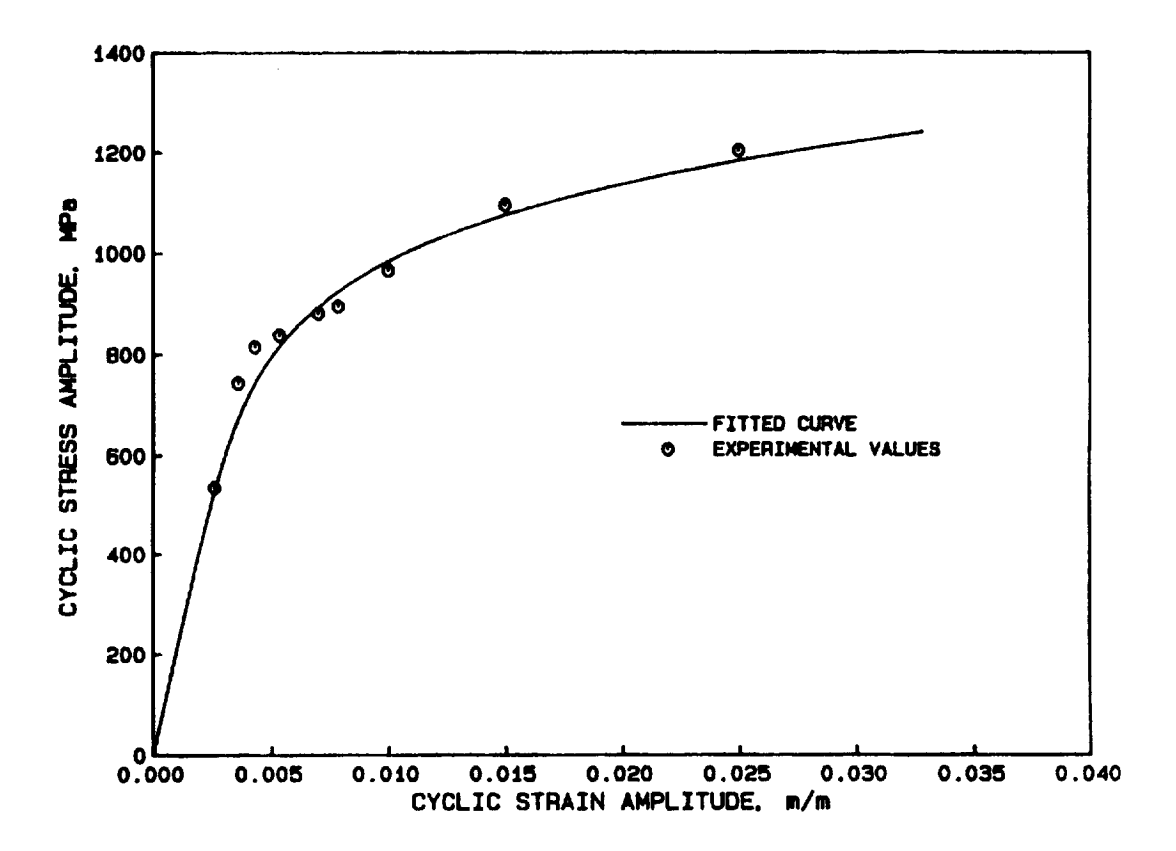

-

Figure 25 Cyclic Stress-Strain Curve for 4340 Steel with 1430 MPa Ultimate.

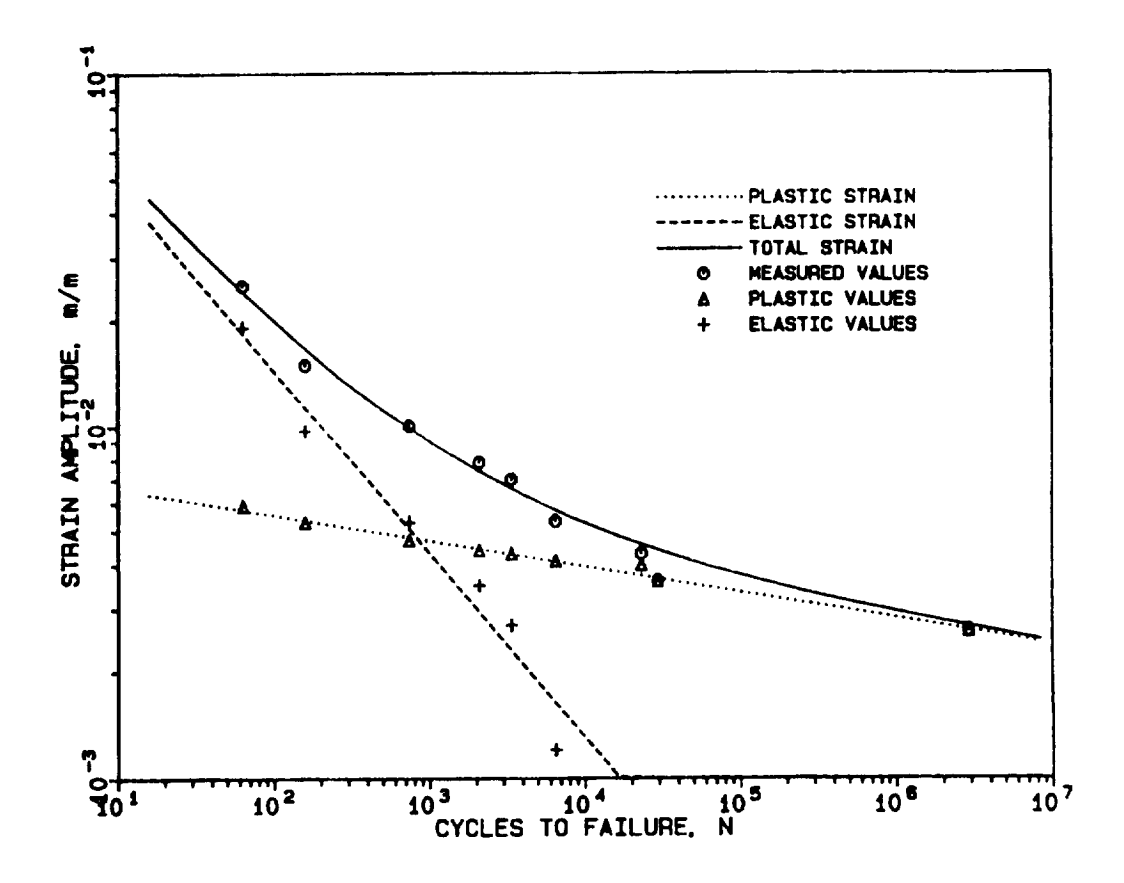

Figure 26 Strain-Life Curve for 4340 Steel with 1430 MPa Ultimate.

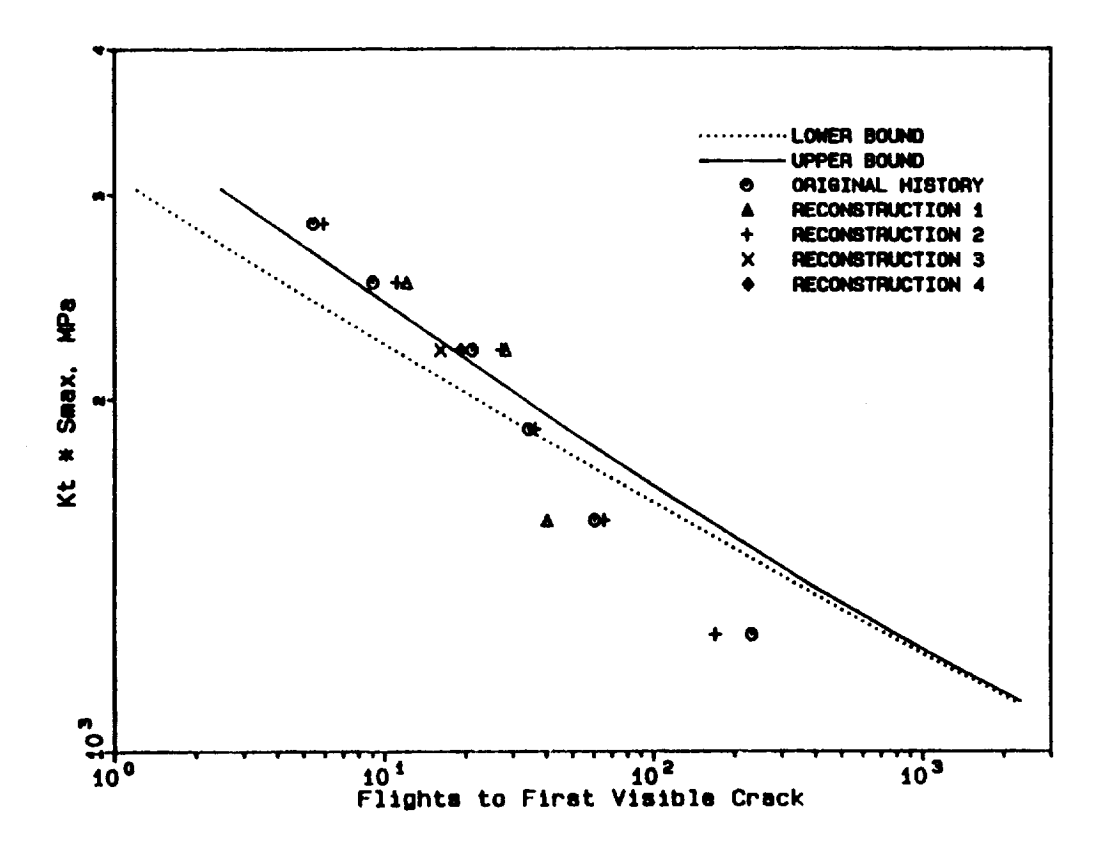

 $\ddot{\phantom{1}}$ 

Figure 27 Flights to First Visible Crack for Notched Specimen.

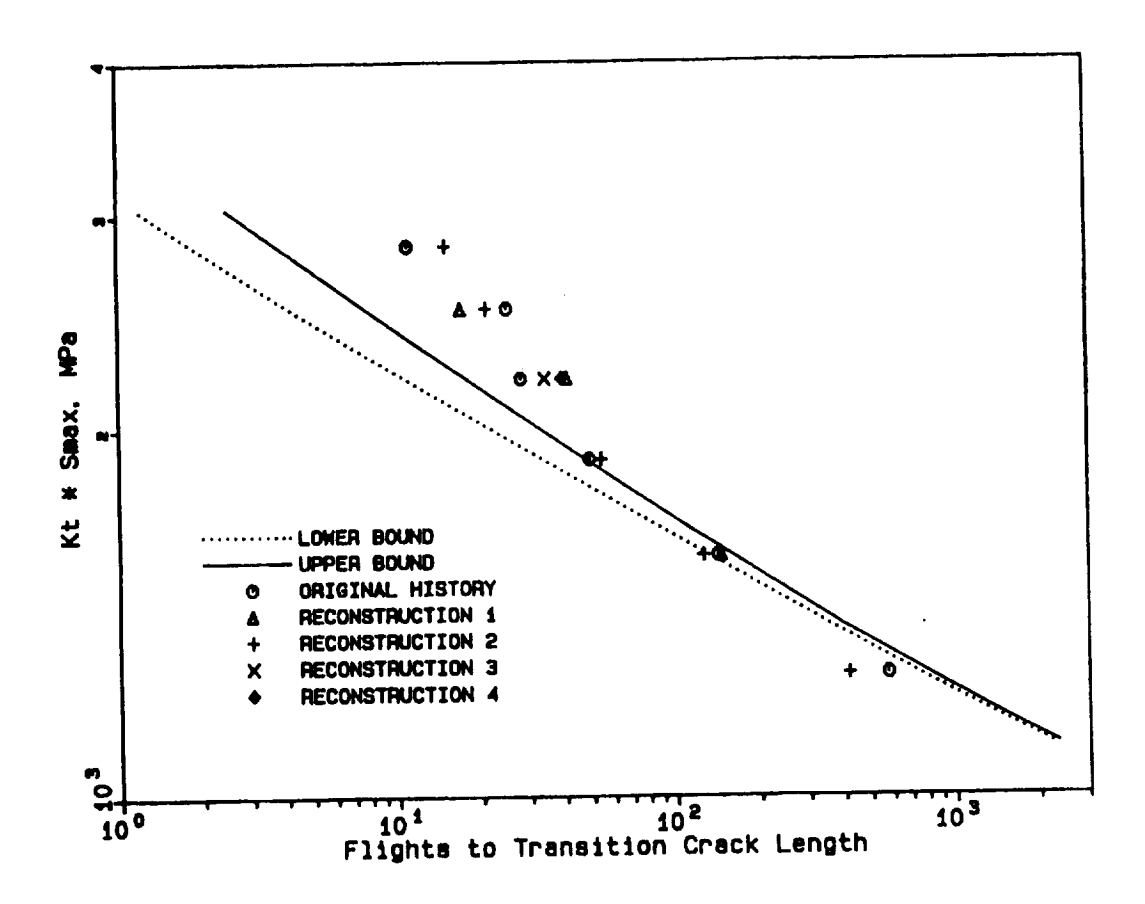

 $\bar{\tau}$ 

 $\begin{tabular}{ll} \multicolumn{2}{c} {\textbf{1}} & \multicolumn{2}{c} {\textbf{1}} & \multicolumn{2}{c} {\textbf{1}} \\ \multicolumn{2}{c} {\textbf{1}} & \multicolumn{2}{c} {\textbf{1}} & \multicolumn{2}{c} {\textbf{1}} \\ \multicolumn{2}{c} {\textbf{1}} & \multicolumn{2}{c} {\textbf{1}} & \multicolumn{2}{c} {\textbf{1}} \\ \multicolumn{2}{c} {\textbf{1}} & \multicolumn{2}{c} {\textbf{1}} & \multicolumn{2}{c} {\textbf{1}} \\ \multicolumn{2}{c} {\textbf{1}} & \multicolumn$ 

Figure 28 Flights to Transition Crack Length for Notched Specimen.

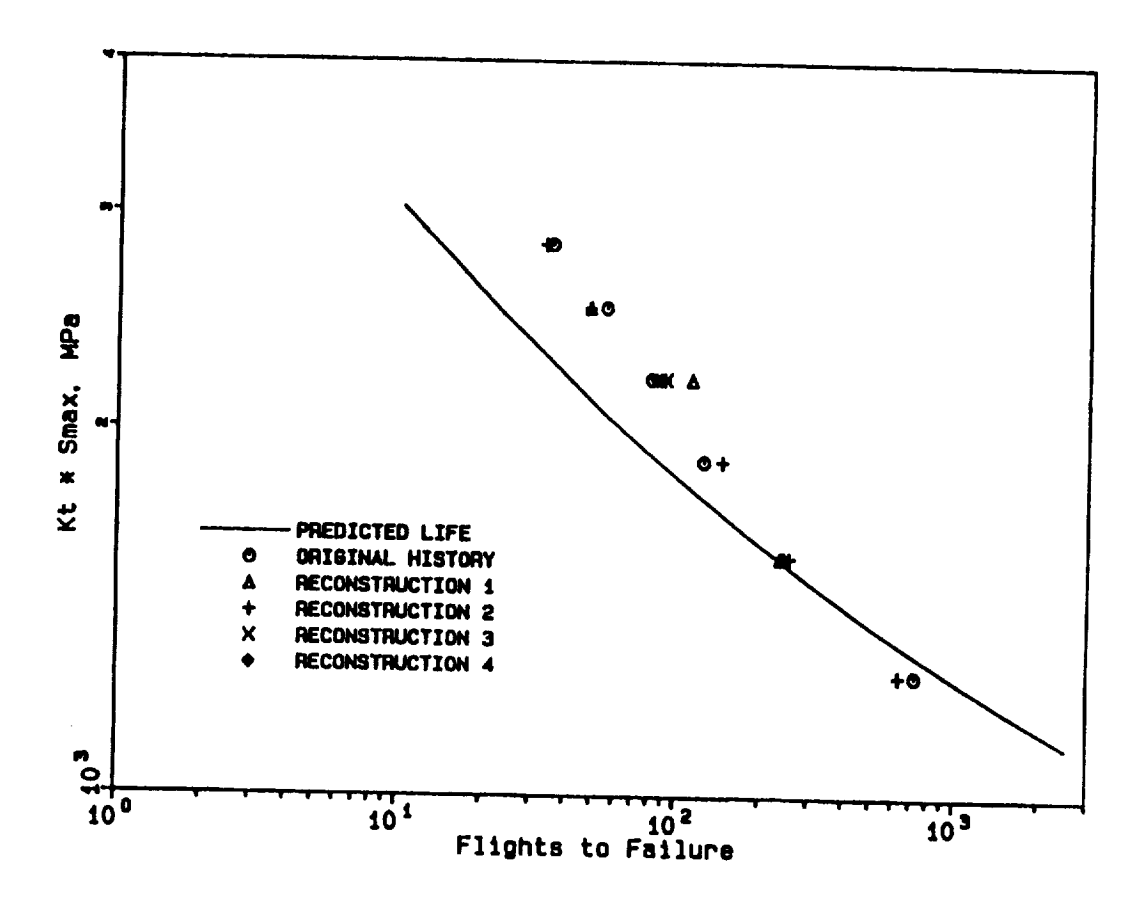

Figure 29 Flights to Failure for Notched Specimen.

# **Appendix A. Crack Growth Analysis Computer Program**

**The** FORTRAN **program CR** At'K **calculates** the life of **a** *cracked* **specimen** subject **to** cycles dictated by a **rain-flow** matrix. **111e** program goes through tile **rain-flow** history **and** characterizes every **load** cycle and **sorts tile values. Then,** the progranl perfornls **numerical** integration over **the** specilied **crack lengths. F\_)r** each crack **length** along **tile** integration, file sorted **loads** are **searched** *mltil* **a** *value* **Ihal** produces a stress **intensity,** K, greater than AKtt, **is** found. **Only the load** cycles with **that value** or **greater** are **included in** the crack growth computation **for** that particular **crack length. The program then adds all the cycles** using **the inverse** crack **rate shown in equation 3.15. The required input is placed in** two **files. The first** holds the **geometry ,and material parameters** shown **in figure A.** la. **The input values** are **as follows** (according **to variable type) in the same order as the input file:**

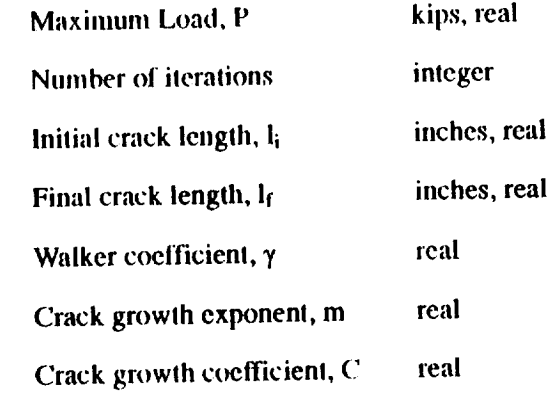

The second file contains the rain-flow matrix. The value are read across the rows and are shown in figure A.1b. Note that every value is read as a right justified two digit integer, so all the zeros are not necessary. If the matrix counts are high enough, the format must be changed to accommodate the larger size. The values for input may come from various sources.

The material properties used for input are shown in table 1. The load and number of iterations are chosen by the user to meet the specific application. Only the crack length values must be computed manually for the input. The initial crack length may either be zero or  $l_m$ , depending on the choice of the user. For the notched specimen used in testing, the difference in life is less than ten percent for the two choices. Figure A.1 shows I<sub>i</sub> equal to zero for illustration. The final length depends on the mode of failure. If the specimen fails by brittle fracture due to KIC being surpassed, then the crack length entered should be the corresponding crack length. If the specimen fails by gross section yielding, then the crack length that causes the net area to be sufficiently small for this condition is entered into the input. For the notched test specimen, the ductile failure crack length is used. This mode of failure is confirmed by the fracture surface of the specimen after failure being inclined 45 degrees to the loading, indicating a shear failure [25].

The program listing is as follows:

```
C234567 CRACK GROWTH PROGRAM
      DIMENSION IC(32,32), DSBAR(200)
      INTEGER PEAKS(200)
      REAL MAXLOAD, N, LIFE
      INTEGER COUNT, PRSTEMP
      PI-3.141593
      W = .5AGEOM-. 15625
      DKTHRSH-0.
      OPEN(UNIT-2, FILE-'CRACK.DAT', TYPE-'OLD')
      OPEN(UNIT-3, FILE='CRACK.PAR', TYPE='OLD')
      READ(3,*) HAXLOAD, NUMINCR, AI, AP, GAMMA, M, C<br>AINCR-(AP-AI)/NUMINCR
       DO I = 1, 32READ(2,10)(IC(I,J), J-1, 32)
         FORMAT (3212)
  10
         DO K=1,32<br>IF(IC(I,K).GT.0) THEN
             IF(I.GT.K) THEN
                HAX-I
                MIN-K
             ELSE
                MAX-KMIN-I
              ENDIF
              RMIN= 8.*MAXLOAD*(-.516+(MIN-1.)/31.*1.516)
              RMAX- 8. *MAXLOAD*(-.516+(MAX-1.)/31.*1.516)
              IF(RMAX.LE.O.) GOTO 30
                COUNT-COUNT+1
                IF(RMIN.GT.0.) THEN
                  R-RNIN/RMAX
                  DSBAR(COUNT)=RMAX*(1.-R)**GAMMA
                ELSE
                  DSBAR(COUNT)-RMAX
                ENDIF
                PEAKS(COUNT)=IC(I,K)
                NPEAKS-NPEAKS+IC(I,K)
  30
            ENDIF
         ENDDO
       RNDDO
C NOW SORT THE DSBAR MATRIX FROM LOW TO HIGH
       DO LAST=COUNT-1, 1,-1DO I = 1, LASTIF(DSBAR(I).GT.DSBAR(I+1)) THEN
              DSTEMP-DSBAR(I)
              PRSTEMP-PEAKS(I)
              DSBAR(I)-DSBAR(I+1)P,S(I) = PEARS(I+1)DSBAR(I+1)=DSTEMP
              PEAKS(I+1)=PKSTEMP
            ENDIF
         ENDDO
       ENDDO
 C MARCH THROUGH THE CRACK GROWTH. USE THE SORTED NORMALIZED LOAD
C MATRIX, DSBAR, IN CONJUNCTION WITH CRACK LENGTH AND REFERENCE LOAD<br>C TO DETERMINE WHERE K-TH IS SURPASSED. ONLY THE DELTA-K PASSED THAT
 C POINT WILL BE USED IN THE COMPUTATION
```

```
DO I-0, NUMINCR
         A-AINCR*I+AI+AGEON
                                           AGEOM IS INITIAL HOLE IN SPECINEN
\mathbf c\frac{\texttt{F-SQRT}(1./COS(\langle \texttt{PI+A} \rangle / (2.*W)))}{\texttt{FTOTAL=F*SQRT(PI*A)}}ISTART-1
C-------------CHECK FOR LOWEST VALUE OF DELTA-K ABOVE THRESHOLD
         IF(ISTART.EQ.COUNT) THEN
  \bulletWRITE(6,50)<br>FORMAT(* NO CRACK GROWTH...ALL CYCLES BELOW THRESHOLD')
  50
           STOP
         ENDIF
           DKBAR-FTOTAL*DSBAR(ISTART)
           IF(DKBAR.LT.DKTHRSH) THEN
             ISTART-ISTART+1
              GOTO 40
           ENDIF
C----------------THE FIRST VALUE IS THE STARTING POINT FOR THIS ITERA-
C--TION. AS THE CRACK GROWS, MORE CYCLES WILL BE INCLUDED
         SUM-0.DO J-ISTART, COUNT
           SUM=SUM+PEAKS(J) *DSBAR(J) ** M
         ENDDO
         DSEQV-(SUM/NPEAKS)**(1./M)
         DKEQV-FTOTAL*DSEQV
         DADN-C*DKEQV**N
         DNDA-1./DADN
         IF(I.GT.0) THEN
           AREA=AREA+(DNDAOLD-DNDA)/2.*AINCR
           AREA-AREA+DNDA*AINCR
         ENDIP
         DNDAOLD-DNDA
       ENDDO
       LIFE-AREA/NPEAKS
      WRITE(6,*) AREA, LIFE<br>WRITE(6,*) NPEAKS
       END
```
------

 $\sim$ 

### **Appendix B. Rain-Flow Reconstruction Program**

The **FORTRAN** program JRECON is given in Ihe **following** pages. The program **is** a modified version of the program RECON. An explanation of the input values is given in reference 45 and will not be repeated here. **Most** dillerenccs belween JRECON and RECON2 do not change the program logic; rather, they are intended to clarify the program. The only statement that does change the logic is indicated with an arrow on **page** 90, In JREC()N, lhe choice of NP=I causes all cycles to be distributed individually, irrespective of the initial value of NOC. An example of a regeneraled history is shown in tigure A2 **as** a lisl o1 normalized load reversals.

```
\mathbf cTHIS PROGRAM CONSTRUCTS A HISTORY USING THE R-F MATRIX
 \mathbf{c}(CYCLE DIRECTIONS ARE CONSIDERED)
cococccccc
           DATA LINE 1. NP-A GIVEN ROW AND COLUMN HAS THIS
             DATA LINE 1. NP-A GIVEN NON AND COLUMN HAS 'Z_I8 VALUE OR
                                   LSSSw THEN ALL PI_CED IN ONE LOCATION.
             DATA LINE 2. NOCoTHE NUNHRR OP CYCLES FOR EACH NON AND
                                  AB(, )-THE RAIN-FLOW MATRIX.<br>(CYCLE DIRECTIONS CONSIDERED.)
             ROTE: SIMPLEST FORM OF A RAIN-FLOW RECONSTRUCTED HIST
                                          (CYCLE DIRECTIONS CONSIDERED.)
\mathbf cINTEGER A(32,32), KA(15024), P(15000), PP(15000), IL(15000
       \pmb{\epsilon} ,
          INTEGER STARTROW, STARTCOL, ROW, COL, P(
             DSEED-95173.DO
\mathbf cLEVEL IS THE NO. OF COLUMNS O
\tilde{c}LEVEL IS THE NO. OF COLUMNS OR ROWS.
c
             RLAD(5,*)NP<br>READ(5,*)NOCDO 90 i-1, LEVEL
             READ(5, \star)(AB(I, J), J=1, LEVEL)
90
             CONTINUE
C
          RANDOM NUMBER (
c
            CALL GGUBS(DSEED, NR, R)
\frac{c}{c}CARRANGING INE
            REARRANGING THE R-F MATRIX
            ILA-LEVEL
            P(1)-1P(2)-LEVEL
            PP(1)-1PP(2)-LEVEL
            AB(LEVEL, 1)-0
            AB(1, LEVEL)-1
            ATOTAL-2
       INCR-0
       POSITION-0
       DO 2 STARTROW-LEVEL, 1,-1
         COL-0<br>INCR-INCR+1
      DO 22 STARTED 22 STARTED 2012
        COL-0
            COL-COL+1
            POSITION-POSITION+1
            IL(POSITION)-ROW
         JL(POSITION)-COL<br>CONTINUE
\mathbf{1}POSTINUE
```
*3L(POSITION)-COL*

```
\overline{2}CONTINUE
                  --- NOW DO UPPER HALF OF RAINFLOW MATRIX
C_{---}POSITION-1
      INCR-1DO 4 STARTCOL-LEVEL, 2,-1
        ROM-1INCR-INCR+1
         DO 3 COL=STARTCOL, LEVEL
           POSITION-POSITION+1
           IL(POSITION)-ROW
           JL(POSITION)-COL
           ROW-ROW+1
         CONTINUE
\overline{\mathbf{3}}POSITION-POSITION+INCR
\blacktriangleleftCONTINUE
           RECONSTRUCTION BEGINS
\mathbf{C}C
\overline{10}ITOTAL=LEVEL*(LEVEL-1)
           KCOUNT-1
           15UM-2
9999
           ISUM-ISUM+1
           KCOUNT-1
           IF(ISUM.GT.ITOTAL)GO TO 999
           L = 0ILAST-IL(ISUM)
           J-JL(ISUM)IF(AB(ILAST, J).EQ.0)GO TO 9999
           IF(NP.EQ.1) NOC = AB(ILAST, J)<br>NOC2=10000
           INUM-0
99
           IF(INUM.EQ.NOC2)GO TO 9999
           IF(AB(ILAST, J).GT.NP) THEN
             INUM-INUM+1
             KNUM-AB(ILAST, J)/NOC
             A(ILAST, J)-KNUM
              NOC1-KNUM*NOC
             IF(NOC1.NE.AB(ILAST, J))THEN
                IF(INUM.EQ.NOC)A(ILAST, J)=KNUM+(AB(ILAST, J)-NOC1)
                NOC2-NOC
              ELSE
                NOC2-NOC
              END IF
           ELSE
             A(ILAST, J)=AB(ILAST, J)
              NOC2=INUM
           END IF
           IF(ILAST.LT.J)GO TO 300
           JML-J-1ISU-ISUM-1
            DO 100 LI-1, ISU
            IPU-ILA-ILAST+1
            IDUM-IL(LI)
            JDUM-JL(LI)
            IF(A(IDUM, JDUM).EQ.0)GO TO 100
            IF(IL(LI).LT.JL(LI))THEN
            IF(IL(LI).LT.J.AND.JL(LI).GT.ILAST)GO TO 102
            GO TO 100
            END IF
            IF(IL(LI).GT.JL(LI))THEN
            IF(IL(LI).GT. ILAST. AND. JL(LI). LT. J)GO TO 102
            GO TO 100
            END IF
```
 $\ddot{\phantom{1}}$ 

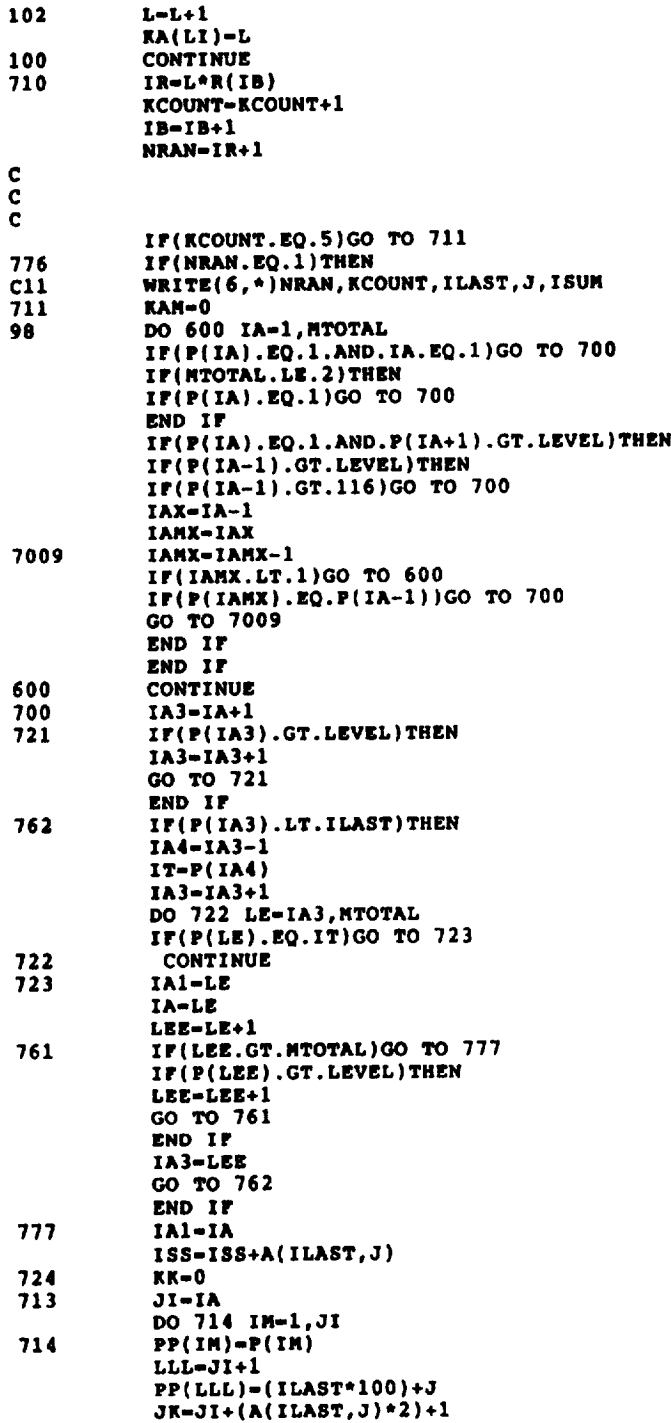

—  $-$ 

 $\sim$ 

 $\sim$   $\sim$   $\sim$   $\sim$   $\sim$ 

 $\sim 10^{11}$  km  $^{-1}$ 

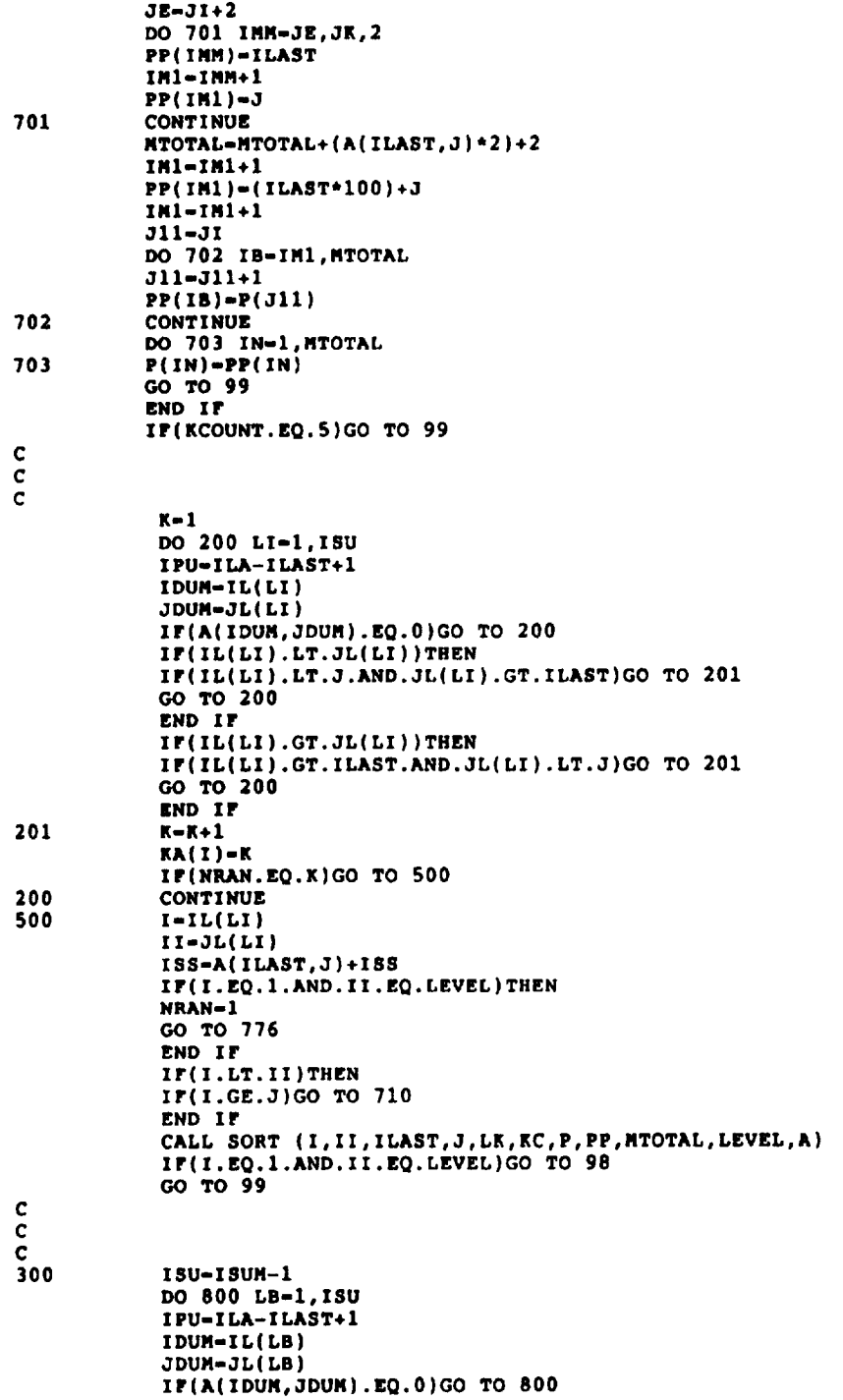

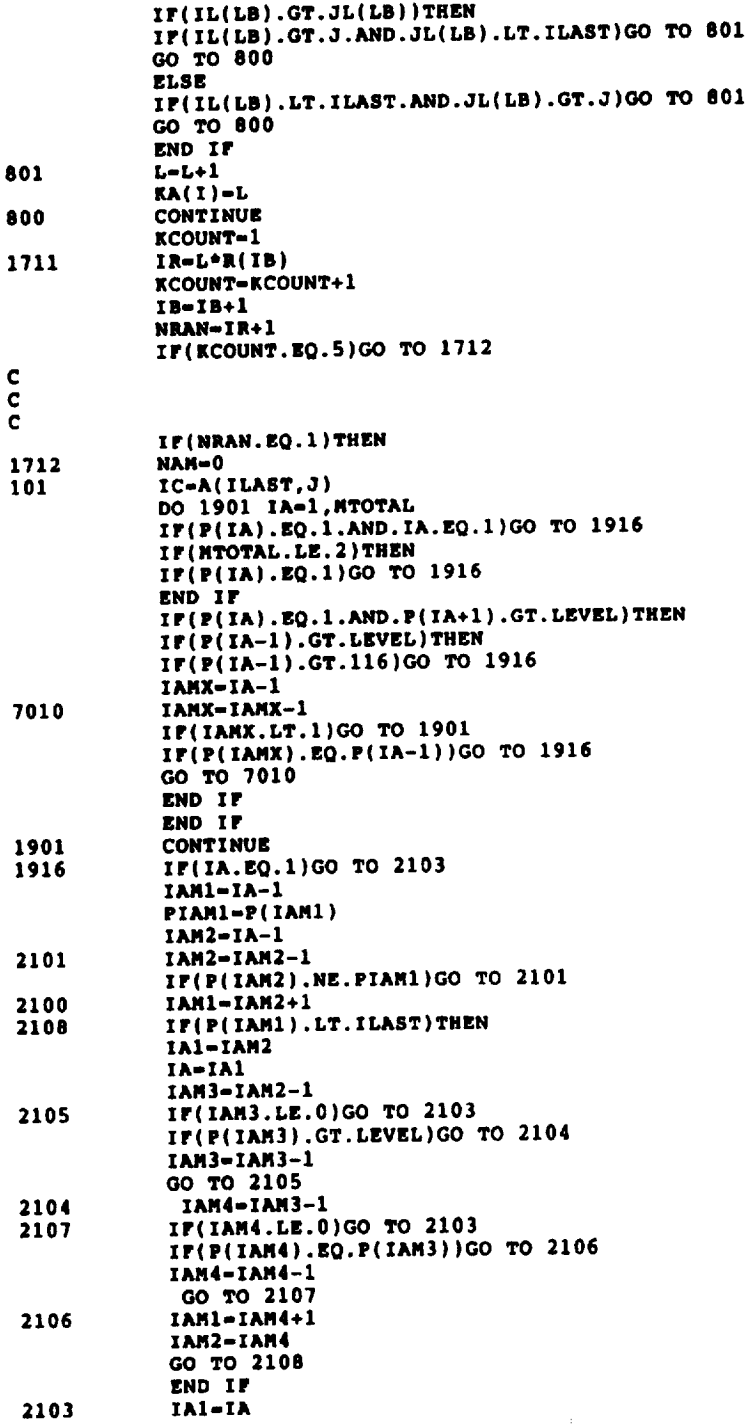

 $\sim$ 

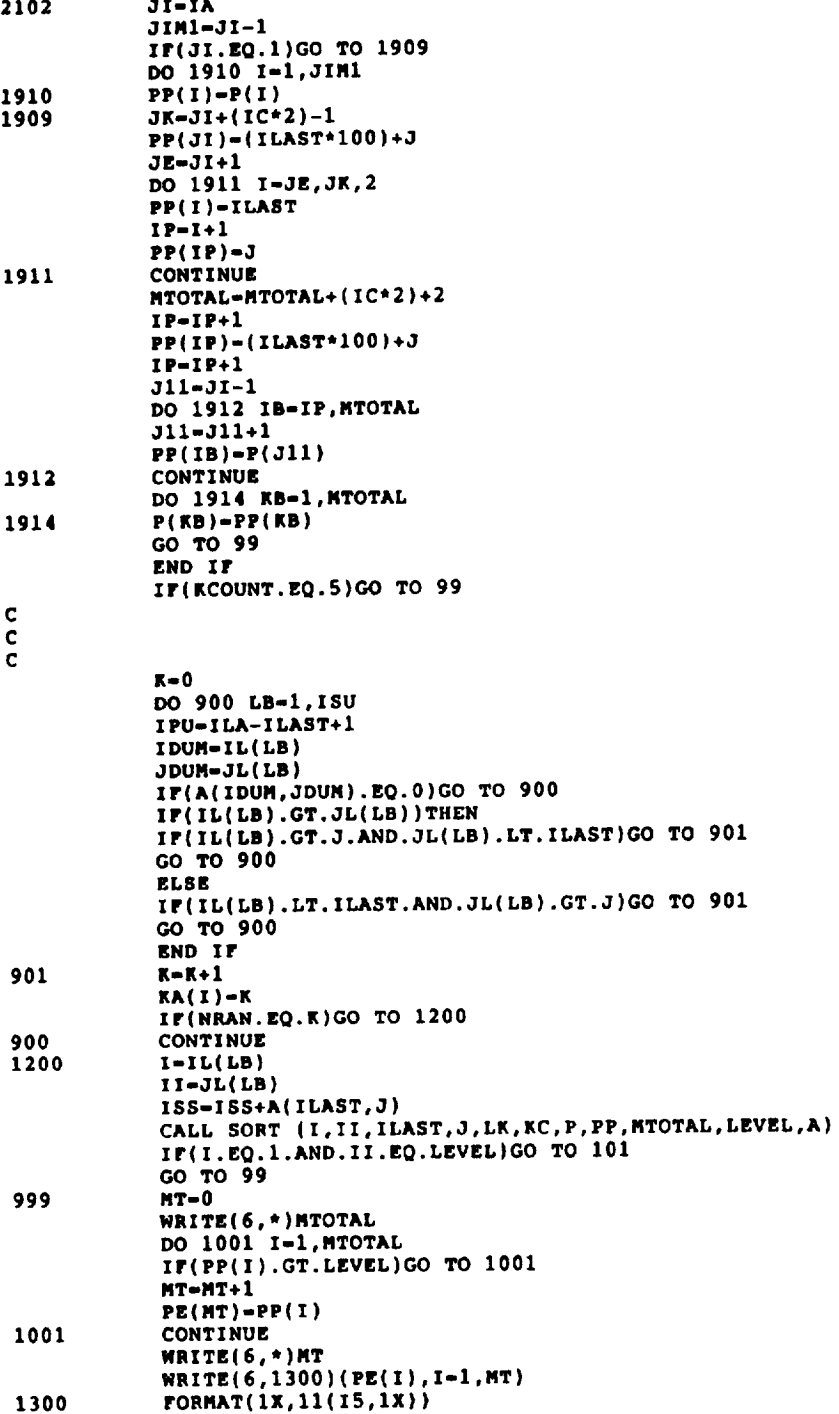

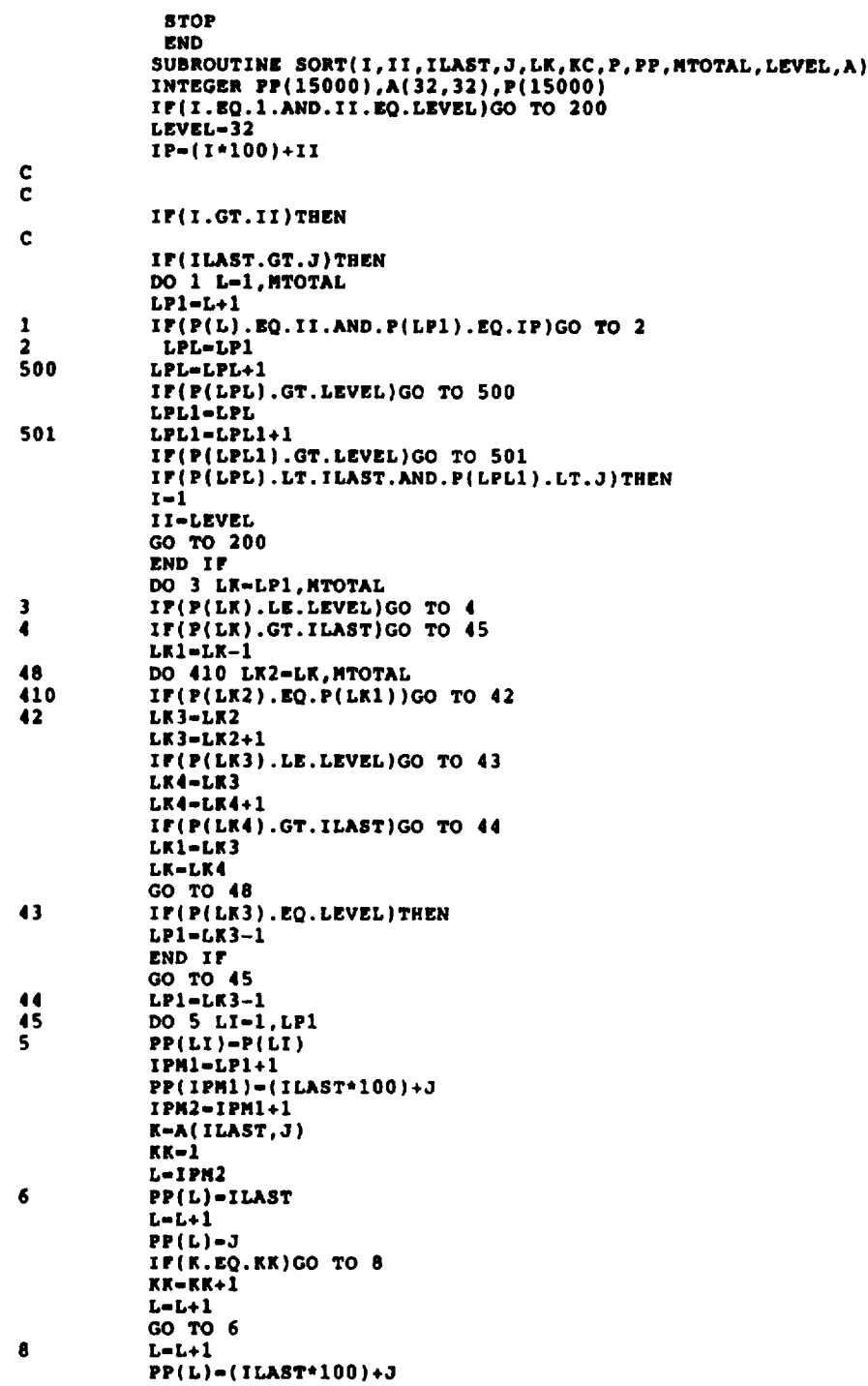

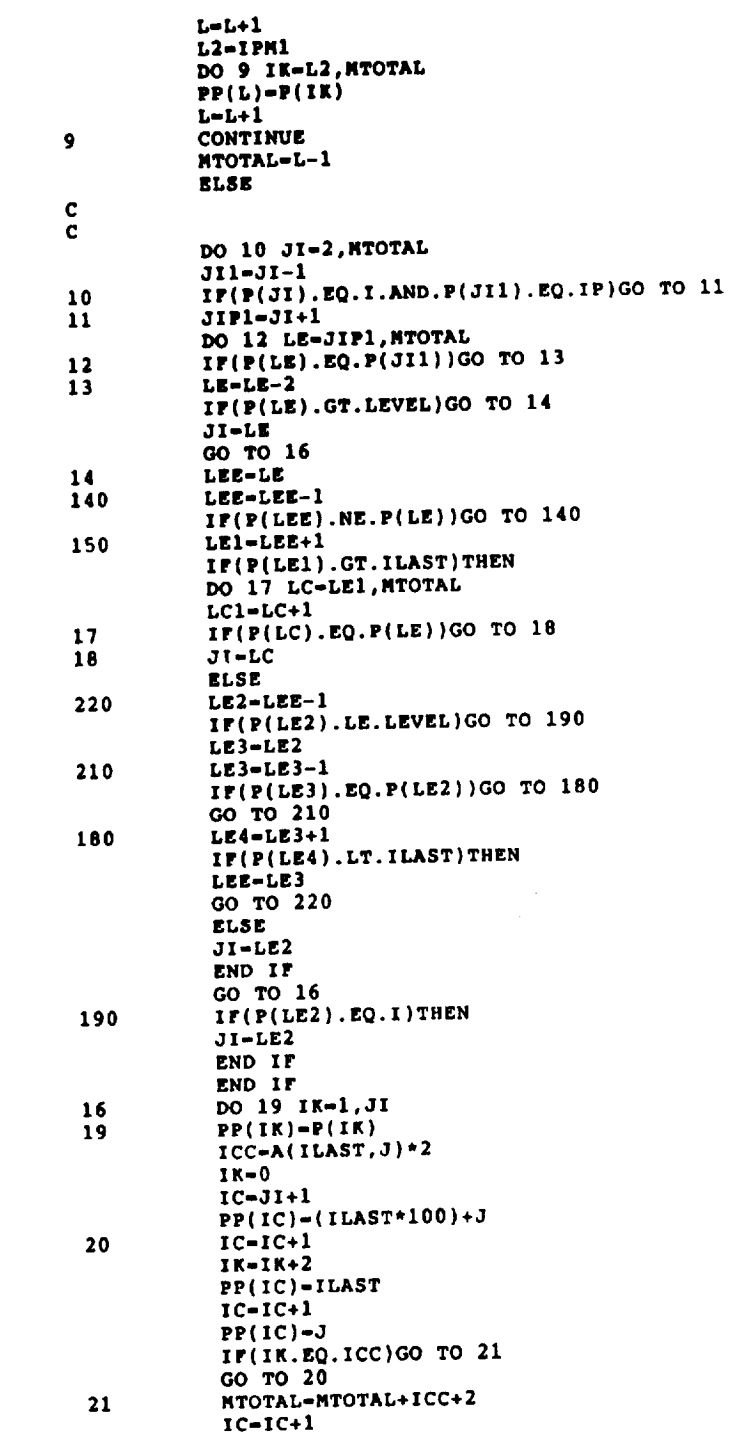

÷, ----  $\mathcal{F}(\mathcal{F})$  . The continuum control

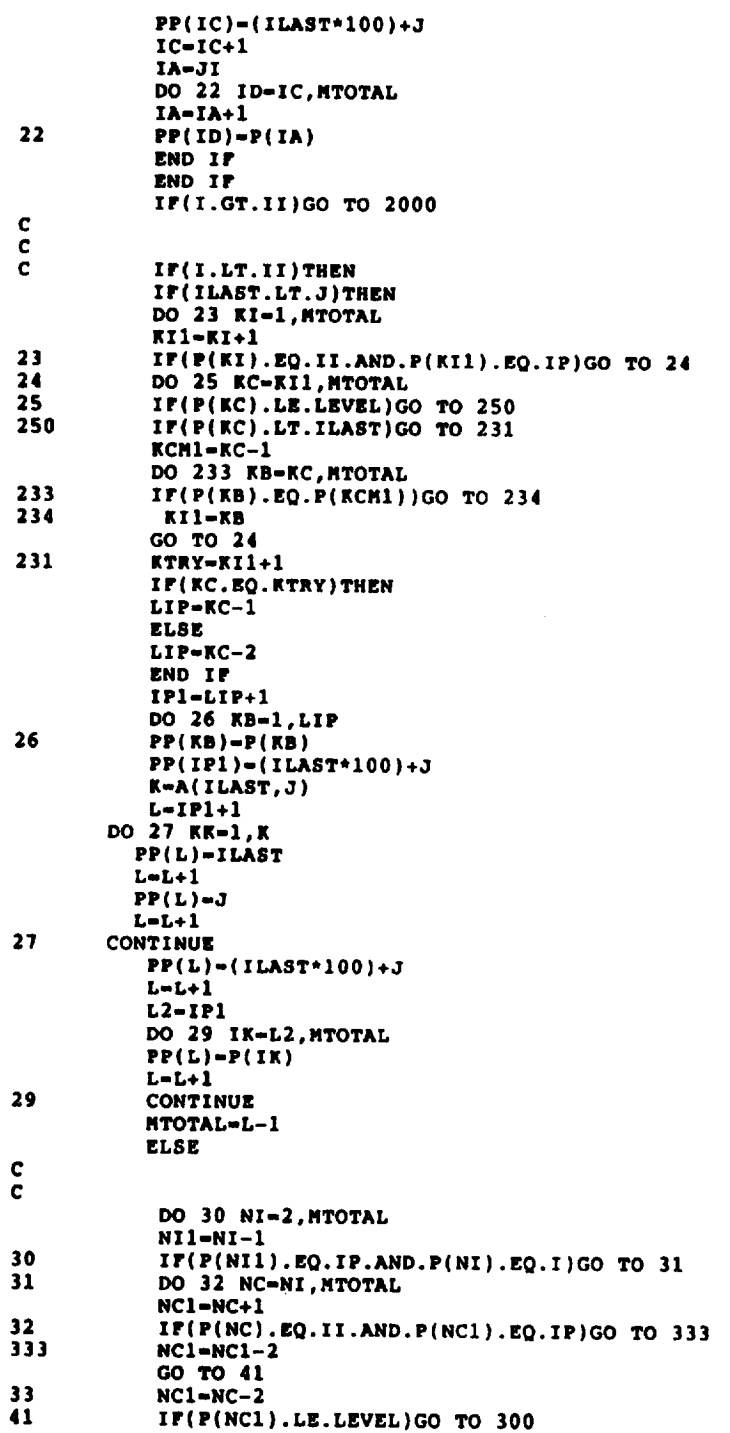

 $\sim$ 

 $\overline{\phantom{m}}$ 

 $\alpha$  , and  $\alpha$  , and  $\alpha$ 

 $\sigma_{\rm{1}}$  and  $\sigma_{\rm{2}}$ 

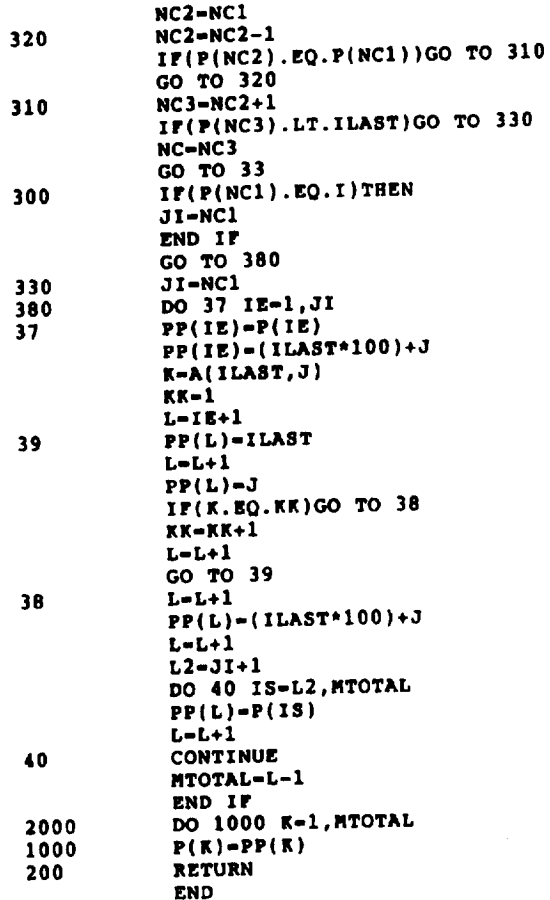

 $\overline{\phantom{a}}$ 

 $\sim$ 

97

 $\ddot{\phantom{a}}$ 

 $C - 2$ 

 $\hat{\mathcal{L}}$ 

 $\bar{\star}$ 

# **Appendix C. Constant Amplitude Strain**

The constant amplitude strain tests are controlled by the BASIC program CONAMP. The **parameters** to control frequency and strain range are input interactively. The program will cycle the  $s$  pecimen at the desired frequency until a specified count is reached. The test the slows to two hertz so that an X-Y recorder may be used to capture the material stress-strain response. The cycles at which the program slows may be adjusted to the length of the test. This provides for a reasonable sampling rate of the data. The data may then be extracted from the X-Y recordings to fit to the desired equation. This program listing is as follows:

```
10CLS
       It = 0 : ' I IS A COUNTING VARIABLE
       NUN. LOOPS = 10: 'INITIAL NUMBER OF LOW FREQUENCY LOOPS
20
30
       NL = 040
       DIM CYCLES (5)
                         FULL SCALE STRAIN (IE +/- X) *; FULL. SCALE. STRAIN<br>DESIRED STRAIN AMPLITUDE FOR TEST *; STRAIN. AMPLITUDE
50
       INPUT "
60
70
       SA = STRAIN. AMPLITUDE / FULL. SCALE. STRAIN*100
100
       IF SA =< 100 THEN 140<br>PRINT "INVALID STRAIN AMPLITUDE, PLEASE TRY AGAIN"
110
120
       GOTO 70
130
140
150 INPUT "STEADY STATE TEST FREQUENCY(.001<FREQ<80)";FREQ
                                              ANTICIPATED LIPE"; PRED. LIFE
160 INPUT "
170 PL = INT(PRED.LIFE/10)
180 IF PL > 9999991 THEN PL-9999991
190 IF FR / 7777771 IREN FR 7277771<br>190 CYCLES(1) = 50 : CYCLES(2) = 50<br>200 CYCLES(5) = PL<br>210 CYCLES(5) = PL
220 OPEN "COM1:9600, E, 7, , CS, DS, PE" AS #1
230 PRINT #1, "100R"<br>240 INPUT #1, A
250 PRINT #1, "100S"
       INPUT #1, A
260
270 PRINT #1, "1T"
280 INPUT #1, A<br>290 PRINT #1, "1B"
      INPUT #1, A
300
 310 PRINT #1, "I"
 320 INPUT #1, A
 330 LOCATE 5, 27
 340 PRINT "BYTES AVAILABLE: "IA
 350 ' DO FIRST NUM. LOOPS LOOPS AT LOW FREQUENCY TO PLOT ON X-Y RECORDER
      PRINT | 1, ".1K"<br>INPUT | 1, A
 360
 370
        PRINT #1, SA, "H"
 380
           INPUT #1, A
 390
        TOT. COUNT = TOT. COUNT + NUM. LOOPS + 1
 400
        PRINT #1, ".1K"
 410
 420
           INPUT #1, A
         PRINT #1,-SA, "H"
 430
           INPUT #1, A
 440
         PRINT #1,".1K"
 450
          INPUT #1, A<br>PRINT #1, "P"
 460
 470
            INPUT #1, A
  480
         PRINT #1, NUM. LOOPS, "F"<br>INPUT #1, A
  490
  500
         PRINT #1, SA, "H"
  520
           INPUT #1,A
  530
         IF It = 5 THEN 640
  540
                                               *** THIS BLOCK STARTS THE TEST ***
  550
                                               IF 1%>0 THEN 610
  560
                                               PRINT #1, "J"
  570
                                                 INPUT #1, A
  580
            NUM.LOOPS = 10
  600
            I^* = I^* + 1<br>NC = CYCLES(I<sup>*</sup>)-10
  610
  620
         PRINT #1, FREQ, "K"
  640
            INPUT #1, A
  650
```

```
660 PRINT #1, "P"
6?0
680
690
700
710
71"*
716
720
730
740
750
760
770
780
790 PRINT #1, "L"<br>800 INPUT #1, SI
       INPUT #I,A
       PRINT #1,8A,"H"
        IKFUT |I,A
      PRINT \sharp1, FREQ, "K"
        INPUT |I,A
      PRINT #1, "P"
        INPUT tl,A
      PRINT Jl, NC, "F"
        INPUT |I,A
      PRINT #I,-SA, "H"
         INPUT #I,A
      "AT THIS POINT, HIGH FREQUENCY BLOCK IS LOADED,
      'BUT NONITER COUNT TO ALLOW TESTING MACHINE TO COMPLETE LOW
     'FREQUENCY CYCLES. THE PROGRAM AND TESTING STAY CLOSE THIS WAY.
800 INPUT | 1, SEGMENT. COUNT
802 CURRENT.COUNT - INT((SEGNZNT.COUNT- 2)/2}
803 LOCATE 10,20
       806 PRINT CURRENT.COUNT_ n CYCLES COMPLETED"
810 IF CURRENT.COUNT < TOT.COUNT-I THEN 790
820 LOCATE 13,20
830 PRINT"TEST BACK AT HIGH FREQUENCY
840 * MONITER COUNT TO FOREWARN OF SLOWDC
845 TOT. COUNT m TOT.COUNT + NC : '<--- UPDATE COUNT
850 PRINT #1, "L"<br>860 INPUT #1, SP
860 INPUT 11, SEGMENT. COUNT<br>865 CURRENT. COUNT - INT((S)
865 CURRENT.COUNT- INT((SEGMENT.COUNT - 2)/2}
       870 LOCATE 10,20
880 PRINT CURRENT.COUNT;" CYCLES COMPLETED"
       890 IF CURRENT. COUNT < TOT.COUNT - 30 THEN 850
910 BEEP
920 LOCATE 13,20
930 PRINT "GET READY .... TEST SLOW-DOWN FOR X-Y RECORDER"
940 GOTO 400
950 END
```
 $\mu$ t

<u>المستشهر المستشهر المتحدد المتحدد المعاملي</u>

```
100
```
## Appendix D. **Variable** Amplitude **Load** Control Program

*The variable amplitude load tests are controlled by the BASIC program SPEC11, given in* Ihe **following** two pages. The normalized load hisl\_! 3, is read **fiom a** dala file in file form of figure **A.2.** Nole, lrom **lines** 2\_1- 290 of **Ihe** prog,'a,u, **lhal lilt'** dala is *read* **in** rows of ten **values.** These lines must be changed if some olher number is **used.** Also, it Ihe numher of reversals in the history is not 1020, lines in the program code, in addition to the input data file, must be changed. Since the first value in the history is the same as the last value, the number of reversals plus one is the actual number used in the data file. Line numbers 210, 250, 300, 393, 394, and 590 require changing to accomodate a different sized history. These constants may be replaced with one variable to make the program more flexible. Finally, in lines 670 and 690, the range of i multiplied by the range of j must be equal **to** the number of reversals in **Ihe** history. This condition must be met to ensure that every reversal is executed.

The conlroi paramclers: load **carlridge** range, scaling load for the hislory, and the inpul filename, are input interactively during runtime. If the program is run as shown, simply entering the three parameters during runtime will be sufficient, assuming the data file is the appropriate size. Otherwise, the aforementioned changes must be made to the program and data file.

```
\mathbf{S}CLS
10
      LOCATE 15,15 : PRINT"RESET COUNTER ON MICROCONSOLE"
      LOCATE 16,15 : PRINT"PRESS <F5> KEY WHEN READY"
20
      LOCATE 24.1 : STOP
30
       CLS
40
      PRINT"INPUT DATA:"
50
55
       PRINT
      INPUT"LOAD CARTRIDGE RANGE (IE +/- X KIPS; ENTER X)"; LOAD. RANGE<br>INPUT" MAXIMUM NOMINAL LOAD(IN KIPS)"; MAX. LOAD
60
65
      INPUT"
                                                DATA FILE NAME"; FILENAMES
70
      Full.SWING.FREG = .5380
120
       IF MAX. LOAD < LOAD. RANGE THEN 150
125
       LOCATE 5.16
       PRINT"HAXIMUM NOMINAL STRESS IS TOO HIGH, PLEASE TRY LOWER VALUE"
130
140
       GOTO 90
       TOTAL. TIME = 0 : MAX. FREQ = 20
150
                                                'INITIALIZE VARIABLES
155
       OPEN "COM1:9600, E, 7, , CS, DS, PE" AS #1
160
       IF ZAP-1 THEN 430
       OPEN FILENAMES FOR INPUT AS #2
180
                                                'SETS THE INPUT FILE
       'READ NORMALIZED PEAK DATA
190
200
     INPUT #2, NUMBER. POINTS
     IF NUMBER. POINTS <> 1021 THEN GOSUB 1020
210
                                               "<br>"A IS ACTUAL PEAKS MATRIX"<br>"P IS NORMALIZED PEAKS MATRIX
     DIM A(NUMBER.POINTS+24)
220
230
     DIM P(NUMBER.POINTS)
     DIM F(NUMBER. POINTS+24)
240
                                               'F IS FREQUENCY MATRIX
     NUMBER.ROWS = 102
250
     LOCATE 7,16 : PRINT"LAST ROW READ: "
255
260
     FOR I=0 TO NUMBER.ROWS-1
265
     LOCATE 7,30 : PRINT I+1J=I*10270
                                               'FOR 10 POINTS PER ROW
        INPUT #2, P(J+1), P(J+2), P(J+3), P(J+4), P(J+5),
280
                  P(J+6), P(J+7), P(J+8), P(J+9), P(J+10)290
     NEXT I
     LOCATE 7,16 : PRINT USING"#### PEAKS READ FROM FILE"; NUMBER. POINTS
295
     P(1021) = P(1)300
310
     TIME. CONSTANT = 2*FULL. SWING. FREQ
                                               'THIS VARIABLE IS USED FOR SCALING
                                               'FREQUENCIES TO MATCH AMPLITUDES
320
     LOCATE 8,16 : PRINT"PEAK BEING PROCESSED: "<br>FOR I=1 TO NUMBER.POINTS-1
325
330
     LOCATE 8,39 : PRINT USING"####";I
332
340
        LOAD. AMPLITUDE = ABS(P(I+1)-P(I)) 'NOTE: STILL NORMALIZED
350
        F(I) = TIME.CONSTANT/LOAD. AMPLITUDE
       IF P(T) > MAX.FRBQ THEN P(T) = MAX.FRBQ<br>TOTAL.TINE = TOTAL.TINE + 1/F(I)
360
370
380
        A(I) = P(I+1) * MAX.LOADNEXT I
390
392
     FOR M=1 TO 25
       A(1020+M) = A(M)<br>P(1020+M) = P(M)393
194
395
     NEXT M
398
     LOCATE 8,16 : PRINT"ALL POINTS PROCESSED FOR MICROPROPILER INPUT"
     TT = INT(TOTAL.TIME/2)<br>LOCATE 9,15 : PRINT TT;" SECONDS TO EXECUTE ONE FLIGHT"
400
410
     'LOAD & FREQUENCY MATRICES ARE NOW SET, PROCEED TO MICROPROFILER COMMANDS
420
     PRINT #1, "100R"
                                               'SET RETURN RATE
430
440
       INPUT #1, Z
     PRINT #1, LOAD. RANGE, "S"
450
                                               'SET SCALE FACTOR TO LOAD RANGE
460
       INPUT #1, A
470
     PRINT #1, "1T"
                                               'SET TIME BASE TO 1 SECOND
       INPUT #1,A
480
490 PRINT #1, "18"
                                               'LOW RESOLUTION HAVERSINE (126 BYTES)
500
       INPUT #1, A
510 PRINT #1, "I"
                                               'RESET THE BUFFER
520 INPUT #1, NUM. BYTES<br>530 IF ZAP-1 THEN 620
540 MAX.SEGMENTS = INT(NUM.BYTES/126)
545 LOCATE 10.15
```
v.

```
550 PRINT MAX.SEGMENTS:" SEGMENTS ALLOWED; USING 255 EACH SEND"
     PRINT MAX.SEGMENTS;" SEGMENTS NEED OF PEAKS<br>"TAKE CARE OF INITIAL RAMP & SHIFT OF PEAKS"<br>"PUT LOAD AT FIRST(GREATEST) VALUE
560
     PRINT #1, ".2K"
570
                                               'IN THE SPECTRUM, GOING SLOWLY
       INPUT #1, A
                                               'USE LAST POINT SINCE FIRST AND
580
     PRINT #1, A(1020), "H"
590
                                                  'LAST POINT ARE THE SAME
     INPUT #1, A<br>FOR N=1 TO 25
600
602
       PRINT #1, F(N), "K"
603
          INPUT #1, A
604
        PRINT #1."P"
605
          INPUT #1, A
606
        PRINT #1, A(N), "H"
607
          INPUT #1,A
608
     NEXT N
609
      TOTAL. SEGMENTS = 26
     LOCATE 12,16 : PRINT"LAST LOADED PEAK: "<br>LOCATE 13,16 : PRINT"LAST EXCUTED PEAK: SEE MICROCONSOLE COUNTER"
610
612
614
      GOTO 650
                                                'PUT LOAD AT FIRST (GREATEST) VALUE
617
     PRINT #1,"5N"<br>INPUT #1, A
620
                                                'IN THE SPECTRUM, GOING SLOWLY
630
                                                'FIRST INPUT SEGMENT
      TOTAL. SEGMENTS = 0
640
                                                START THE MICROPROFILER
      PRINT #1,"J"
650
        INPUT #1, A
660
                                                '4 BLOCKS PER SPECTRUM
      FOR I-0 TO 3
670
        TOTAL. SEGMENTS = TOTAL. SEGMENTS+255
680
                                                '255*4-1020 PEAKS IN SPECTRUM
        FOR J-1 TO 255
690
           K=I*255+J+25
700
                                                'SEND FREQUENCY
           PRINT #1, F(K), "K"
710
             INPUT #1, A
                                                'SEND COUNTER SIGNAL FOR MICROCONSOLE
720
           PRINT #1."P"
 730
             INPUT #1, A
 740
                                                'SEND END(PEAK) LEVEL
           PRINT #1, A(K), "H"
 750
             INPUT #1, A
 760
           LOCATE 12, 36 : PRINT K+NUMBER. FLIGHTS*1020
 770
         NEXT J
         "TRAP THE MICROPROFILER COUNT SO AS NOT TO OVERFLOW ITS MEMORY
 780
 790
         PRINT #1, "L"
 800
           INPUT #1, CURRENT. COUNT
 810
         IF CURRENT. COUNT<TOTAL. SEGMENTS-25 THEN 800
 820
      NEXT I
 830
      NUMBER. FLIGHTS - NUMBER. FLIGHTS+1
 840
      LOCATE 15, 15
 850
       PRINT NUMBER. FLIGHTS; " FLIGHTS COMPLETED"
 B60
      PRINT #1, "L"
 870
         INPUT #1, COUNT
 880
      IF COUNT < TOTAL. SEGMENTS THEN 870<br>CLOSE #1 : ZAP=1
 890
 910
 920 BEEP
 930 LOCATE 20,10 : PRINT"COUNTDOWN TO NEXT CYCLE"
       FOR Q-1 TO 1000
 940
         LOCATE 20,34 : PRINT USING"###";1000-Q
 950
 960 NEXT Q
 970 BEEP
 980 LOCATE 20,10 : PRINT"
                                                 'START LOADING NEXT FLIGHT
 990 GOTO 155
 10001010 '
 1020 PRINT"THIS PROGRAM IS DESIGNED FOR AN INPUT FILE CONSISTING OF A"
 1030 PRINT"VALUE INDICATING NUMBER OF PEAKS IN HISTORY, FOLLOWED BY THE"<br>1040 PRINT"ACTUAL PEAK VALUES IN ROWS OF 10. IF YOUR INPUT FILE IS DIFFERENT,"
  1050 PRINT"ADJUSTMENTS MUST BE MADE TO INPUT LINES IN PROGRAM."
  1060 END
```
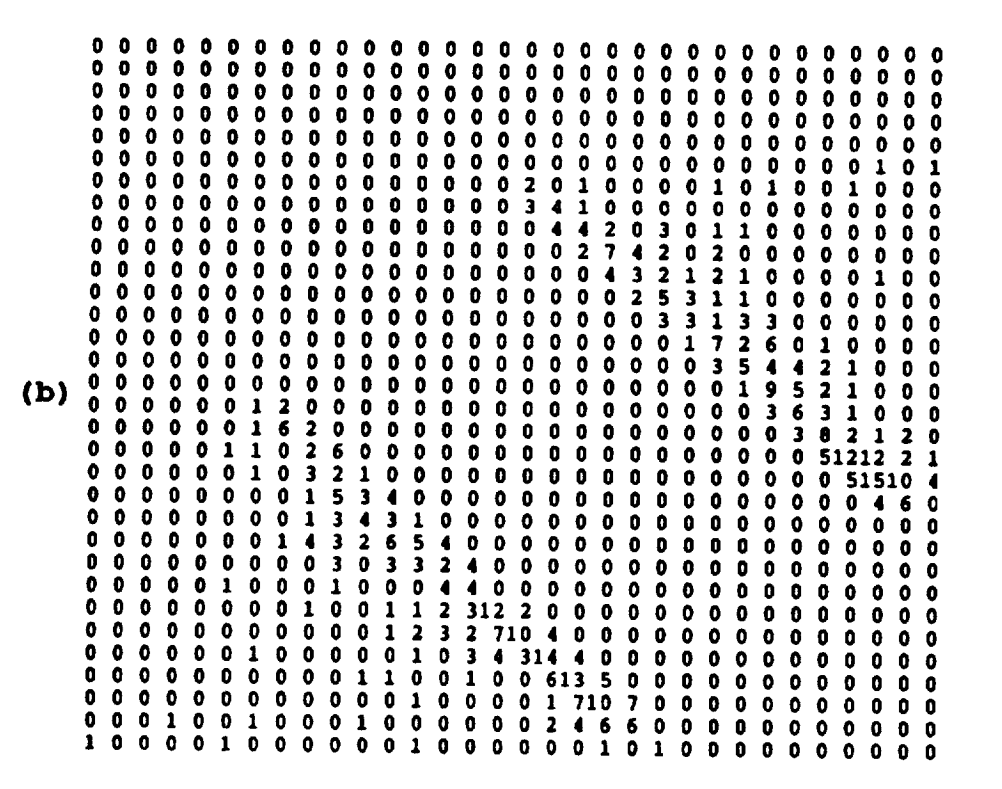

**Figure A.I lnpul for** FORTRAN program CRACK. **The** first **file (a) contains** the specimen parameters and **the** second **file** (b) **holds** the **rain-flow** matrix.

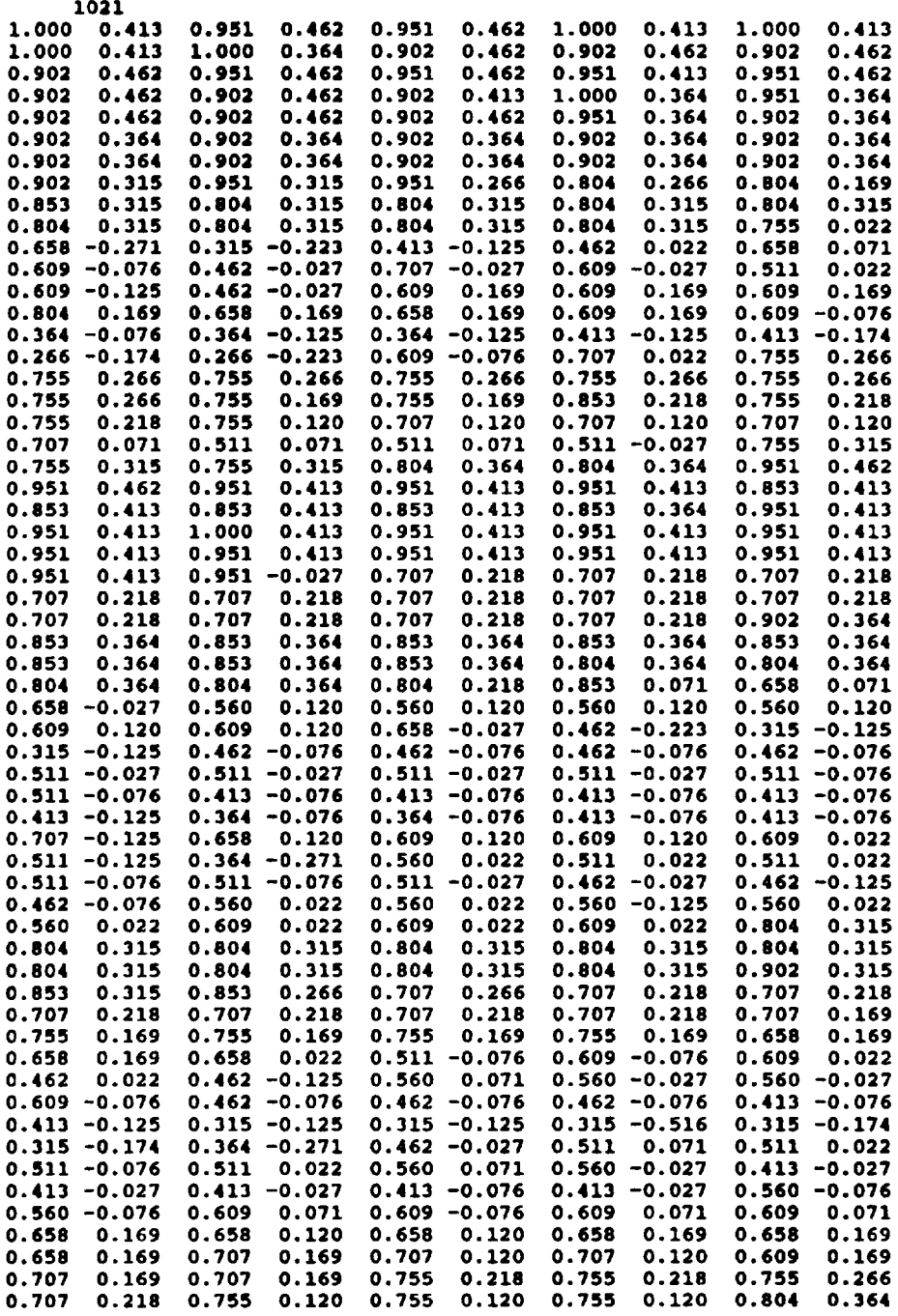

 $\sim$ 

 $\mathcal{L}$ 

 $\alpha_{\rm{F}}$ 

**Figure A.2** Reconstructed **History** from Rain-Flow Matrix. The values **are** output from JRECON and input into SPEC11.

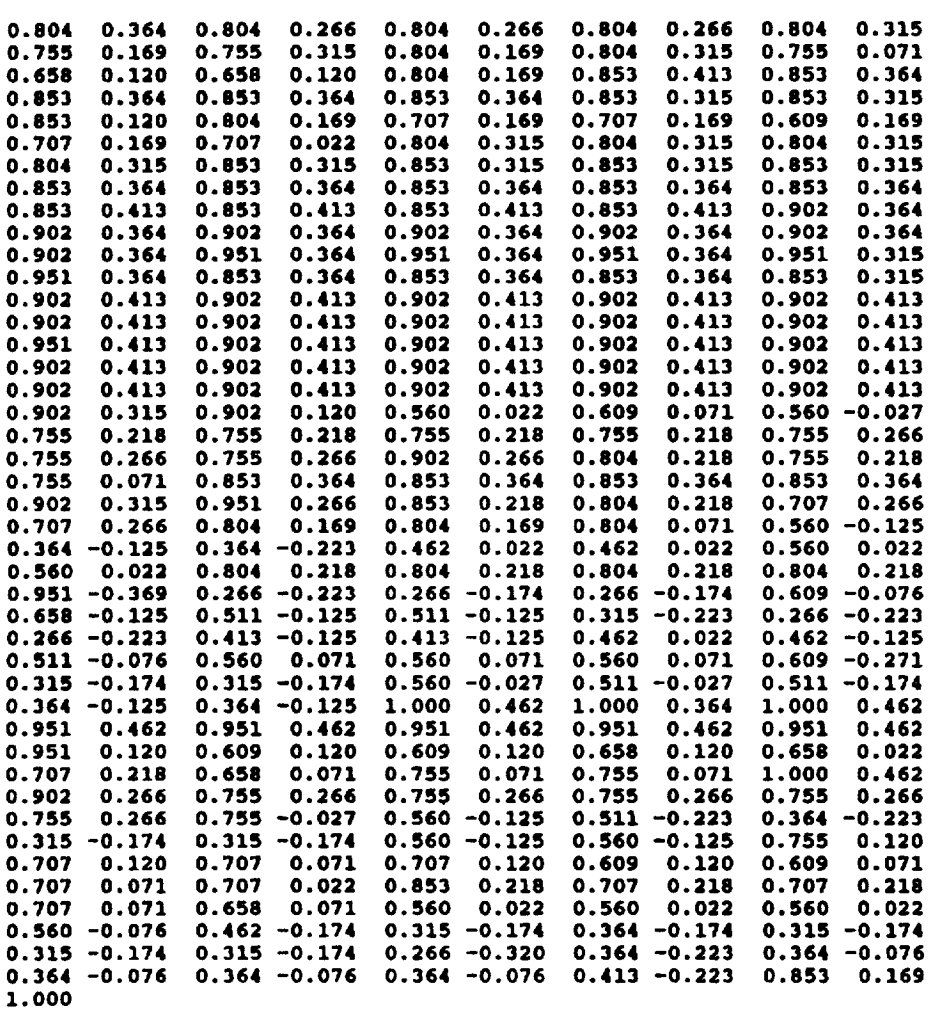

**Figure A.2, continued** Reconstructed History from Rain-Flow Matrix. The values are **oulpu!** from **JRECON and input inlo SPECI 1.**

÷.

 $\frac{1}{2} \left( \frac{1}{2} \right) \left( \frac{1}{2} \right) \left( \frac$ 

 $\sim$  -masses